# **Webová aplikace pro sledování** a analýzu výsledků Trailtour s využitím prvků dataminingu

Bc. Jiří Holcman

Diplomová práce 2023

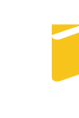

Univerzita Tomáše Bati ve Zlíně Fakulta aplikované informatiky

Univerzita Tomáše Bati ve Zlíně Fakulta aplikované informatiky Ústav informatiky a umělé inteligence

Akademický rok: 2022/2023

# ZADÁNÍ DIPLOMOVÉ PRÁCE

(projektu, uměleckého díla, uměleckého výkonu)

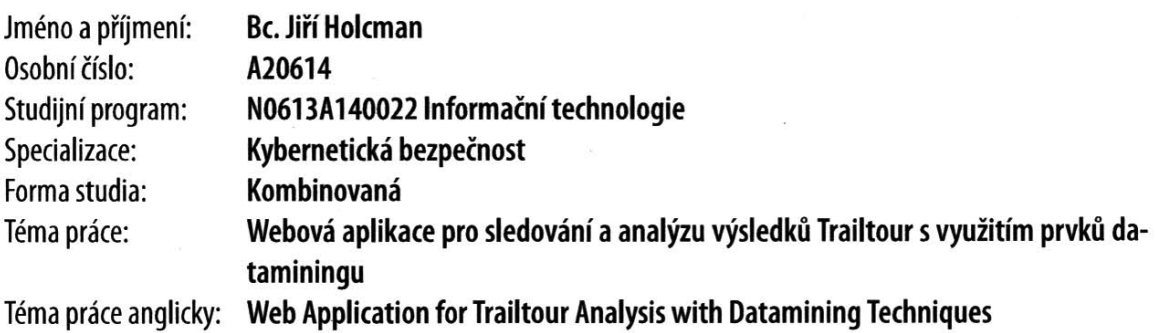

# Zásady pro vypracování

- 1. Vytvořte přehled aktuálně využívaných technologií pro tvorbu webových aplikací.
- 2. Seznamte se s principem virtuálních závodů Trailtour.
- 3. Pomocí vhodné technologie implementujte webovou aplikaci pro analýzu virtuálních závodů.
- 4. Činnost webové aplikace demonstrujte na vybraném testovacím scénáři.
- 5. Věnujte pozornost zabezpečení aplikace.

Seznam doporučené literatury:

- 1. Trailtour 2022 [online]. [cit. 2022-11-25]. Dostupné z: http://www.trailtour.cz/2022/.
- 2. Trailtour 2021 [online]. [cit. 2022-11-25]. Dostupné z: http://www.trailtour.cz/2021/.
- 3. ZELLE, John M. Python programming: an introduction to computer science. Third edition. Wilsonville: Franklin, Beedle & Associates, [2017], xv, 536 s. ISBN 978-1-59028-275-5.
- 4. WITTEN, I. H., Eibe FRANK a Mark A. HALL. Data mining: practical machine learning tools and techniques. 3rd ed. Burlington: Morgan Kaufmann, c2011, xxxiii, 629 s. Morgan Kaufmann series in interactive technologies. ISBN 9780123748560.
- 5. AGGARWAL, Charu C. Data mining: the textbook. Cham: Springer, [2015], xxix, 734 s. ISBN 9783319141411.
- 6. DUBOIS, Paul. MySQL. 5th ed. Upper Saddle, NJ: Addison-Wesley, 2013, xx, 1153 s. Developer's library. ISBN 9780321833877.
- 7. SKLAR, David. PHP 7: praktický průvodce nejrozšířenějším skriptovacím jazykem pro web. Brno: Zoner Press, 2018, 368 s. Encyklopedie Zoner Press. ISBN 9788074133633.

Vedoucí diplomové práce:

Ing. Adam Viktorin, Ph.D. Ústav informatiky a umělé inteligence

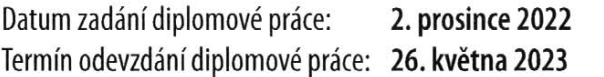

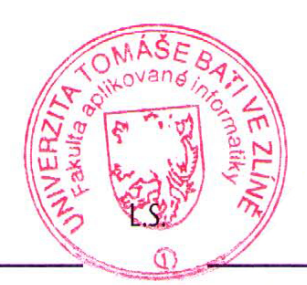

doc. Ing. Jiří Vojtěšek, Ph.D. děkan

prof. Mgr. Roman Jašek, Ph.D., DBA ředitel ústavu

Ve Zlíně dne 7. prosince 2022

### Prohlašuji, že

- beru na vědomí, že odevzdáním diplomové práce souhlasím se zveřejněním své práce podle zákona č. 111/1998 Sb. o vysokých školách a o změně a doplnění dalších zákonů (zákon o vysokých školách), ve znění pozdějších právních předpisů, bez ohledu na výsledek obhajoby;
- beru na vědomí, že diplomová práce bude uložena v elektronické podobě v univerzitním informačním systému a dostupná k prezenčnímu nahlédnutí, že jeden výtisk diplomové práce bude uložen v příruční knihovně Fakulty aplikované informatiky. Univerzity Tomáše Bati ve Zlíně;
- byl/a jsem seznámen/a s tím, že na moji diplomovou práci se plně vztahuje zákon č. 121/2000 Sb. o právu autorském, o právech souvisejících s právem autorským a o změně některých zákonů (autorský zákon) ve znění pozdějších právních předpisů, zejm. § 35 odst. 3;
- beru na vědomí, že podle § 60 odst. 1 autorského zákona má Univerzita Tomáše Bati ve Zlíně právo na uzavření licenční smlouvy o užití školního díla v rozsahu § 12 odst. 4 autorského zákona;
- beru na vědomí, že podle § 60 odst. 2 a 3 autorského zákona mohu užít své dílo – diplomovou práci nebo poskytnout licenci k jejímu využití, jen připouští-li tak licenční smlouva uzavřená mezi mnou a Univerzitou Tomáše Bati ve Zlíně s tím, že vyrovnání případného přiměřeného příspěvku na úhradu nákladů, které byly Univerzitou Tomáše Bati ve Zlíně na vytvoření díla vynaloženy (až do jejich skutečné výše), bude rovněž předmětem této licenční smlouvy;
- beru na vědomí, že pokud bylo k vypracování diplomové práce využito softwaru poskytnutého Univerzitou Tomáše Bati ve Zlíně nebo jinými subjekty pouze ke studijním a výzkumným účelům (tedy pouze k nekomerčnímu využití), nelze výsledky diplomové práce využít ke komerčním účelům;
- beru na vědomí, že pokud je výstupem diplomové práce jakýkoliv softwarový produkt, považují se za součást práce rovněž i zdrojové kódy, popř. soubory, ze kterých se projekt skládá. Neodevzdání této součásti může být důvodem k neobhájení práce.

### Prohlašuji,

- že jsem na diplomové práci pracoval samostatně a použitou literaturu jsem citoval. V případě publikace výsledků budu uveden jako spoluautor;
- že odevzdaná verze diplomové práce a verze elektronická nahraná do IS/STAG jsou totožné.

Ve Zlíně dne 25. 5. 2023 Bc. Holcman Jiří, v. r.

#### ABSTRAKT

Tato diplomová práce podává přehled současných webových technologií a jejich možností při tvorbě webových aplikací. Dále seznamuje s principem virtuálních závodů, jež jsou oblíbenou formou outdoorových aktivit, který umožňuje účastníkům soutěžit a sledovat své výkony prostřednictvím online platformy. V rámci práce je vytvořena webová aplikace, která umožňuje sledování a analýzu virtuálních závodů Trailtour. Aplikace využívá současné webové technologie (HTML, CSS, PHP, MySQL, Javascript), umožňuje uživatelům procházet dostupné závody, zobrazovat statistiky výkonů účastníků, vytvářet vlastní profil a ukládat osobní výsledky. Sběr a analýza dat z virtuálních závodů je prováděna pomocí dataminingových technik strojového učení (algoritmus k-NN), které poskytují užitečné poznatky a informace pro účastníky závodů s možností predikce budoucích výsledků.

Klíčová slova:

webové technologie, Trailtour, HTML, CSS, PHP, MySQL, Javascript, data mining, strojové učení, predikce, k-NN

#### ABSTRACT

This thesis gives an overview of current web technologies and their capabilities in the creation of web applications. It also introduces the principle of virtual racing, which is a popular form of outdoor activities that allows participants to compete and monitor their performance through an online platform. As part of the work, a web application is created that enables tracking and analysis of Trailtour virtual races. The app uses current web technology (HTML, CSS, PHP, MySQL, Javascript), allows users to browse available races, view participants' performance statistics, create their own profile, and store personal results. Data collection and analysis from virtual plants is conducted using data mining machine learning techniques that provide useful insights and information for race participants.

Keywords:

web technology, Trailtour, HTML, CSS, PHP, MySQL, Javascript, data mining, machine learning, prediction, k-NN

## Poděkování

Rád bych poděkoval mému vedoucímu diplomové práce Ing. Adamu Viktorinovi, Ph.D., za odborné vedení, užitečné rady a připomínky během tvorby práce.

## **OBSAH**

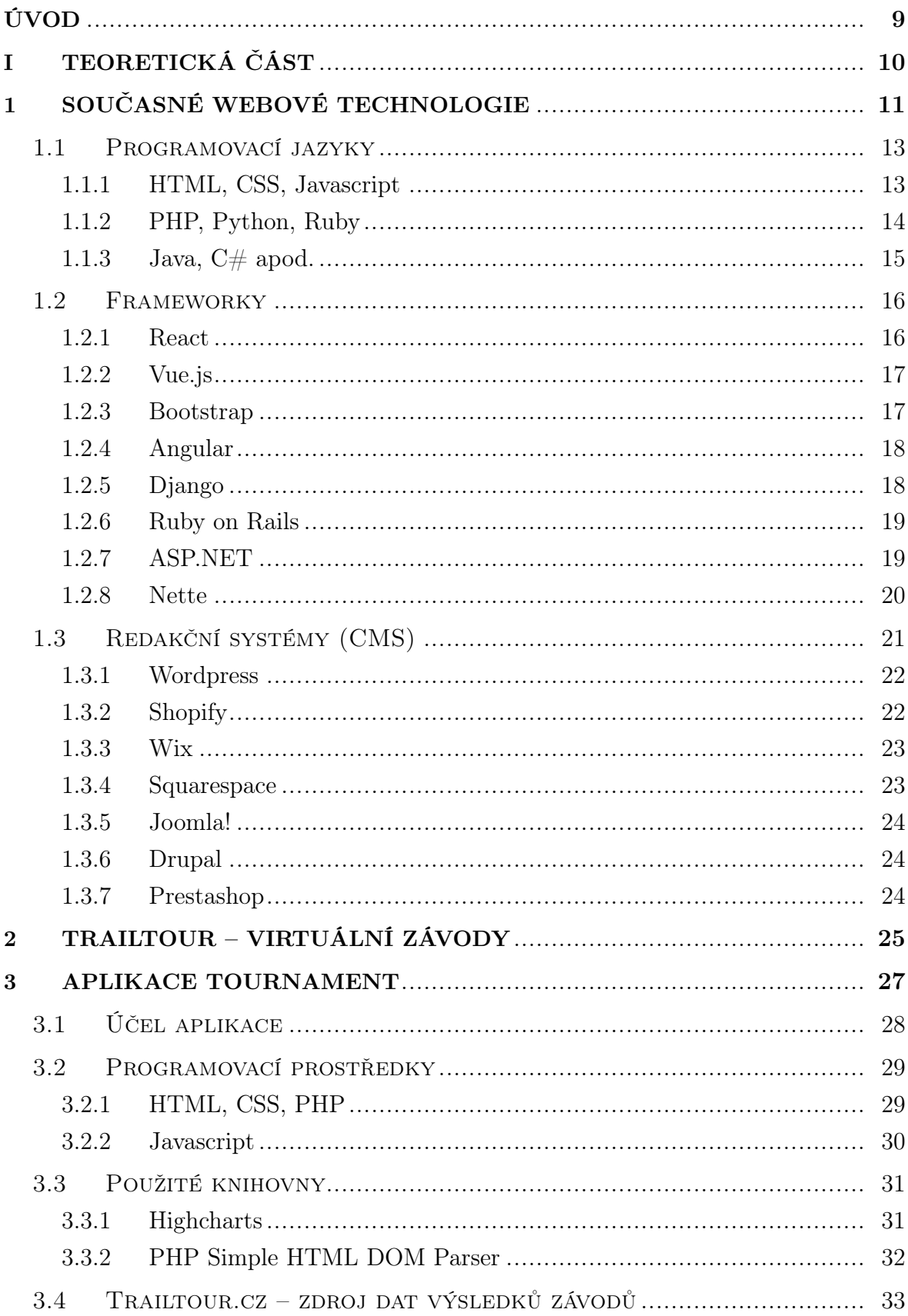

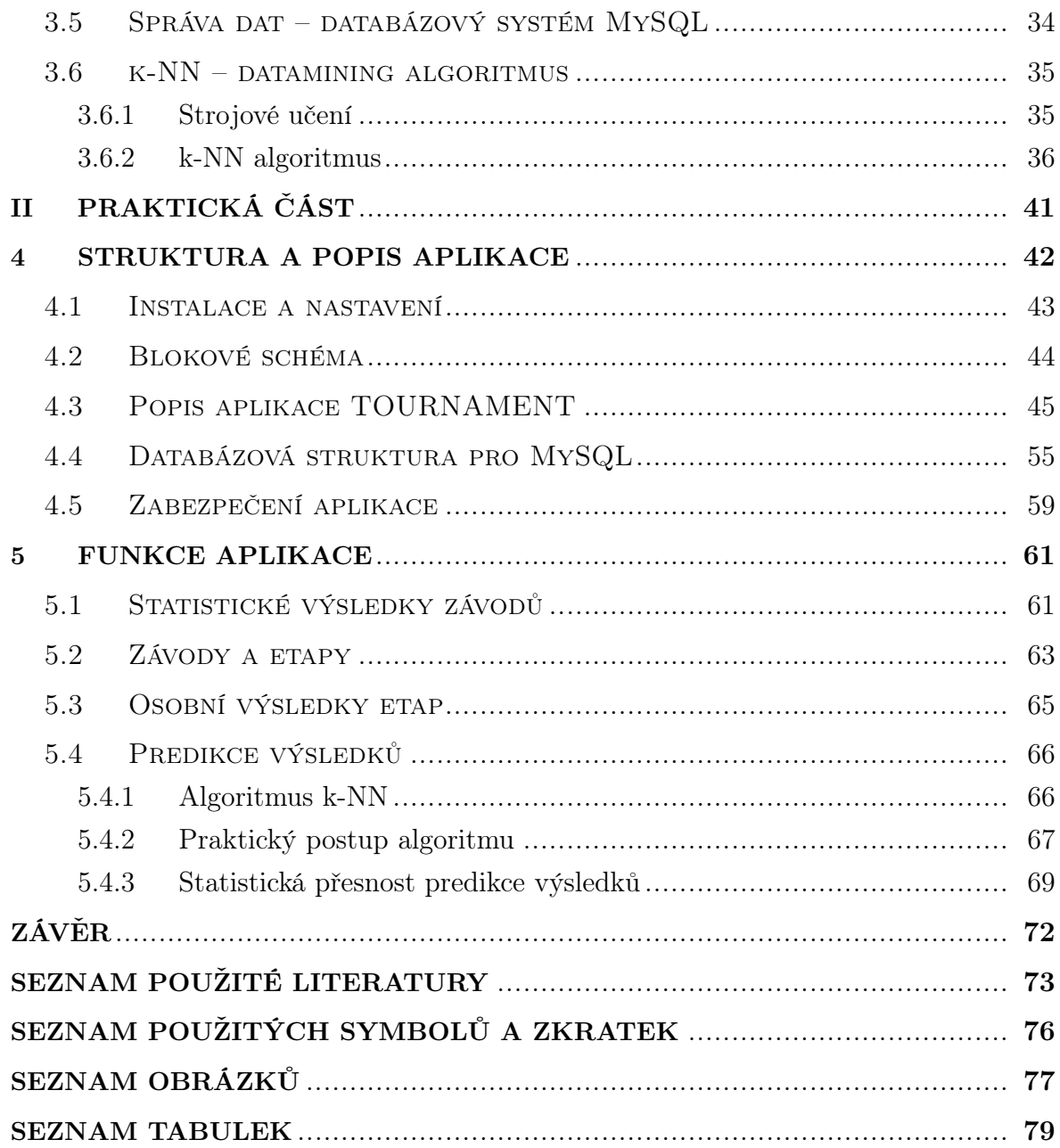

### <span id="page-8-0"></span>ÚVOD

V posledních letech dochází k prudkému rozvoji webových technologií, vytvářejícímu rozvoj dokonalejších interaktivních, dynamických a poutavých webových aplikací. Tyto technologie zasahují stále více do života a bez jejich existence bychom si některé aspekty života již nedokázali představit. Každý z nás již vlastní alespoň jedno, ale často i více zařízení umožňujících propojení s webovými službami. Tato práce na začátku v teoretické části představuje některé technologie v oblasti programování, poskytování služeb a nástrojů pro vzájemnou komunikaci, tvorbu aplikací, zpracovaní dat, vizualizaci a analýzu.

Jako hlavní cíl této práce je návrh, tvorba a funkce aplikace TOUNAMENT, založené na moderních technologiích dataminingu a strojovém učení. Tato aplikace se dotýká zdánlivě činnosti, kde je nasazení digitálních technologií méně očekávané. Tímto oborem je závod v běhu.

Je zde představen princip virtuálních závodů TRAILTOUR, který organizuje a provozuje virtuální závody, které se v praxi mohou konat na libovolném místě naší planety. Umožňuje velmi jednoduchou cestou se účastnit běžeckých závodů, bez nutnosti být součástí nějakých organizovaných profesionálních skupin. Jsou určeny pro širokou veřejnost.

Webové technologie nám při těchto závodech pomáhají s organizací, informovaností, průběhem i vyhodnocením závodů. Aplikace, která je součástí této práce, nabízí některé další funkcionality, které doposud nejsou k dispozici. Jsou jimi hlavně vizualizace závodů, zpracování a vyhodnocení dosažených časů, porovnání s osobními výsledky a predikce do budoucnosti v závislosti na výkonech ostatních závodníků.

Jelikož bude aplikace veřejně přístupná, byla věnována speciální pozornost zabezpečení aplikace, což je popsáno v samostatném článku v praktické části práce.

# <span id="page-9-0"></span>I. TEORETICKÁ ČÁST

#### <span id="page-10-0"></span>1 SOUČASNÉ WEBOVÉ TECHNOLOGIE

Základním stavebním kamenem je stále HTML (Hypertext Markup Language). Je to značkovací jazyk, který se používá pro vytváření strukturálního obsahu a definici obsahu stránky. HTML se neustále vyvíjí a aktuálně se používá verze HTML5. HTML doplňuje CSS (Cascading Style Sheets), který definuje vzhled a styl webových stránek. CSS odděluje prezentaci od obsahu stránky, což umožňuje větší flexibilitu a snadnější úpravy vzhledu prezentace. Pro větší interaktivitu se využívá skriptovací jazyk JavaScript. Pomocí JavaScriptu můžete vytvářet interaktivní prvky, jako jsou například animace, validace formulářů a interaktivní grafy. Pro náročnější aplikace, které nejsou jen statické, ale dynamicky generují obsah na základě požadavků uživatele, jsou navrženy Backend technologie. Některé z populárních backend technologií jsou například PHP, Ruby on Rails, Python, React Node.js. V posledních letech je v této oblasti nejvíce na vzestupu Python.

Pomocí výše zmíněných nástrojů se pro pohodlnější práci s obsahem vytváří CMS (Content Management System). Některé z populárních CMS jsou například WordPress, Drupal nebo Joomla.

Díky rozmachu chytrých zařízení jako tablety, mobilní telefony a podobně, se klade důraz i na Responsive design. Ten se používá k tvorbě webových stránek, které jsou optimalizovány pro různé velikosti obrazovky. Pomocí responsive designu se webová stránka automaticky přizpůsobí velikosti obrazovky, na které je zobrazena, což zlepšuje uživatelskou zkušenost a umožňuje přístup k webovým stránkám z různých zařízení. Lze k tomu opět využít libovolného frameworku, jako například Bootstrap (v současnosti jeden z nejběžněji používaných), Foundation (vyvinutý firmou ZURB), Materialize (od společnosti Google) a mnoho dalších. [\[1,](#page-72-1) [2\]](#page-72-2)

Moderní možnosti backendu pro tvorbu webových stránek se neustále vyvíjejí a zahrnují různé technologie a nástroje. Následující jsou některé z těchto moderních možností:

- Serverless computing umožňuje vývojářům vytvářet aplikace bez potřeby spravování infrastruktury, jako jsou servery a databáze. Vývojáři se zaměřují pouze na psaní kódu a spouštění funkcí, které jsou hostovány v cloudu. To zjednodušuje vývoj a nasazení aplikací a snižuje náklady na infrastrukturu.
- Mikroslužby jsou malé, nezávislé služby, které spolupracují a tvoří komplexní aplikaci. Každá mikroslužba řeší určitou funkci aplikace a běží na samostatném serveru. Mikroslužby poskytují vyšší flexibilitu a škálovatelnost a zjednodušují údržbu a aktualizaci aplikací.
- API-first approach. Při použití API-first přístupu se nejprve navrhují a vytváří API, které poskytuje přístup k datům a funkcím aplikace. Poté se na základě API vytváří uživatelské rozhraní a další části aplikace. Tento přístup umožňuje oddělit frontend a backend a zlepšuje škálovatelnost a flexibilitu aplikace.
- Cloud-native aplikace jsou navrženy tak, aby byly nasazovány a provozovány v cloudu. Tyto aplikace jsou vysoce škálovatelné a odolné vůči poruchám a nabízejí rychlou odezvu a vysokou dostupnost. Pro tvorbu cloud-native aplikací se používají různé technologie, jako jsou kontejnery, orchestrační nástroje a služby, jako jsou AWS Lambda a Google Cloud Functions.
- Headless CMS je systém pro správu obsahu, který odděluje obsah od prezentace. To umožňuje vývojářům používat různé nástroje a technologie pro prezentaci obsahu, jako jsou webové stránky, mobilní aplikace, digitální reklamní plochy a další. Headless CMS zjednodušuje správu obsahu a zvyšuje flexibilitu a škálovatelnost aplikací.
- NoSQL databáze: NoSQL databáze jsou databáze, které nevyužívají relační datový model, ale pouze lokální úložistě, v případě dotazu na nadřazený systém například pomocí JSON.

Pro uzavřené systémy sloužící k jednomu účelu, jako je například prezentace nebo e-shop, se využívá nejčastěji systému CMS, který umožňuje rychlý vývoj a pohodlnou uživatelskou správu obsahu. Pro náročnější aplikace, kde se předpokládá větší datový tok, se stále častěji prosazuje cloud řešení, které umožňuje rozdělit zátěž na více míst a tím šetří strojový čas.

#### <span id="page-12-0"></span>1.1 Programovací jazyky

Z obecného pohledu základem WWW stránek není programování, ale kódování. Program předpokládá proces kompilace, který z kódu vygeneruje binární soubor, který je spustitelný. Princip WWW je trochu jiný. I interaktivní části generují HTML kód, který je interpretován prohlížečem jako obsah.

#### <span id="page-12-1"></span>1.1.1 HTML, CSS, Javascript

Základem je tedy HTML, což je značkový jazyk skládající se ze značek a textů. Je úzce spjatý s CSS, který určuje styl jednotlivých segmentů, ze kterých se prezentace skládá. Interakci lze přidat pomocí Javascriptu, což je zjednodušená verze jazyku JAVA. Pomocí dalších pomůcek, jako například AJAX, lze dynamicky měnit i jen část prezentace, bez nutnosti znovunačtení celé prezentace. Nedochází k žádnému překladu do binárního kódu. Webový server interpretuje přímo zdrojový kód (HTML, CSS, Javascript) klientovi.

Jedná se o nejrozšířenější formu prezentace informací na internetu, je nezávislé na platformě i na zařízení, na kterém je zobrazována internetová informace. Veškerá činnost spojená se zobrazením informací se děje na straně klienta, server pouze zasílá zdrojový kód.

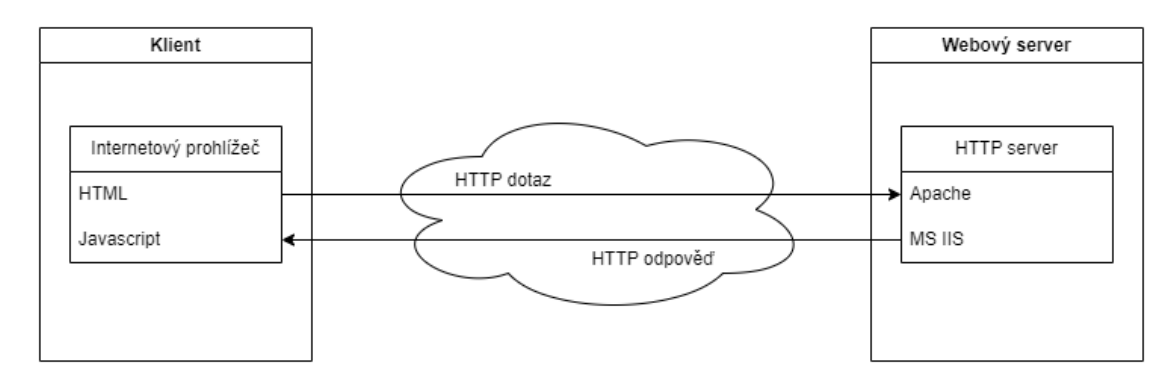

Obrázek 1.1 Schéma komunikace klient–server

#### <span id="page-13-0"></span>1.1.2 PHP, Python, Ruby

Pomocí těchto jazyků lze vytvářet složitější aplikace, například s návazností na databáze a podobně. Opět jde spíše o kódování, kdy na straně serveru je interpret, který kód zpracuje, spustí a předá výsledek. Tyto jazyky podporují již i pokročilejší možnosti jako OOP nebo tvorbu knihoven. Stále ale jde o kód, který se spouští bez nutnosti kompilace. Například pomocí Pythonu lze spouštět některé systémové procesy na straně serveru. Výhodou je, že lze tyto jazyky kombinovat přímo s HTML, takže lze ošetřit pouze dynamické části a ty statické zůstávají jako čisté HTML.

V současné době nejpoužívanější programovací jazyky, využívané jako podpora webových stránek. Ke zpracování zdrojového kódu dochází na straně serveru, interpretr přeloží a spustí zdrojové kódy, jejich výstupem je HTML, CSS nebo Javascript zdrojový kód, který je spolu s dalšími informacemi zaslán zpět klientovi.

Tyto jazyky umožňují komunikaci s databázemi, různými externími zdroji, informace shromažďovat, třídit, zpracovávat a následně prezentovat v požadované formě. Je možno generovat obrázky, grafy, tabulky, soubory dat v mnoha formátech.

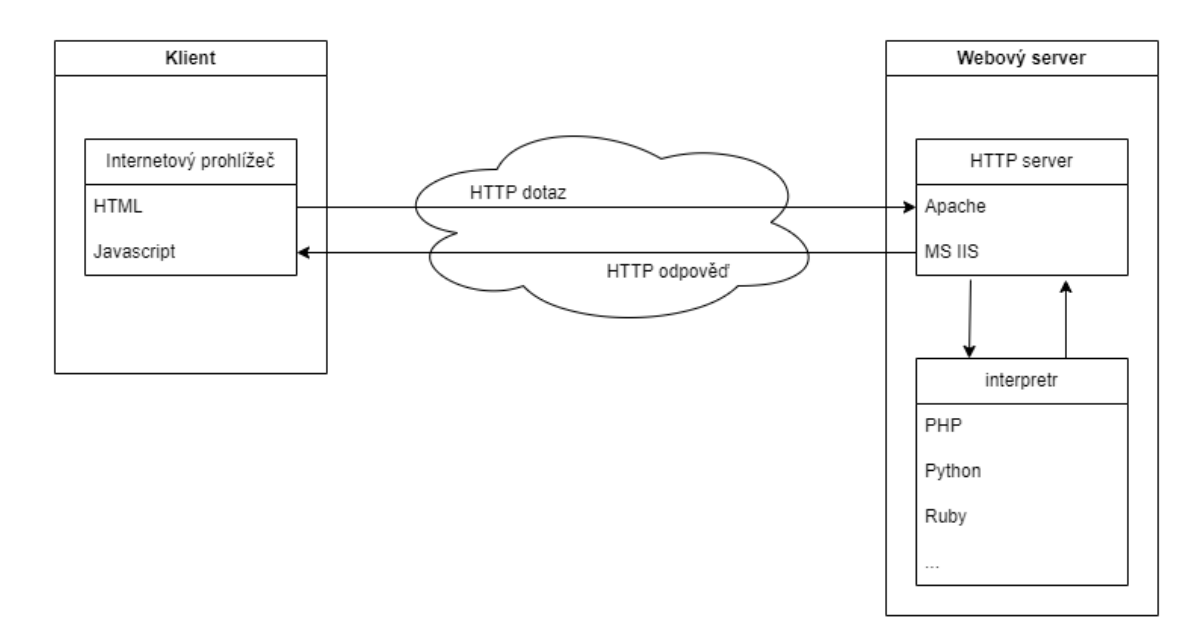

Obrázek 1.2 Schéma komunikace klient–server a interpretr programovacích jazyků PHP, Python...

#### <span id="page-14-0"></span>1.1.3 Java,  $C#$  apod.

Poslední kategorií jsou jazyky, které neslouží pouze pro tvorbu WWW prezentací, ale pomocí kompilace v nich lze vytvářet i desktopové binární soubory. To se využívá nejčastěji, když z důvodu bezpečnosti nebo rychlosti se většina operací provádí na serveru a na WWW se interpretuje pouze výsledek. V podstatě jde opravdu o aplikaci, kdy výstup se neprovádí do uživatelského interface (plochu uživatele), ale do prostředí WWW. Tyto aplikace sice na straně serveru potřebují runtime. To je dáno multiplatformností, aby aplikace bez nutnosti nové kompilace byla spustitelná na více systémech. Aplikace jako taková je tedy kompilována jen jednou a podle typu systému je potřeba nainstalovat jen runtime. Na server tedy nevkládáme samotný kód, ale binární soubor, který v případě dotazu server přes runtime spouští. To nese určité výhody, jako například, že nelze kód odcizit nebo zneužít, ale také těžkostí, jako například složitější údržba programového kódu.

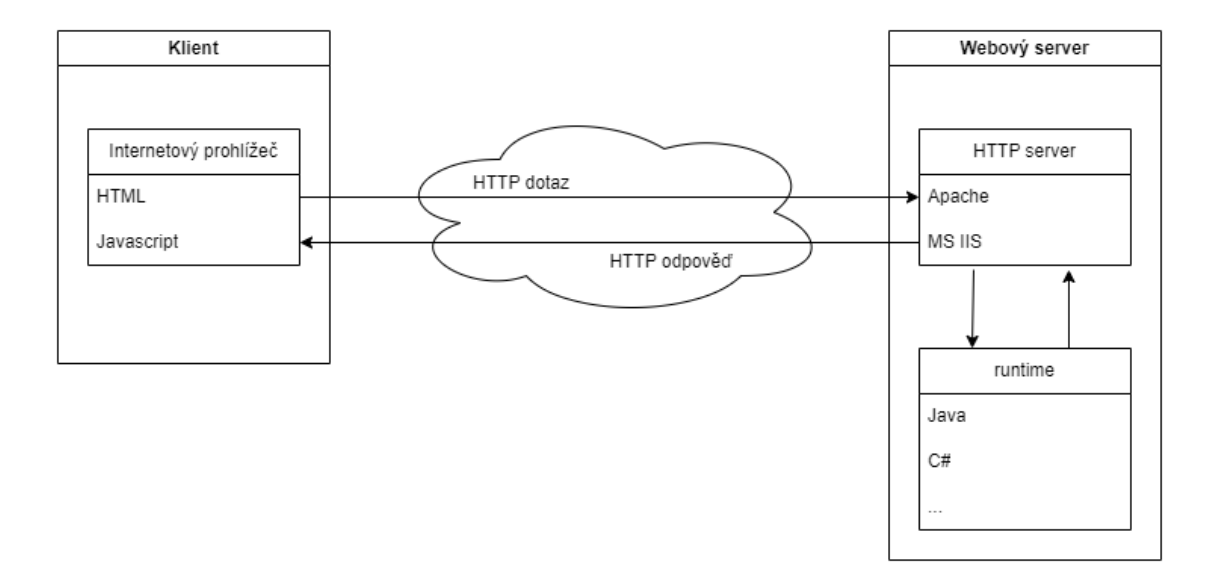

Obrázek 1.3 Schéma komunikace klient–server kompilovaných programovacích jazyků Java,  $C#...$ 

V současné době se dá říci, že co se tvorby internetových aplikací týče, lze použít jak nejzákladnější HTML, tak se pomalu stírá rozdíl mezi tvorbou aplikace pro desktop a pro internet. Téměř každé vývojové prostředí má dnes možnost tvorby aplikace i pro internet.

#### <span id="page-15-0"></span>1.2 Frameworky

Frameworky jsou pomocné knihovny, usnadňující vývoj aplikace. Může se jednat pouze o knihovnu funkcí, tak i kompletní CMS. Frameworky jsou rozšířené napříč všemi programovacími jazyky. Některé programovací jazyky jsou na principu frameworku dokonce postaveny, jako například Java nebo ASP.NET. Lze použít frameworky pouze pro usnadnění vývoje, jako například Bootstrap, který řeší mimo jiné responzivitu. Některé frameworky, jako například NETTE, lze použít jako kompletní framework pro vývoj stránek, tak pouze jako knihovny pro snazší práci s databází. Frameworky bezesporu usnadňují a urychlují vývoj aplikací, mnohdy ale vzhledem ke komplexnosti jsou náročné na výkon serveru.

#### <span id="page-15-1"></span>1.2.1 React

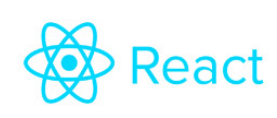

React je v současnosti jedním z nejpopulárnějších frameworků pro tvorbu webových stránek a je zaměřen na tvorbu uživatelských rozhraní. Používá se všude, od menších webových stránek až po velké aplikace jako Facebook. Jedná se o open-source JavaScrip-

tový framework vyvinutý společností Facebook, který se používá k vytváření uživatelských rozhraní (UI) webových stránek a aplikací. Tento framework funguje na základě recyklovatelných komponent. Tedy vytvořená komponenta jde použít na více místech stránky vícekrát. React funguje na systému deklarace. Při tvorbě se tedy deklaruje vzhled a funkce a framework se následně postará o generování stránky pomocí virtuální DOM (Document Object Model). Minimalizuje tím nároky na výkon a optimalizuje rychlosti načítání stránky.

Je to velmi flexibilní a rozšiřitelný framework, rozšiřitelný o další knihovny a frameworky jako Redux, React Router, Material UI nebo Gatsby, které umožňují vytvářet složitější aplikace.

Je populární volbou pro vytváření moderních, dynamických a rychlých webových stránek a aplikací, jako jsou sociální sítě, e-commerce platformy, online hry nebo nástroje pro správu obsahu, je také vhodný pro vývoj mobilních aplikací pomocí React Native.[\[3\]](#page-72-3)

#### <span id="page-16-0"></span>1.2.2 Vue.js

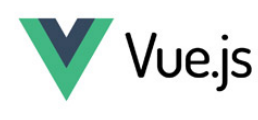

Vue.js je další populární framework pro tvorbu webových stránek, který je podobný Reactu. Je navržen tak, aby byl snadno použitelný a rychle se učil. Vue je ekosystém, který pokrývá většinu běžných funkcí potřebných při vývoji frontendu. Tvorba web je

však extrémně rozmanitá, může se velmi lišit ve formě a rozsahu. S ohledem na to je Vue navrženo tak, aby bylo flexibilní a postupně přizpůsobitelné. V závislosti na každém případu lze Vue používat různými způsoby:

- Vylepšení statického HTML bez kroku sestavení
- Vkládání jako webové komponenty na jakoukoli stránku
- Jednostránková aplikace (SPA)
- Fullstack / vykreslování na straně serveru (SSR)
- Jamstack / generování statického webu (SSG)
- Cílení na počítače, mobily, WebGL, a dokonce i na terminály

Práce s frameworkem vyžaduje pouze základní znalosti HTML a JavaScriptu a měli byste být schopni s frameworkem pracovat, aniž byste byli expertem.[\[4\]](#page-72-4)

#### <span id="page-16-1"></span>1.2.3 Bootstrap

#### **Bootstrap** B

Bootstrap byl vytvořen na Twitteru v polovině roku 2010. Než se Bootstrap stal open-source frameworkem, byl znám jako Twitter Blueprint. Po několika měsících vývoje Twitter uspořádal svůj první Hack Week a projekt explodoval, když do něj skočili vý-

vojáři všech úrovní dovedností bez jakéhokoli externího vedení. Sloužil jako stylový průvodce pro vývoj interních nástrojů ve společnosti více než rok před jeho veřejným vydáním a pokračuje v tom dodnes.

Jako framework obsahuje Bootstrap základy pro responzivní vývoj webu, takže vývojáři potřebují pouze vložit kód do předem definovaného gridového systému. Bootstrap je postaven na jazyku HTML, kaskádových stylech (CSS) a JavaScriptu. Vývojáři používající Bootstrap mohou vytvářet webové stránky mnohem rychleji, aniž by trávili čas starostmi o základní příkazy a funkce tvořící strukturu a responzivitu stránky.[\[5,](#page-72-5) [6\]](#page-72-6)

#### <span id="page-17-0"></span>1.2.4 Angular

**A NGULAR** 

Angular je velký a komplexní framework pro tvorbu webových aplikací. Je navržen tak, aby byl velmi robustní a snadno škálovatelný, ale může být obtížnější se jej naučit. Tato vývojová

platforma je postavená na TypeScriptu. Jako platforma Angular zahrnuje:

- Rámec založený na komponentách pro vytváření škálovatelných webových aplikací.
- Kolekci dobře integrovaných knihoven, které pokrývají širokou škálu funkcí, včetně směrování, správy formulářů, komunikace klient–server a dalších.
- Sadu vývojářských nástrojů, které vám pomáhají vyvíjet, sestavovat, testovat a aktualizovat kód.

Framework je použitelný od samostatných projektů až po aplikace na podnikové úrovni. Je navržen tak, aby aktualizace byla co nejjednodušší. Ekosystém Angular se skládá ze skupiny více než 1,7 milionu vývojářů, autorů knihoven a tvůrců obsahu.[\[7\]](#page-72-7)

#### <span id="page-17-1"></span>1.2.5 Django

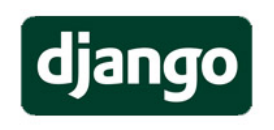

Jedná se o pythonový framework pro tvorbu webových aplikací a je oblíbený pro svou jednoduchost a rychlost vývoje. Je často používán pro tvorbu webových stránek s obsahem, jako jsou blogy a novinky.

Podporuje rychlý vývoj a čistý, pragmatický design. Vytvořili jej zkušení vývojáři a postará se o většinu starostí s vývojem webu, takže se můžete soustředit na psaní své aplikace. Klade důraz na znovupoužitelnost komponent, označovanou také jako DRY (Don't Repeat Yourself), a přichází s funkcemi připravenými k přímému použití, jako je přihlašovací systém, připojení k databázi a operace CRUD (Create, Read, Update, Delete).[\[8,](#page-72-8) [9\]](#page-72-9)

Tvorba aplikace je postavena na struktuře MVT (Model – View – Template):

- Model data, která chcete prezentovat, obvykle data z databáze.
- View obslužný program požadavku, který vrací příslušnou šablonu a obsah na základě požadavku od uživatele.
- Šablona textový soubor (jako soubor HTML) obsahující rozložení webové stránky s logikou, jak data zobrazit.

#### <span id="page-18-0"></span>1.2.6 Ruby on Rails

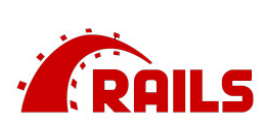

Ruby on Rails je framework pro tvorbu webových aplikací v jazyce Ruby. Je známý pro svou jednoduchost a rychlost vývoje, což z něj dělá populární volbu pro menší projekty.

Rails je full-stack framework. Dodává se se všemi nástroji potřebnými k vytváření webových aplikací jak frontend, tak backend. Nabízí vykreslování HTML šablon, aktualizaci databází, odesílání a přijímání e-mailů, údržbu publikovaných stránek přes WebSockets, řazení úloh do fronty pro asynchronní práci, ukládání uploadů v cloudu, poskytování solidní bezpečnostní ochrany pro běžné útoky.

Ruby je poměrně rychlé a stabilní prostředí, které velmi brzy získávalo na oblíbenosti. Díky ale frameworkům, které nepotřebují instalaci interpretru na server a jsou lépe intregrovatelné do staršího kódu, se mu nepodařilo vytlačit PHP.[\[10\]](#page-72-10)

#### <span id="page-18-1"></span>1.2.7 ASP.NET

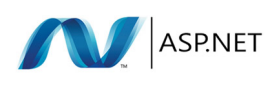

ASP.NET je framework pro tvorbu webových aplikací v jazyce C#. Je velmi robustní a snadno škálovatelný, ale může být obtížnější se jej naučit než některé z dalších frameworků.

Tento framework umožňuje vývoj aplikací v prostředí, ve kterém se vyvíjí i desktopové aplikace. Tento framework je ale určen pouze pro servery se systémem Windows $(\widehat{\mathbb{R}})$ .

.NET je vývojářská platforma složená z nástrojů, programovacích jazyků a knihoven pro vytváření mnoha různých typů aplikací. Základní platforma poskytuje komponenty, které se vztahují na všechny typy aplikací. Další frameworky, jako je ASP.NET, rozšiřují .NET o komponenty pro vytváření specifických typů aplikací. ASP.NET rozšiřuje platformu .NET o nástroje a knihovny speciálně pro vytváření webových aplikací.[\[11\]](#page-72-11)

ASP.NET k platformě .NET přidává:

- Základní framework pro zpracování webových požadavků v  $C#$  nebo  $F#$ .
- Syntaxe šablonování webových stránek, známá jako Razor, pro vytváření dynamických webových stránek pomocí C#.
- Knihovny pro běžné webové vzory, jako je Model–View–Controller (MVC).
- Autentizační systém, který zahrnuje knihovny, databázi a stránky šablon pro zpracování přihlášení, včetně vícefaktorové autentizace a externí autentizace pomocí Google, Twitteru a dalších.
- Rozšíření editoru poskytující zvýraznění syntaxe, dokončování kódu a další funkce speciálně pro vývoj webových stránek.

#### <span id="page-19-0"></span>1.2.8 Nette

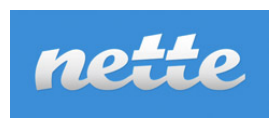

Nette je framework pro PHP. Je zaměřen na výkonnost, bezpečnost a znovupoužitelnost kódu. Lze v něm jednoduše a účinně psát webové aplikace. Hlavním vývojářem je David Grudl. Kolem Nette existuje silná komunita, působící hlavně na fóru o Nette.

Jedná se stále o velmi oblíbený a používaný framework pro PHP.

Nette je rodina vyspělých a samostatně použitelných komponent pro PHP 8. Dohromady tvoří framework, vyhodnocený jako 3. nejpopulárnější na světě. Filozofie Nette klade mimořádný důraz na produktivitu, nejlepší postupy a bezpečnost.

Využívá událostmi řízené programování a z velké části je založen na použití komponent. Nette Framework je svobodný software, nabízený pod licencemi GNU GPL a licencí Nette, která je obdobou původní (staré, čtyřbodové) BSD licence.

Během vývoje se do frameworku přidávaly další užitečné (ale ne nepostradatelné) nástroje, doplňky, komponenty apod. A tím zdrojový kód stále rostl. Navíc když chtěl vývojář použít např. jen formuláře, musel si stáhnout celý framework. Proto se framework rozdělil do mnoha samostatných repozitářů.

Výhodou Nette je, že lze použít i jen určitou komponentu a není potřeba využívat kompletní framework.[\[12,](#page-73-0) [13\]](#page-73-1)

#### <span id="page-20-0"></span>1.3 Redakční systémy (CMS)

Redakční systém (CMS – Content Management System) je software, který umožňuje uživatelům snadno vytvářet, upravovat a publikovat obsah na webových stránkách bez nutnosti znalosti programování. Redakční systémy umožňují uživatelům spravovat a organizovat svůj obsah, jako jsou texty, obrázky, videa a další prvky, a umožňují také snadnou úpravu designu webových stránek bez nutnosti ovládat kód.[\[14\]](#page-73-2)

Redakční systémy mohou být specializované pro určitý typ webového obsahu, jako jsou blogy, e-commerce nebo zpravodajství, nebo mohou být obecnější a používány pro různé typy webových stránek. Mnoho redakčních systémů je také otevřených, což znamená, že jejich zdrojový kód je volně dostupný a může být modifikován nebo rozšířen komunitou vývojářů.

Použití redakčního systému může značně usnadnit správu webových stránek, umožňuje rychlé a snadné publikování nového obsahu a zlepšuje celkovou efektivitu tvorby webových stránek. Obsahují obvykle uživatelské rozhraní, které umožňuje uživatelům vytvářet, editovat a organizovat obsah webových stránek. Typicky CMS obsahuje tyto typické prvky:

- 1. Správa obsahu uživatelské rozhraní, které umožňuje uživatelům vytvářet a editovat obsah. Toto rozhraní se obvykle skládá z textového editoru, správy obrázků a videí a dalších funkcí pro práci s obsahem.
- 2. Správa uživatelů a oprávnění umožňuje správu uživatelských účtů a nastavení oprávnění pro přístup k různým funkcím systému a různým částem webových stránek.
- 3. Šablony a design umožňuje uživatelům vybrat si z předdefinovaných šablon nebo upravit vzhled a design webových stránek pomocí vlastních CSS stylů.
- 4. Správa SEO umožňuje uživatelům optimalizovat své webové stránky pro vyhledávače a zlepšit tak viditelnost svých stránek ve výsledcích vyhledávání.

Nedá se určit, který z v dnešní době dostupných redakčních systémů je nejlepší, protože každý je zaměřený na trochu jiné použití. Zde jsou některé z nejpopulárnějších redakčních systémů seřazených dle podílu na trhu (množství uživatelů)[\[15\]](#page-73-3):

#### <span id="page-21-0"></span>1.3.1 Wordpress

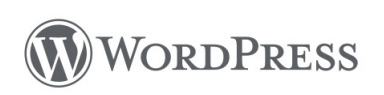

WordPress je open-source systém, vytvořený pro správu webových stránek a blogů. První vydání bylo již v roce 2003. S více než 60 miliony běžících instalací se WordPress stal jedním z nejoblíbenějších a nejrozšířenějších. Jeho po-

díl na trhu je více než 42 %[\[15\]](#page-73-3). Hlavní výhodou je jeho jednoduchost a přizpůsobivost, který mohou používat i lidé bez zkušeností s programováním a webovým designem, ale i přesto umožňuje vytváření profesionálních webových stránek a blogů s širokou škálou funkcionalit.

Další velkou výhodou je také velká komunita vývojářů a uživatelů, kteří přispívají k úspěšnému a rychlému vývoji a rozšiřování tohoto systému. Existuje mnoho bezplatných i placených témat a pluginů, které umožňují přizpůsobit vzhled a funkcionalitu webu podle potřeb uživatele. Existuje více než 55 000 bezplatných pluginů a téměř 8 000 bezplatných témat, které jsou k dispozici v oficiálním WordPress repozitáři.

WordPress umožňuje snadnou správu obsahu na webu, jako jsou příspěvky, stránky, obrázky, videa a další typy souborů. Jeho editor je intuitivní a jednoduchý k použití, což umožňuje snadnou úpravu a publikaci obsahu bez nutnosti zvláštních znalostí. Díky své flexibilitě umožňuje vývojářům upravit zdrojový kód a vytvořit vlastní funkcionality a tím se přizpůsobit specifickým potřebám uživatelů. Je napsán v jazyce PHP a používá MySQL databázi pro ukládání a správu dat.

Díky pravidelným aktualizacím je v tomto systému kladen i velký důraz na bezpečnost. Jsou neustále hledány a opravovány bezpečnostní slabiny, poskytovány nástroje pro detekci a odstranění malware.[\[16\]](#page-73-4)

#### <span id="page-21-1"></span>1.3.2 Shopify

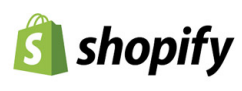

Shopify je cloudová platforma, která umožňuje malým a středním podnikům vytvářet, spravovat a provozovat e-shopy. Platforma nabízí uživatelům snadno použitelný drag-and-drop editor, integrace s různými platebními bránami a možnosti přizpůsobení designu ob-

chodu pomocí šablon a pluginů, které jsou k dispozici jak zdarma, tak také za poplatek. Jeho podíl na trhu je 4,3  $\%/15$ .

Další výhodou Shopify je jeho bezpečnost. Platforma má vysoké standardy bezpečnosti a používá SSL šifrování pro chránění osobních údajů zákazníků a platebních informací. Shopify také pravidelně aktualizuje svůj software a poskytuje bezplatné zabezpečovací nástroje, které pomáhají chránit obchody před útoky a hrozbami. Shopify také nabízí uživatelům integrovanou analýzu, která umožňuje sledovat návštěvnost, prodeje a další metriky obchodu. Toto umožňuje uživatelům lépe porozumět chování svých zákazníků a vylepšovat své marketingové strategie.[\[18\]](#page-73-5)

#### <span id="page-22-0"></span>1.3.3 Wix

Wix je webová platforma, umožňující vytvářet a publikovat webové stránky a e-commerce obchody bez nutnosti znalosti kódování. Platforma poskytuje **WiX** uživatelům mnoho nástrojů pro vytváření webu, včetně intuitivně ovládaného drag-and-drop editoru, šablon a pluginů. Jeho podíl na trhu jsou 2,3 %[\[15\]](#page-73-3).

Jednou z hlavních výhod Wixu je, že je velmi snadno použitelný a umožňuje vytvářet profesionálně vypadající webové stránky ve velmi krátkém čase. Navíc Wix nabízí bezplatný plán s omezenými funkcemi, což je ideální pro uživatele s malými projekty nebo omezenými finančními prostředky. Pro větší webové aplikace je nutné si pořídit placenou verzi, což poskytuje mnoho užitečných rozšíření, ale tím narůstají náklady. Wix také umožňuje uživatelům přizpůsobit svůj web pomocí pluginů, jako jsou například Google Maps, formuláře pro sběr informací nebo chatovací moduly. Uživatelé mohou také integrovat své webové stránky s různými službami třetích stran, jako jsou sociální sítě, platební brány a analytické nástroje.

Nicméně, jako každá jiná webová platforma, i Wix má své nevýhody. Například uživatelé mají omezený přístup k databázi svého webu, což může mít dopad na SEO a funkčnost některých funkcí. Wix také neumožňuje uživatelům přizpůsobit si svůj web tak, jak by to mohli dělat s kódem.[\[17\]](#page-73-6)

#### <span id="page-22-1"></span>1.3.4 Squarespace

# *Un* SQUARESPACE

Squarespace poskytuje také různé funkce a nástroje pro správu webových stránek, jako jsou nástroje pro SEO, správu obsahu, e-mailové kampaně a správu sociálních mé-

dií. Jedná se o placenou platformu. Díky těmto nástrojům mohou uživatelé vytvářet profesionální a moderní webové stránky bez nutnosti nákladného vývoje vlastního webu. Jeho podíl na trhu jsou %.[\[19\]](#page-73-7)

#### <span id="page-23-0"></span>1.3.5 Joomla!

Otevřený a rozšiřitelný redakční systém pro tvorbu webových stránek, který nabízí mnoho funkcí a možností rozšíření. Velmi **X Joomla!** oblíbený redakční systém vytvořený již v roce 2000 pod názvem Mambo. Systém Joomla! vyšel ve verzi 1.0 v roce 2005. Jedná se o velmi populární CMS v oblasti vývoje webových aplikací, protože je postaven na frameworku webových aplikací MVC (model-view-controller). Framework je samostatný a lze jej použít k vytváření výkonných webových aplikací. Joomla! je Open source software (otevřený zdrojový kód), je k dispozici zdarma pod licencí GNU General Public License.[\[20\]](#page-73-8) Jeho podíl na trhu je 1,6 %[\[15\]](#page-73-3).

#### <span id="page-23-1"></span>1.3.6 Drupal

Robustní redakční systém pro správu webových stránek. Od jednoduchých blogů až po rozsáhlé webové aplikace s komplexními **& Drupal™** funkcemi, který je vhodný pro velké webové projekty s vysokou návštěvností. Umožňuje velkou flexibilitu a kontrolu nad kódem. Nabízí uživatelům široké možnosti přizpůsobení a rozšíření díky tisícům modulů a témat, které jsou k dispozici zdarma a lze je snadno instalovat. Jeho podíl na trhu je okolo 1,2 %[\[15\]](#page-73-3)).

Samotný Drupal se v posledních letech pozvolna proměňuje z klasického redakčního systému spíše na framework, na kterém lze relativně jednoduše postavit v podstatě cokoliv, od osobních či produktových webů přes korporátní weby, e-shopy a intranety až po velmi komplexní řešení propojující datové toky různých systémů.[\[21\]](#page-73-9)

#### <span id="page-23-2"></span>1.3.7 Prestashop

Je jeden z nejpopulárnějších e-commerce systémů, který umožňuje vytvoření e-shopu s plnou funkcionalitou. Tento redakční systém **R** PrestaShop je oblíbenou volbou pro tisíce e-shopů po celém světě díky svému

intuitivnímu rozhraní, bohatým funkcím a širokým spektrem rozšíření. Jeho podíl na trhu je okolo  $0.5 \ \%$ [\[15\]](#page-73-3)).

PrestaShop je open-source e-commerce platforma, což znamená, že její zdrojový kód je volně dostupný a může být upravován podle potřeb uživatele. Tato platforma byla poprvé uvedena na trh v roce 2007 a od té doby si získala velkou uživatelskou základnu po celém světě. PrestaShop nabízí mnoho funkcí, které jsou nezbytné pro provoz online obchodu, jako jsou správa produktů, objednávek, platby, doprava, SEO a mnoho dalšího. PrestaShop umožňuje rozšíření a přizpůsobení svého online obchodu pomocí rozsáhlého ekosystému modulů a šablon. Uživatelé mohou vybrat z tisíců modulů a šablon, které odpovídají jejich potřebám a preferencím.[\[22\]](#page-73-10)

#### <span id="page-24-0"></span>2 TRAILTOUR – VIRTUÁLNÍ ZÁVODY

Trailtour je pojem vyjadřující běžecké závody v přírodě s různým typem terénu, obtížnosti, délky... Konají se v různých typech terénu, není přesně specifikováno, o jaký druh terénu musí jít, může to být cyklostezka, lesní cesty, cesty mezi skalami, horské stezky i asfaltové silnice. Velmi často jsou etapy vedeny krásnými přírodními sceneriemi s důrazem na to, aby si závodníci mohli vychutnat krásy přírody i vyzkoušet hranice svých fyzickým možností.

Celosvětově tato sportovní aktivita nabývá na popularitě. Mezi světově nejznámější závody patří:

Ultra-Trail du Mont-Blanc[\[23\]](#page-73-11), horský ultramaraton, který se pořádá jednou do roka v Alpách. Jeho trasa vede přes Francii, Itálii a Švýcarsko. Jeho délka je přibližně 166 km s celkovým převýšením kolem 9 400 m. Závod se běží bez přerušení a je považován za jeden z nejtěžších na světě.

The North Face Endurance Challenge[\[24\]](#page-73-12), patří mezi nejvýznamnější trailtourové závody na světě. Jeho etapy probíhají po celém světě v délkách od 5 km až po 160 km ultra-maratonu. Můžeme se na nich setkat se skalnatými trasami, plážemi i říčními přechody. Jeho prestiž je vysoká a poskytuje závodníkům jak jedinečný zážitek, tak i finanční ohodnocení výkonu.

Lavaredo Ultra Trail[\[25\]](#page-73-13) se odehrává v jedné z nejevokativnějších krajin Dolomit, které je na seznamu světového dědictví UNESCO, Cortina d'Ampezzo (v roce 2026 bude hostit zimní olympijské hry). Je možné si vybrat tratě od 10 km až po 120 km.

V České republice je jediným zástupcem TRAILTOUR.[\[26\]](#page-74-0) Jedná se o virtuální závody pořádané jak na území Česka, tak i na Slovensku. Akce probíhají již několik let a jeho obliba stále stoupá. Jednotlivé etapy jsou vedeny nádhernou přírodou. Závod nabízí jedinečné zážitky.

Do závodů se může přihlásit kdokoliv, ale za podmínky věku více než 15 let a musí mít trvalý pobyt a doručovací adresu v České nebo Slovenské republice. Účastník musí absolvovat každou etapu, tj. jednu z částí akce, se zařízením umožňujícím záznam GPS souřadnic v čase (obecně je tato funkce známá jako GPS Logger nebo také GPS Tracker). Každý si může zvolit, kterou etapu poběží, není nutné absolvovat všechny. Každou etapu je možné běžet vícekrát a je započítán vždy ten nejlepší čas. Za každou etapu dle času všech účastníků jsou přiděleny body, vypočítané na základě času všech účastníků etapy. Z toho plyne, že pokud se neúčastní nějaké etapy, přichází o body a tím o možnost umístit se v pořadí na umístění, která jsou ohodnocena cenami. Součást9 registrace je také podmínka, mít registraci na STRAVA.COM (sociální síť a sportovní platforma pro sportovce, která umožňuje uživatelům sledovat své sportovní aktivity).

Výsledky závodů jsou rozděleny do tří kategorií:

- Muži
- Ženy
- Kluby

Bodová hodnota se vypočítává dle vzorce

$$
B = 100 * (2, 5 - \frac{Ti}{Ts})
$$
\n(2.1)

Ti je čas daného účastníka na dané etapě a Ts je průměr časů tří nejrychlejších účastníků na dané etapy  $(Ts = (T1 + T2 + T3)/3)$ . Každý účastník s časem, kterému podle výše uvedeného vzorce bude připadat záporná bodová hodnota, obdrží pro účely celkového hodnocení 0 bodů. Aplikace následně zobrazí pořadí v jednotlivých etapách a celkové pořadí celého závodu. Hodnotné ceny obdrží vždy tři nejlepší výsledky.

Zajímavou možností pro každého je navrhnout vlastnoručně sestavenou etapu závodu, která může být poté zařazena do celkové akce.

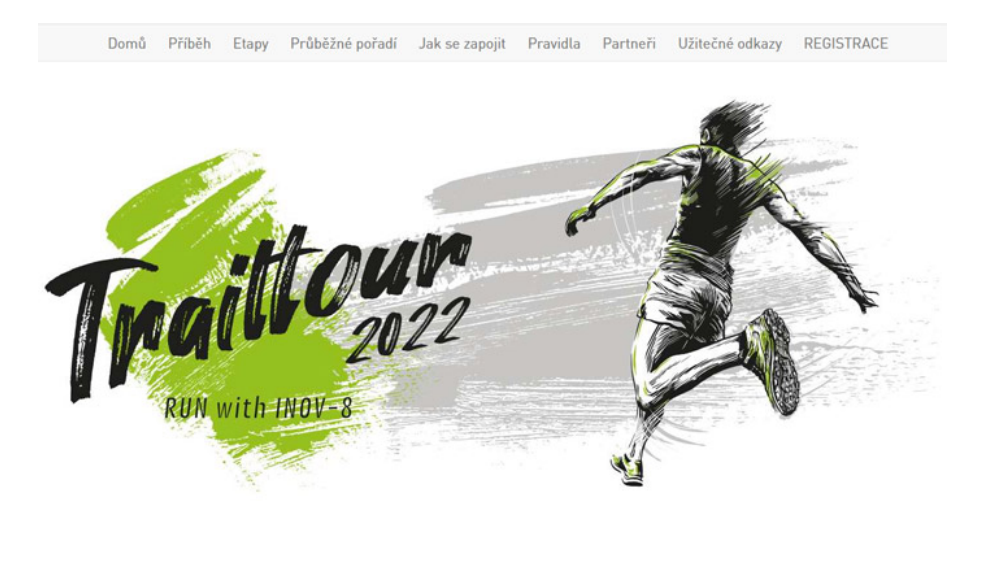

**INOV-8 TRAILTOUR 2022** ... po první etapě pochopíš...

Obrázek 2.1 Webová aplikace Trailtour pro rok 2022 – domovská stránka. (Zdroj: www.trailtour.cz)[\[26\]](#page-74-0)

#### <span id="page-26-0"></span>3 APLIKACE TOURNAMENT

Tato aplikace byla vytvořena za účelem porovnání vlastních výsledků etap s ostatními závodníky bez nutnosti oficiální účasti na závodech a tím na nutnosti registrace. Při porovnávání výsledků je umožněno odhadnout výsledky etap, které ještě nebyly zaběhnuty, na základě časů ostatních závodníků v porovnání s vlastním časem ostatních etap a tím získat náhled na budoucí výsledky a také na možné umístění v dané etapě anebo v celém závodě.

Pokud zvolíme možnost se v aplikaci TOURNAMENT neregistrovat, jsou k dispozici pouze oficiální výsledky jednotlivých etap s výsledkovou listinou pořadí dle všech tří možností (muži, ženy, kluby).

Jména všech úšastníků závodů jsou z důvodu ochrany osobních údajů pozměněny, aby nebylo porušeno nařízení GDPR.

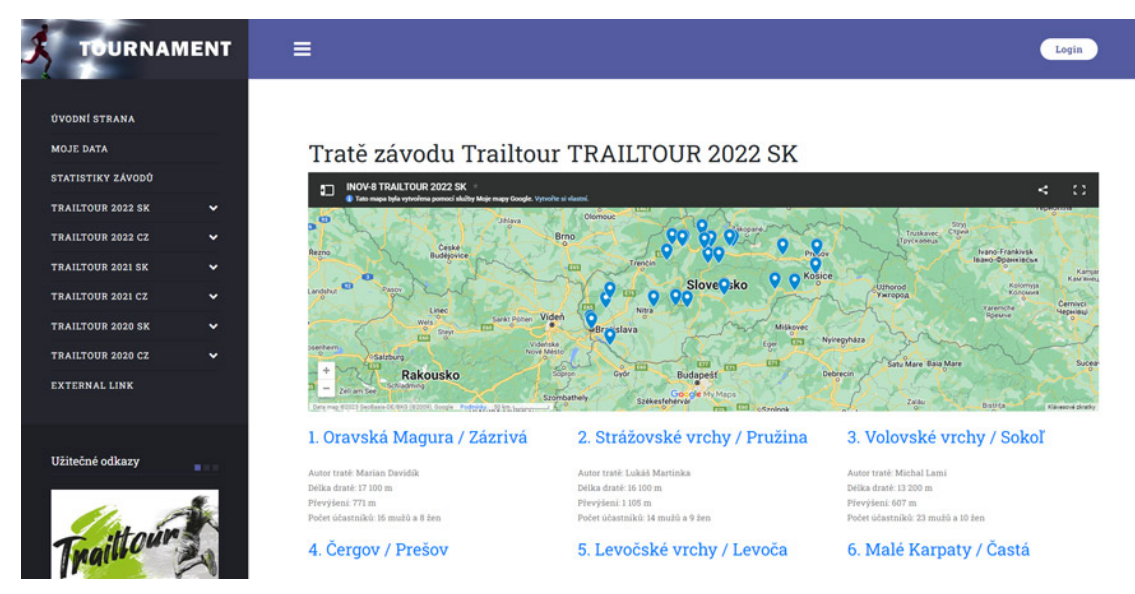

Obrázek 3.1 Webová aplikace TOURNAMENT

#### <span id="page-27-0"></span>3.1 Účel aplikace

Aplikace TOURNAMENT je určena ke sledování výsledků virtuálních běžeckých závodů, pořádaných firmou VAVRYS CZ. Tato firma provozuje webovou aplikaci TRAIL-TOUR.CZ, kde je možné se přihlásit do etapových běžeckých závodů. Aplikace umožňuje sledovat jednotlivé ročníky závodů, pořádaných v různých zemích a sestávajících z různých etap. Vytváří výsledkové listiny jednotlivých závodů i celkové hodnocení. Jsou zde uložena a setříděna kompletní data závodů, rozdělená dle:

- Rok závodu
- Název akce
- Stát, ve kterém byla akce pořádána
- Etapa
- Rozdělení na muže, ženy a kluby

U každé jednotlivé položky jsou uloženy dosažené časy a je možno s nimi srovnat vaše dosažené výsledky. Z důvodů ochrany osobních údajů (GDPR) je na jménech jednotlivých závodníků provedena anonymizace, a to způsobem generování hypotetického jména, které není nikterak závislé na původním (skutečném) jméně. Je však dodrženo, že toto anonymní jméno je pro daného jedince ve všech závodech stejné a tím je možno sledovat výsledky jedince v průběhu celého závodu, a nebo i ve více akcích, pořádaných v dalších ročníků.

Jako hlavní funkce je možnost vytvoření vlastní registrace do aplikace. Po zaregistrování je možno si vkládat své výsledky závodů. Aplikace průběžně vyhodnocuje vaše pořadí a ve výsledkové listině ukazuje vaše umístění. Toto vše je možno i bez vaší registrace na stránkách pořadatele závodů, což znamená, že je možno se účastnit závodů takzvaně nanečisto a tím si vyzkoušet, jak byste si počínali ve skutečném závodě (samozřejmě bez nároku na ceny za vítěství a zveřejnění ve výsledkové listině oficiálních výsledků).

Doplňkovou funkcionalitou aplikace je také to, že na základě vámi vložených výsledků etap a na výsledcích závodníků, kteří také etapy absolvovali, je možné s určitou přesností odhadnout (predikovat), jakého času byste dosáhl u etap, které jste ještě neběžel, a na základě toho, jaké by bylo vaše umístění v závodě. Tím získáte přehled vašich možností a motivaci k možnému zlepšování vašich výkonů.

#### <span id="page-28-0"></span>3.2 Programovací prostředky

Při volbě programovacích prostředků pro realizaci aplikace byl brán ohled na dostupnost, jednoduchost a finanční nákladnost. Jako prostředí pro umístění byly zvoleny webové stránky fungující na projektu APACHE.

APACHE je open-source webový server, který byl vytvořen v roce 1995. Jedná se o systém umožňující robustní, komerčně dostupný a otevřený systém implementace zdrojového kódu HTTP (webového) serveru. Open-source licence znamená, že si jej může kdokoli stáhnout, používat a upravovat jeho zdrojový kód bezplatně. To umožňuje vývojářům přizpůsobit server svým potřebám a vytvořit si vlastní verzi Apache. Systém je neustále vyvíjen a rozšiřován, což patří mezi velké výhody oproti ostatním systémům, a také to, že podporuje mnoho různých jazyků a technologií, včetně PHP, Perl, Python, Ruby, SSL a dalších. Pro umístění aplikace jsou tedy jedinými náklady prostor, kde je možno umístit zdrojový kód, a registrace doménového jména, aby byla aplikace veřejně dostupná všem uživatelům internetu.[\[27\]](#page-74-1)[\[28\]](#page-74-2)

Apache umožňuje poskytovat webové stránky a aplikace prostřednictvím HTTP protokolu na internetu nebo intranetu. To se děje za pomoci HTML s podporou CSS kaskádových stylů, formátujících grafické prvky. Dále umožňuje podporu skriptovacího jazyka PHP, díky němuž je možno vytvořit dynamické webové stránky s propojením na databázový systém MySQL pro ukládání, správu a práci s daty. V neposlední řadě nám APACHE nabízí různé bezpečnostní funkce, jako například protokol SSL, který zajišťuje šifrování přenosu dat mezi serverem a klientem, a možnost přístupových práv, které umožňují omezit přístup ke konkrétním adresářům nebo souborům.

#### <span id="page-28-1"></span>3.2.1 HTML, CSS, PHP

Uživatelské rozhraní, za pomoci kterého je možné s aplikací komunikovat a získávat informace, je implementováno za pomoci jazyka HTML. Jedná se o značkovací jazyk, s pomocí kterého jsou sestavovány veškeré viditelné informace ve vašem prohlížeči. Je to nejrozšířenější značkovací jazyk pro definici obsahu internetových stránek s podporou snad všech dostupných zařízení používaných v dnešním světě. V této aplikaci bylo použito HTML ve verzi 5, což samo o sobě přináší mnoho nových funkcionalit i v základní stavbě stránek. Jeho výstup je převážně textový, bez grafických prvků. Obsahuje jen základní formátovací prvky, jako jsou nadpisy, tabulky, tlačítka...[\[29\]](#page-74-3)

Jazyk HTML sám o sobě by nebyl v dnešní době dostačujícím z hlediska požadavků na grafické znázornění a úpravu, a tak spolupracuje s jazykem CSS – kaskádové styly, je to jazyk umožňující popis způsobu zobrazení elementů na stránkách napsaných v jazycích HTML, XHTML nebo XML. Díky němu lze pro každý jednotlivý element uvedených jazyků definovat jeho vlastnosti z hlediska grafiky a interakce.[\[29\]](#page-74-3)

Za pomoci HTML a CSS jazyků lze vytvářet jakékoliv internetové stránky, libovolně graficky upravovat obsah, přidávat různé animace a interakce. Přesto však jsou tyto stránky obsahově stále stejné čili statické. Abychom mohli obsah dynamicky měnit a umožňovat tak reagovat na události zvenčí a měnit obsah bez nutnosti upravovat zdrojový kód ručně, musíme použít další možnosti, a to programovací jazyk PHP. Ten nám umožňuje zpracovávat externí data, události a podněty, které potom ovlivní výsledný HTML a CSS kód, a tím je možno bez zásahu programátorů měnit obsah internetových stránek. Umožňuje komunikaci s obrázky, soubory, databázemi a mnoho dalších interakcí. Jedná se o skriptovací jazyk, z čehož plyne, že je postupně zpracováván a kompilován do výsledného kódu při každém požadavku na zobrazení dané stránky. Veškerá činnost programu probíhá na straně serveru, čímž je zajištěno bezpečné prostředí pro kompilaci programu a do našeho prohlížeče se zaslán pouze výsledek.[\[30\]](#page-74-4)

#### <span id="page-29-0"></span>3.2.2 Javascript

Jedná se o jednoduchý skriptovací jazyk, který běží na straně klienta, tedy našeho prohlížeče. Zajišťuje oživení zobrazených stránek, kontrolu zadávání formulářových dat atd. Pro tuto aplikaci je používán knihovnou pro zobrazení grafů průběhu převýšení na tratích, zobrazení mapy jednotlivých tratí. Za pomocí knihovny pro dolování informací z jiných webových stránek jsou také získávány tabulky výsledků závodů z aplikace TRAILTOUR.CZ.[\[32\]](#page-74-5)

#### <span id="page-30-0"></span>3.3 Použité knihovny

Aplikace pro svoji činnost využívá knihovny pro tvorbu grafů Highcharts a pro datamining PHP Simple HTML DOM Parser.

#### <span id="page-30-1"></span>3.3.1 Highcharts

Pro zobrazování informací ve formě grafů byla pro aplikaci Tournament použita softwarová knihovna pro tvorbu diagramů a grafů Highcharts. Tato knihovna je napsána čistě v jazyce Javascript a je multiplatformní. Její vývoj započal v roce 2009, hlavním tvůrcem je Torstein Hønsi, který od roku 2008 tuto knihovnu začal nabízet komerčně. Pro osobní anebo nekomerční použití je k dispozici zdarma, pro komerční nasazení je verze placená.

#### **HIGHCHARTS**

Jsou zde k dispozici různé druhy grafů s jednoduchou obsluhou a možností stylování za pomocí Javascript nebo CSS. Grafy jsou interaktivní a umožňují odečítat hodnoty a informace za pomoci kurzoru po najetí na příslušné místo grafu. Mezi nejznámější a nejpoužívanější druhy grafů patří: spojnicový, plošný, sloupcový, koláčový, bodový, bublinový a jejich kombinace, ale také Vennův diagram, Sankeyův diagram nebo slovní mapy. Zobrazení grafů je ve dvou variantách 2D nebo 3D, je možno také generovat dynamické grafy (průběžná aktualizace grafu v závislosti na změně vstupních hodnot). Všechny typy grafů umožňují práci ve spojení s databázemi, soubory ve formě CSV, JSON a další. Knihovna také nabízí možnost modulů pro export grafů do obrazových grafických formátů PNG, JPG, PDF nebo SVG.[\[33\]](#page-74-6)

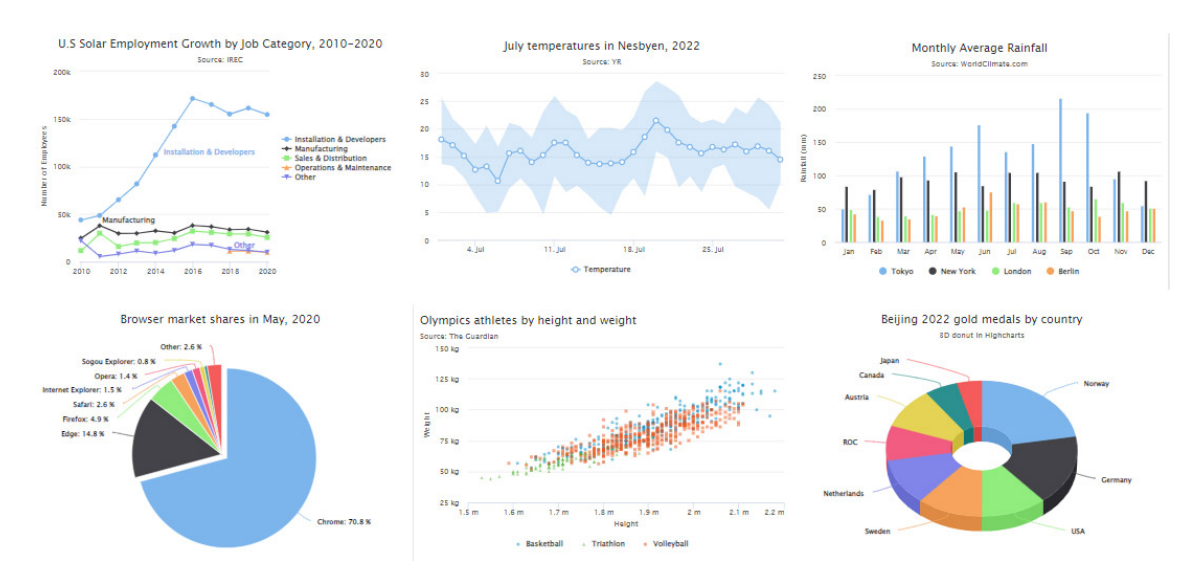

Obrázek 3.2 Různé druhy grafů realizovaných za pomoci knihovny Highcharts.

Knihovna také nabízí wrappery pro celou řadu používaných jazyků, jako jsou .Net, PHP, Python, R a Java, platformách iOS, Android a také podporuje frameworky jako Angular, Vue a React.

#### <span id="page-31-0"></span>3.3.2 PHP Simple HTML DOM Parser

Rychlý, jednoduchý a spolehlivý analyzátor HTML dokumentů, napsaný v jazyce PHP. Vytvořil jej SC Chen a je založený na HTML Parseru pro PHP 4 od Jose Solorzana. Aby mohla aplikace sloužit svému účelu, potřebuje zdroj dat, kterými jsou v tomto případě výsledné časy závodníků v jednotlivých etapách závodu TRAILTOUR, se kterými může pracovat. Aplikace umožňuje načítat data ze souboru XML anebo dolováním dat z webové aplikace TRAILTOUR.

Aplikace má v sekci administrace importní funkci pro vstup dat z XML souboru, který má danou strukturu dat. Tato možnost je podrobněji popsána v kapitole [4.3](#page-53-0) na straně [54.](#page-53-0)

Získání dat z webové aplikace závodů www.trailtour.cz. Tato data získává za pomoci Web Scrapingu, což je metoda, kdy za pomoci funkcí poskytnutých knihovnou PHP Simple HTML DOM Parseru analyzujeme DOM strukturu stránek a dle jistých vlastností jednotlivých prvků struktury dolujeme potřebná data. Tato knihovna je naprogramována v jazyce PHP s pomocí jazyka Javascript a javascriptové knihovny funkcí jQuery. PHP Simple HTML DOM Parser zpracovává jakýkoli HTML dokument, dokonce i takový, který je podle specifikace HTML považován za neplatný. Je distribuován jako Free Software pod licencí MIT, takže je k dispozici zdarma.

Nabízí řadu funkcí, které načítají HTML stránky, tak jako by se to dělo při jejich prohlížení, tato webová stránka je následně dále analyzována a rozložena na jednotlivé komponenty dle architektury DOM. V těchto částech jsou za pomoci selektorů nalezeny znaky (prvky, styly...), které jsou použity pro zobrazení jednotlivých výsledků závodů, a dle nich jsou vybrána data, která jsou následně uložena do databáze. Tímto způsobem je možné získat zdrojová data a tím následně umožnit činnost naší aplikace.[\[34\]](#page-74-7)[\[35\]](#page-74-8)

#### <span id="page-32-0"></span>3.4 Trailtour.cz – zdroj dat výsledků závodů

Veškerá data potřebná pro správnou funkci aplikace Tournament jsou uložena v relační databázi MySQL. Jsou zde zvlášť uloženy názvy závodů, seznam jednotlivých etap, seznam závodníků a jejich anonymizovaných jmen a časů, za který jednotlivou etapu zaběhli. Jsou rozděleny na muže, ženy a kluby. Samostatně jsou uloženy seznamy uživatelů aplikace a jejich výsledky na jednotlivých etapách (jsou uloženy jak časy skutečné, tak i predikované).

Tyto informace (kromě uživatelských) jsou naimportovány z dat uložených u aplikace v XML souborech. Jako další možnost je také implementována funkce importu dat z oficiálních stránek pořadatele virtuálních závodů TRAILTOUR. Použitím Web Scrapingu jsou data dolována přímo ze zdrojového kódu za pomoci knihovny PHP Simple HTML DOM Parser. Tato možnost však vyžaduje souhlas vlastníka webové aplikace TRAILTOUR. Tato žádost zatím nebyla podána, a proto jsou data vložena první možností (import z XML souborů).

V případě souhlasu provozovatele TRAILTOUR se získáním dat z jeho aplikace bude postup extrakce dat následující:

- 1. Načteme dle webové adresy HTML obsah stránky (aplikace obsahuje seznam webových adres s výsledky závodů Trailtour od roku 2018).
- 2. V načteném HTML obsahu vyhledáme všechny výsledky závodů, názvy etap i jména závodníků dle zadaného CSS stylu, s pomocí kterého jsou na zdrojové www stránce zobrazeny.
- 3. Tyto vyhledané výsledky uložíme do MySQL databáze, roztříděné dle akce, etapy, pohlaví a jména závodníků.
- 4. Z důvodu ochrany osobních údajů jsou jména závodníků anonymizována, což znamená, že je zde další tabulka virtuálních jmen, která jsou natrvalo přiřazena skutečným jménům, je však dodrženo, že je skutečné jméno vždy nahrazeno stejným virtuálním jménem, aby bylo možno sledovat výsledky napříč ročníky.

Toto je pouze obecný popis funkce importu dat, jeho konkrétní použití najdete v kapitole [4.3](#page-53-0) na straně [54.](#page-53-0)

#### <span id="page-33-0"></span>3.5 Správa dat – databázový systém MySQL

Pro správu dat v aplikaci Tournament byla zvolena relační databáze MySQL. Je to jedna z nejpoužívanějších databází na světě a běžně se používá ve webových aplikacích k ukládání a správě dat. Veškeré potřebné informace jsou rozděleny a ukládány do několika databázových tabulek. Praktické schéma a seznam tabulek jsou uvedeny v praktické části této práce v kapitole [4.4](#page-54-0) na straně [55.](#page-54-0)

#### <span id="page-34-0"></span>3.6  $k-NN -$  datamining algoritmus

Aplikace Tournament umožňuje predikci výsledků, což je hlavní rozdíl od dostupných aplikací pro virtuální závody Trailtour. Predikce, neboli předpověď či prognóza, v tomto případě znamená odhad možných budoucích výsledků závodů na etapách, které daný závodník ještě neběžel. Toto umožňuje získat přehled o tom, jak by dopadlo pořadí, kdyby závodník odběhl i etapy, které ho ještě čekají. Má možnost nahlédnout do budoucnosti a dle toho se případně snažit o zlepšení.

Tato predikce musí být založena na určitých zkušenostech, které aplikace odvodí z dostupných informací jak od závodníků, kteří již tyto etapy běželi, tak také dle výsledků závodníka, kterého tyto informace zajímají. Aplikace si vytvoří databázi závodníků a jejich výsledků, tyto poté za pomocí algoritmu strojového učení k-NN (metoda nejbližšího souseda) porovná s výsledky závodníka, který požaduje predikci na závod, který ještě neběžel. Z těchto výsledků je aplikace schopna s velmi vysokou přesností predikovat čas, kterého by závodník dosáhl. Tato pravděpodobnost roste s množstvím vstupních dat. Čím více etap již závodník absolvoval, a také čím více závodníků se závodů účastnilo, tím přesnější predikce je.

#### <span id="page-34-1"></span>3.6.1 Strojové učení

Strojové učení je vědní obor, který se zabývá vývojem algoritmů a technik pro výuku počítačů, aby mohly samostatně řešit úlohy nebo provádět predikce na základě dat, bez explicitního programování. Základní myšlenkou strojového učení je, že počítačový model se učí rozpoznávat vzorce a struktury v datech a poté může být použit pro klasifikaci, predikci a další úlohy.

Strojové učení se skládá z několika kroků, včetně výběru vhodného modelu, trénování tohoto modelu na trénovacích datech, optimalizace parametrů modelu a vyhodnocení výkonu modelu na testovacích datech. Strojové učení lze použít pro řešení široké škály problémů, jako jsou například rozpoznávání obrazů, překlad jazyka, klasifikace zpráv a mnoho dalších.

Strojové učení se stalo velmi populárním v posledních letech díky obrovskému množství dostupných dat, zvýšenému výkonu počítačů a rozvoji nových algoritmů. Mnoho firem a organizací používá strojové učení pro zlepšení svých produktů a služeb, včetně vyhledávačů, doporučovacích systémů, chatbotů a mnoha dalších.[\[36\]](#page-74-9)

Algoritmy strojového učení jsou v podstatě navrženy pro klasifikaci věcí, nalezení vzorů, predikci výsledků a informovaná rozhodnutí. Algoritmy lze použít jeden po druhém nebo kombinovat, aby se dosáhlo co nejlepší přesnosti, když se jedná o komplexní a nepředvídatelnější data. Základní princip je možné znázornit za pomoci diagramu do několika základních kroků, nezávisejících na zvoleném algoritmu.

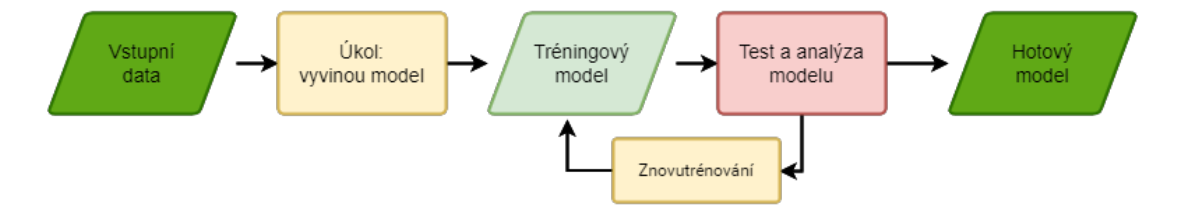

Obrázek 3.3 Obecné blokové schéma průběhu strojového učení.

Strojové učení je možno rozdělit do tří základních skupin:

- 1. Učení s učitelem (supervised learning): Tento typ strojového učení je založen na použití označkovaných dat (tj. vstupy jsou přiřazeny k určitým výstupům) pro trénování modelu strojového učení. Cílem je naučit model přiřazovat vstupním datům správné výstupy. Typickými příklady jsou klasifikace nebo regrese.
- 2. Učení bez učitele (unsupervised learning): Tento typ strojového učení se používá, když vstupní data nejsou označkovaná. Cílem je najít strukturu v datech a vytvořit z nich významné shluky či najít vzory. Typickými příklady jsou shlukování nebo snižování dimenzionality.
- 3. Zesílené učení (reinforcement learning): Používá se v situacích, kdy model musí přijímat rozhodnutí na základě okolního prostředí a zpětné vazby (odměny nebo tresty). Model se učí prostřednictvím trial-and-error a snahy maximalizovat celkovou odměnu. Typickými příklady jsou hry nebo robotika.

#### <span id="page-35-0"></span>3.6.2 k-NN algoritmus

Jedná se o jeden z nejjednodušších a velmi populárních kontrolovaných algoritmů strojového učení, který dokáže řešit jak klasifikační, tak regresní úlohy. Je vhodný na malé a středně velké datasety, ovšem s přibývající velikostí datasetu roste i náročnost na výpočet, a je také citlivý na šum v datech. Jeho aplikace je programově jednoduchá. Dává dobré výsledky i v případě, že naše datová sada je malá. Někdy je tento algoritmus nazývaný jako líný, jelikož v průběhu tréninku dat není možná optimalizace.

Jak již název napovídá, pracuje na základě podobnosti neklasifikovaných dat s daty, které jsou již klasifikovány, a z vypočtené vzdálenosti se vybere k nejbližších sousedních dat. Tato podobná klasifikovaná data nám ve výsledku určí skupinu, do které se
neklasifikovaná data přiřadí. V případě predikce se většinou jedná o prostý průměr k nejbližších sousedních dat.[\[37\]](#page-74-0)[\[38\]](#page-74-1)

<span id="page-36-0"></span>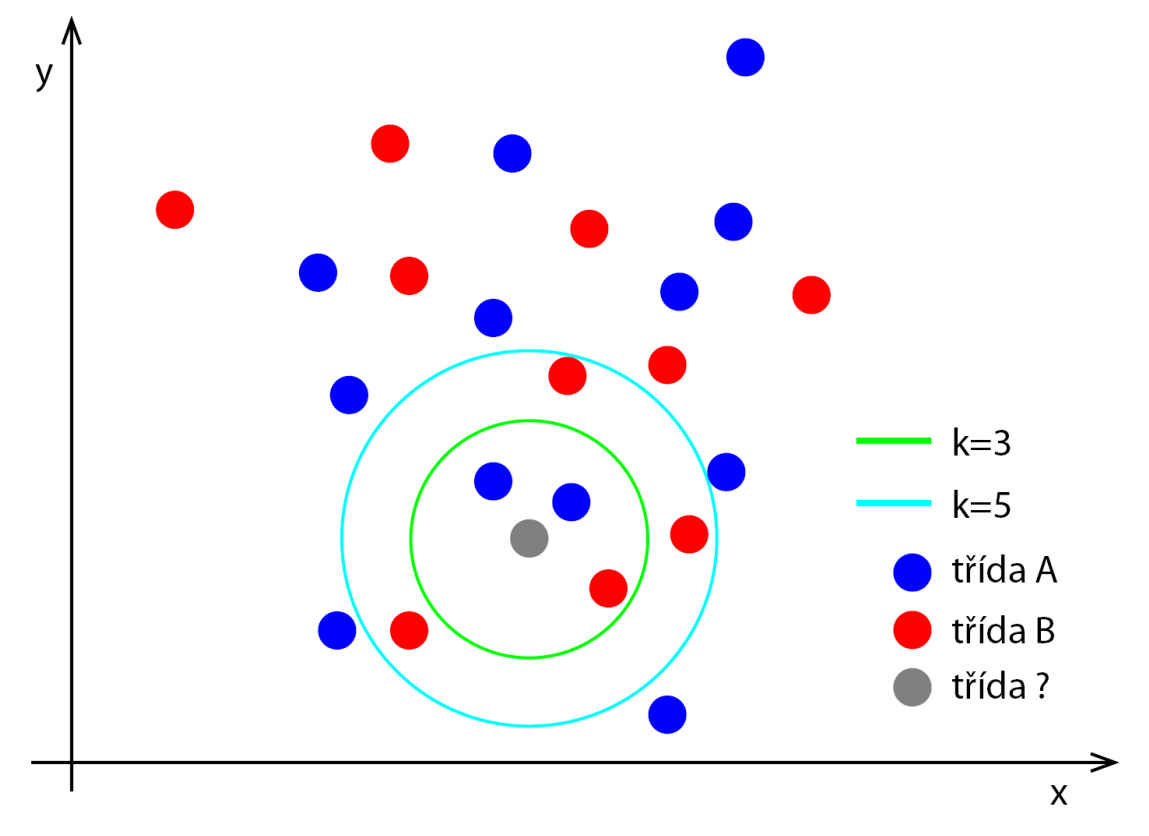

Obrázek 3.4 Algoritmus k-NN.

Na obrázku [3.4](#page-36-0) je znázorněn princip algoritmu k-NN. Základem algoritmu je parametr k, který definuje počet sousedů, na základě kterých je provedena klasifikace neurčeného prvku. Čím větší je zvolený parametr (počet posuzovaných sousedů), tím je lepší výsledek, ale také se tím zvyšuje náročnost algoritmu na zpracování. Velmi významně jej také ovlivňuje větší počet dimenzí, ve kterých jsou prvky definovány (na obrázku [3.4](#page-36-0) jsou pouze dvě dimenze – osy).

Základní postup klasifikace je následující:

- 1. Načteme vstupní (klasifikovanou) sadu dat.
- 2. Vypočteme vzdálenosti jednotlivých prvků Datasetu a neklasifikovaných dat.
- 3. Vypočtené vzdálenosti seřadíme dle velikosti.
- 4. Dle předem určeného počtu sousedů (naše k) vybereme nejbližší sousedy.
- 5. Dle výsledku výběru se klasifikují naše data (převažující skupina je přiřazena neklasifikovaným datům), případně z vybraných sousedů je statisticky predikována hodnota nová.

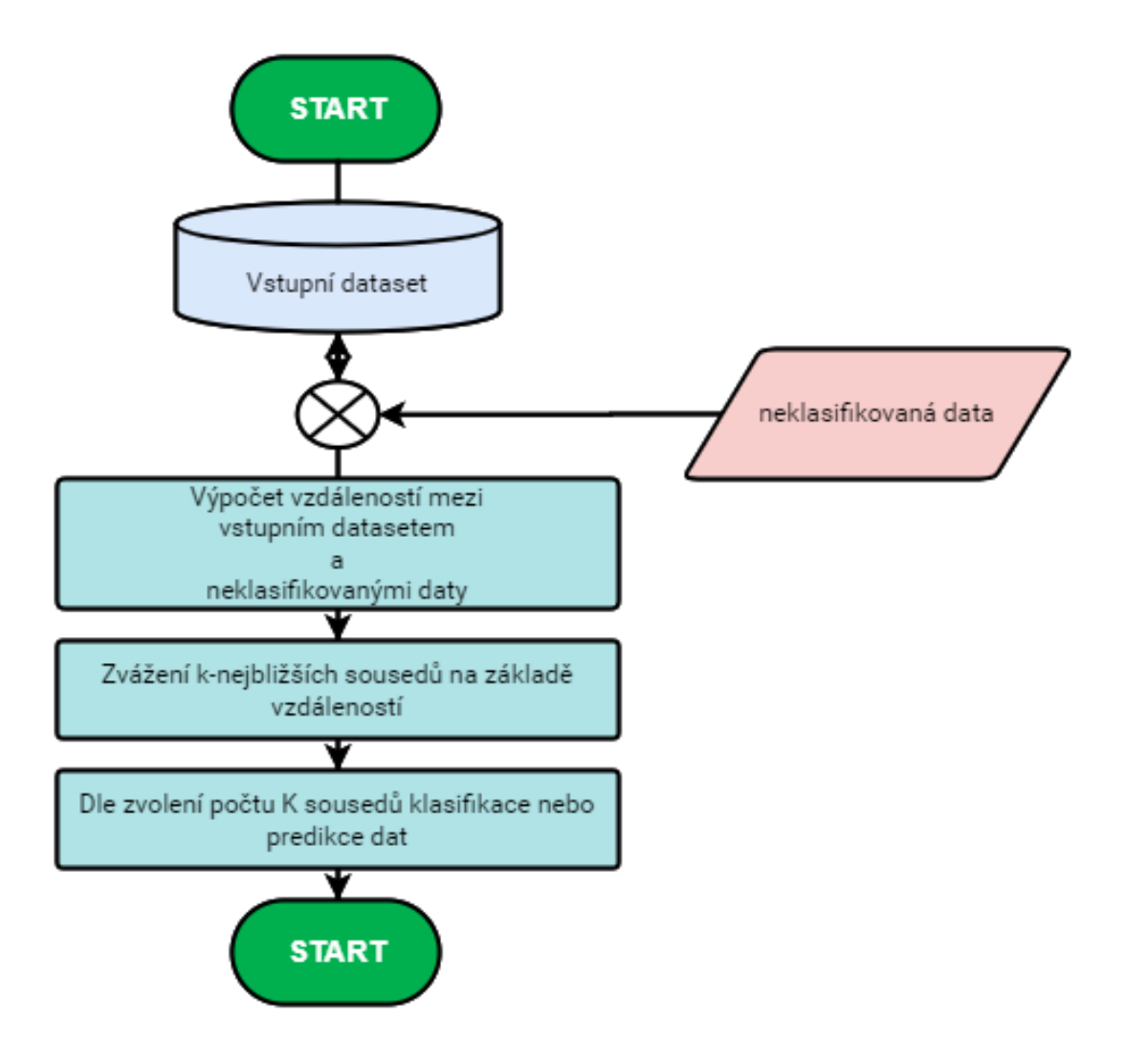

Obrázek 3.5 Blokové schéma algoritmu k-NN.

Některé běžně používané metody výpočtu vzdálenosti:

1. Eukleidovská vzdálenost – nejčastěji používaná metoda pro výpočet vzdálenosti mezi dvěma body v n-rozměrném prostoru.

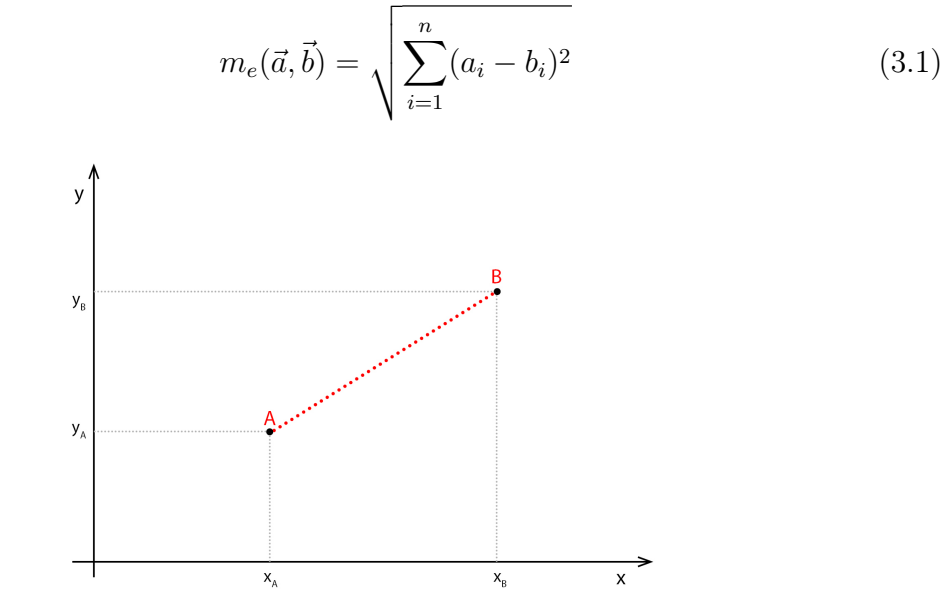

Obrázek 3.6 Graf – Euklidovská vzdálenost bodů A a B.

2. Manhattanská vzdálenost, také známá jako "městská vzdálenost". Je vypočítána jako součet absolutních hodnot rozdílů souřadnic mezi dvěma body.

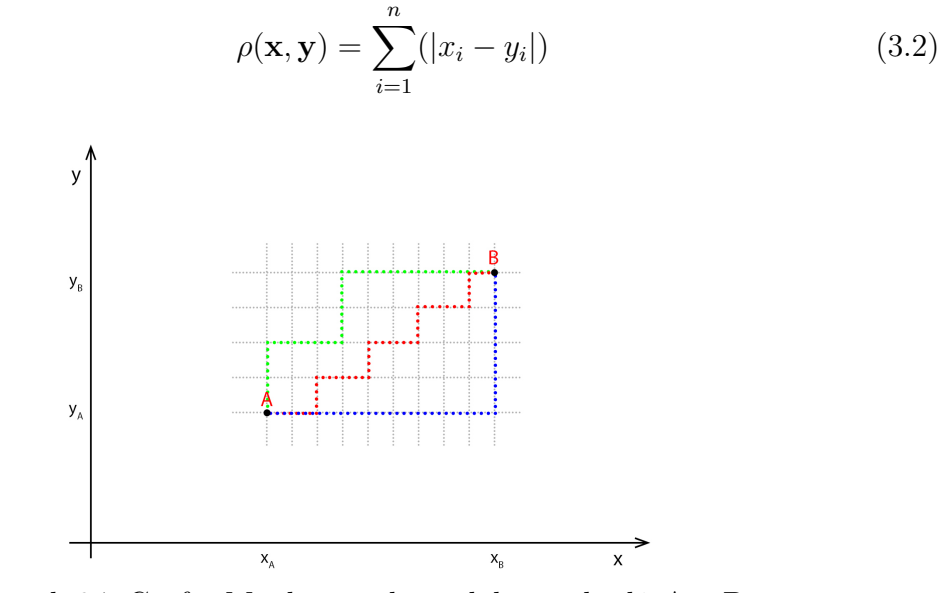

Obrázek 3.7 Graf – Manhattanská vzdálenost bodů A a B.

3. Vzdálenost Chebyshev – je definována jako maximální rozdíl mezi souřadnicemi dvou bodů v daném rozměru.

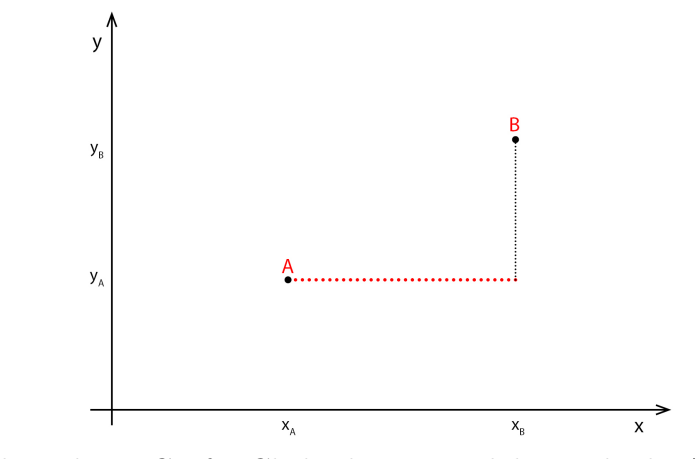

Obrázek 3.8 Graf – Chebyshevova vzdálenost bodů A a B.

4. Vzdálenost Mahalanobis – je použitá, když se pracuje s daty, která mají odlišné stupně volnosti a jedna vlastnost může mít větší vliv než jiná. Vypočítává se jako odmocnina součtu kvadrátů normalizovaných rozdílů mezi souřadnicemi datových bodů.

# II. PRAKTICKÁ ČÁST

#### 4 STRUKTURA A POPIS APLIKACE

Aplikace TOURNAMENT vyžaduje ke své činnosti skriptovací jazyk PHP a spolupráci s relační databází MySQL. Přístupná je za pomoci libovolného webového prohlížeče, který podporuje HTML, CSS a Javascriptu. Veškerá komunikace se děje šifrovaně za pomoci protokolu HTTPS, aby byla zajištěna bezpečná komunikace a přenos dat mezi klientem a serverem. Vstupní hlavní strana aplikace je zobrazena na obrázku [4.1.](#page-41-0) Postup instalace, popis struktury, jednotlivých funkcí i principu aplikace následuje v dalších kapitolách.

<span id="page-41-0"></span>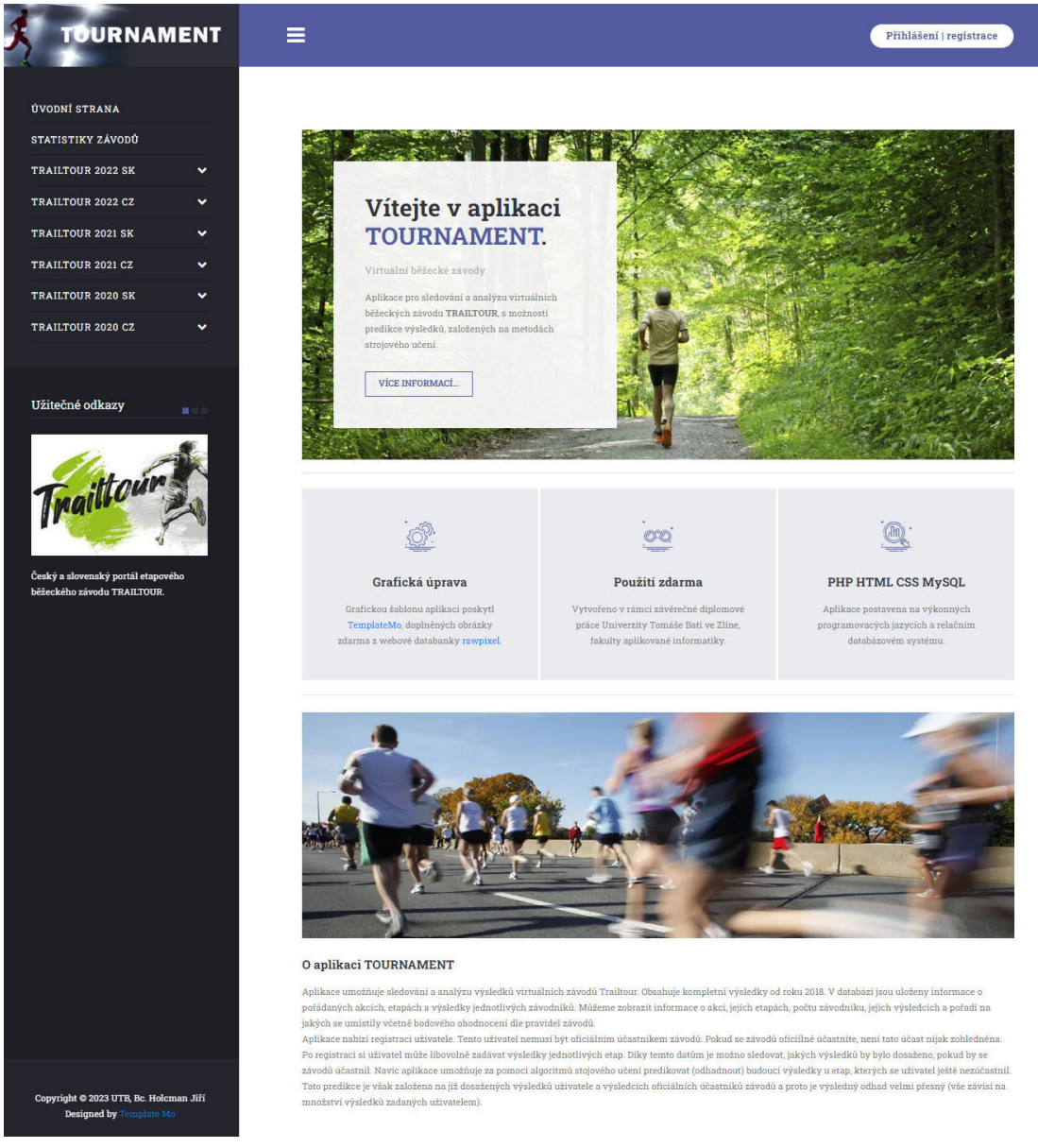

Obrázek 4.1 Hlavní stránka aplikace TOURNAMENT.

#### 4.1 Instalace a nastavení

Aplikaci je možno nainstalovat na jakýkoliv webový server s podporou PHP, MySQL. V příloze (ZIP, CD..) je uložen celý zdrojový kód, který je nutno nakopírovat do úložiště, odkud bude webový server poskytovat přístup k aplikaci. Při kopírování je nutné dodržet adresářovou strukturu a názvosloví souborů (včetně malých a velkých písmen v názvu souborů).

Po nakopírování souborů musíme nastavit propojení aplikace s databází. Toto nastavení je možné zadáním přístupových údajů v souboru  $MySQLinc$ , který je umístěn v adresáři /inc. Obsah tohoto souboru je možno vidět na výpisu (Zdrojový kód [4.1\)](#page-42-0):

Tabulka 4.1 Soubor MySQL.inc – nastavení MySQL a administrátora

```
1. <?php
2. $servername = "adresa SQL serveru";
3. $username = "přihlašovací jméno pro přístup do databáze";
4 . $password = "heslo pro přístup do databáze";
5. $dbname = "jméno databáze";
6.
7. $admusr = "přihlašovací jméno administrátora";
8. $admpass = "heslo administrátora";
9. ?>
```
Řádek 2: URL adresa databázového serveru, kde je naše databáze umístěná. Řádek 3: Přihlašovací jméno (login) do databáze, přidělené poskytovatelem. Řádek 4: Přihlašovací heslo (password) do databáze, přidělené poskytovatelem. Řádek 5: Jméno databáze, kde jsou umístěné jednotlivé tabulky aplikace. Řádek 7: Přístupové jméno administrátora aplikace. Řádek 8: Heslo pro administrátora.

Po nakopírování souborů a nastavení přístupových informací je možno aplikaci spustit. Pro spuštění slouží soubor index.php, který je na serveru přednastavený a tudíž jej není třeba zadávat, stačí pouze napsat adresu aplikace (dle umístění a typu instalace).

Po úspěšném spuštění si aplikace zjistí, zda jsou přístupové údaje v pořádku a kontakt s databází je funkční. V případě, že databáze neobsahuje data potřebná k její činnosti, provede import dat z přiložených souborů. Tyto soubory jsou v adresáři /data. Případná manipulace s daty je možná pouze z pozice administrátora (viz. kapitola [4.3,](#page-53-0) str. [54\)](#page-53-0).

#### <span id="page-43-0"></span>4.2 Blokové schéma

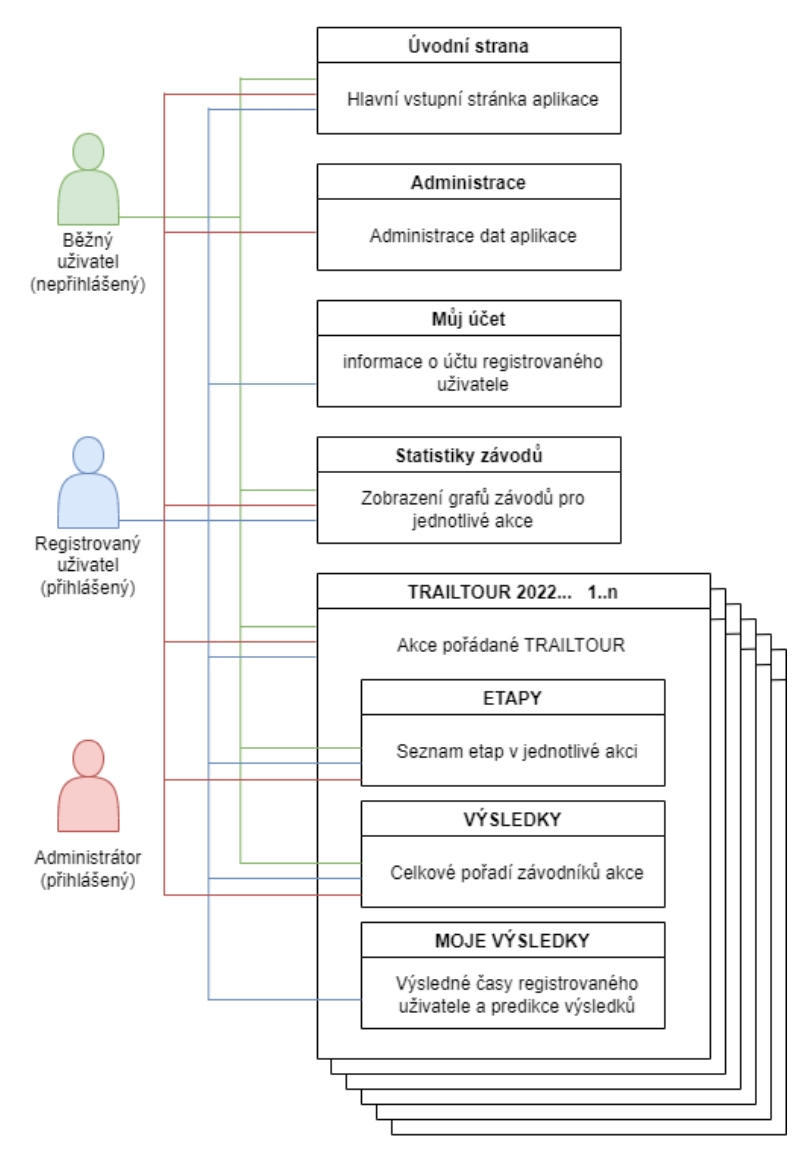

# **Aplikace TOURNAMENT**

Obrázek 4.2 Blokové schéma aplikace TOURNAMENT.

Aplikace TOURNAMENT je možné využívat ve třech základních úrovních:

- 1. Běžný uživatel (nepřihlášený).
- 2. Registrovaný uživatel.
- 3. Administrátor.

Schéma aplikace je znázorněno na obrázku (viz obr. [4.2,](#page-43-0) strana [44\)](#page-43-0). Jsou zde uvedeny možnosti, které jsou pro každou úroveň k dispozici.

#### 4.3 Popis aplikace TOURNAMENT

Po spuštění aplikace, umístěné na serveru podporujícím PHP, MySQL, se zobrazí vstupní stránka (viz obr. [4.3,](#page-44-0) strana [45\)](#page-44-0). Celá aplikace je rozdělena do tří segmentů:

- A horní lišta (obsahuje přihlašovací a odhlašovací tlačítko).
- B boční panel (zde je hlavní menu aplikace a užitečné odkazy).
- C hlavní oblast (hlavní výstup informací, které aplikace poskytuje).

<span id="page-44-0"></span>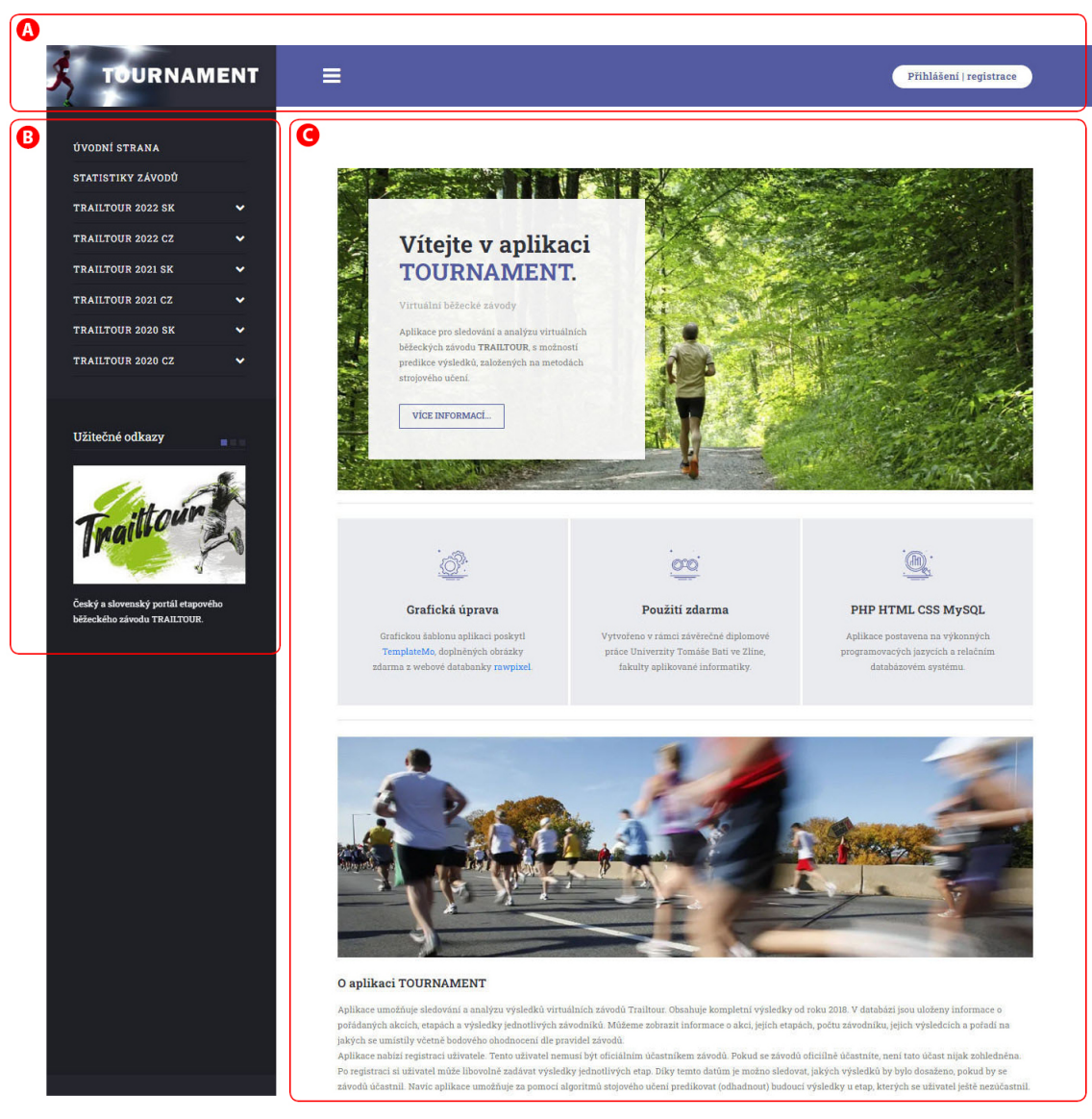

Obrázek 4.3 Vstupní stránka aplikace TOURNAMENT.

#### Běžný uživatel

<span id="page-45-0"></span>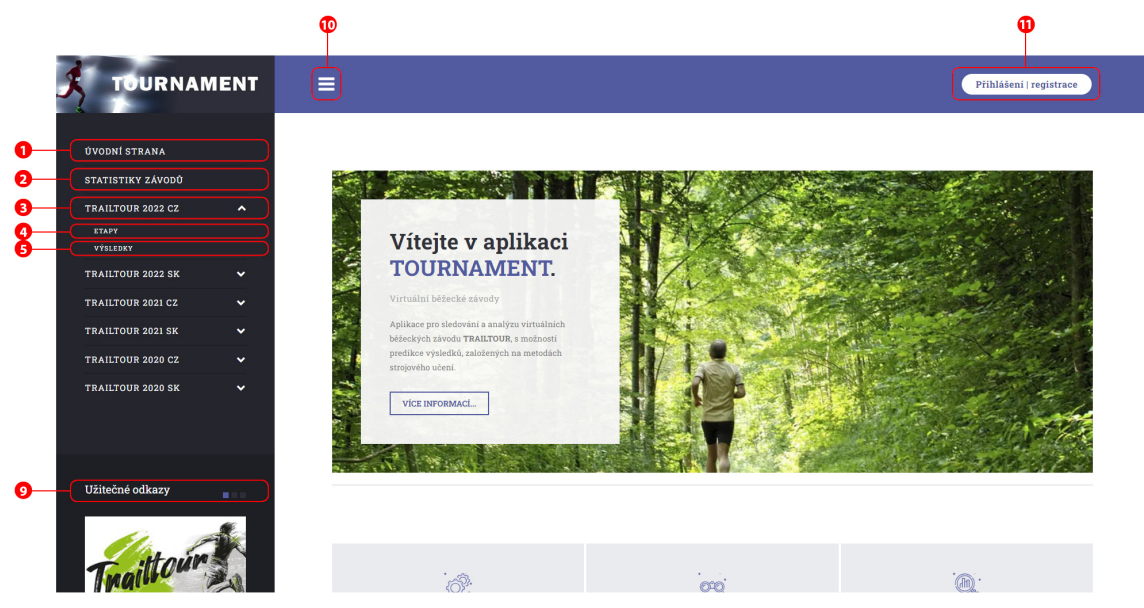

Obrázek 4.4 Vstupní stránka aplikace TOURNAMENT – uživatel nepřihlášen.

Prvotní a základní úroveň užívání aplikace je jako běžný uživatel, u kterého není vyžadována registrace, a tak není nutno se přihlašovat. Na této úrovni je možné si zobrazovat veškeré informace ohledně závodů a jejich výsledků, avšak se nijak nevyužívají funkce, které aplikace poskytuje. Na této úrovní je možné využívat:

• Statistika závodů (viz obr. [4.4,](#page-45-0) strana [46,](#page-45-0) bod 2)

Jsou zobrazeny grafy jednotlivých akcí. Tyto grafy obsahují jednotlivé etapy závodu a časy jednotlivých závodníků. Je zde názorně vidět, jak jsou v jednotlivých etapách rozloženy pozice závodníků. Tím získáme představu o množství závodníků, jejich umístěních a rozložení výsledných časů (viz obr. [4.5,](#page-45-1) strana [46\)](#page-45-1).

<span id="page-45-1"></span>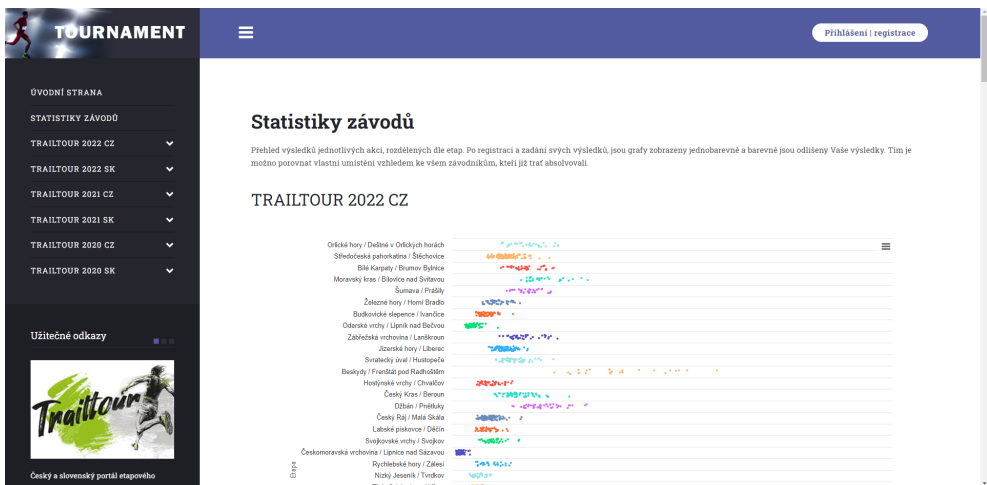

Obrázek 4.5 Statistika závodů – uživatel nepřihlášen.

• Akce/ETAPY (viz obr. [4.4,](#page-45-0) strana [46,](#page-45-0) bod 4) Volba ETAPY nám zobrazí seznam etap ve vybrané akci, informaci o autorovi tratě, délce, převýšení a počtu účastníků jednotlivé etapy. Je zde také zobrazena mapa země, kde se závod pořádá, s umístěním jednotlivých etap (viz obr. [4.6,](#page-46-0) strana [47\)](#page-46-0). Po zvolení konkrétní etapy jsou zobrazeny detailní informace (viz obr. [4.7,](#page-46-1) strana [47\)](#page-46-1).

<span id="page-46-0"></span>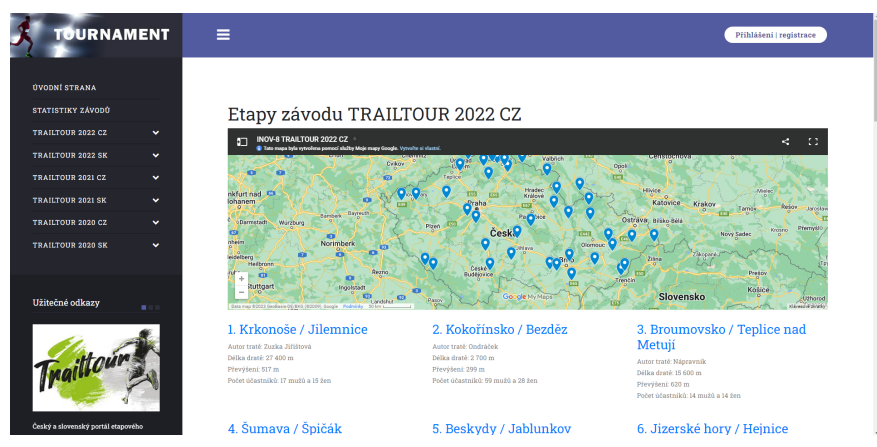

Obrázek 4.6 ETAPY – uživatel nepřihlášen.

<span id="page-46-1"></span>

| <b>OURNAMENT</b>                                                              | $\equiv$                                                                                                    | Přihlášení   registrace                  |
|-------------------------------------------------------------------------------|----------------------------------------------------------------------------------------------------|------------------------------------------|
|                                                                               |                                                                                                    |                                          |
|                                                                               |                                                                                                    |                                          |
| <b>ÚVODNÍ STRANA</b>                                                          |                                                                                                    |                                          |
| STATISTIKY ZÁVODŮ                                                             | <b>TRAILTOUR 2022 CZ</b>                                                                                           |                                          |
| TRAILTOUR 2022 CZ<br>$\checkmark$                                             |                                                                                                    |                                          |
| <b>TRAILTOUR 2022 SK</b>                                                      | Etapa 1.: Krkonoše / Jilemnice                                                                                     |                                          |
| $\checkmark$                                                                  | Autor traté: Zuzka Jiřištová                                                                                       |                                          |
| TRAILTOUR 2021 CZ<br>$\ddotmark$                                              | Délka draté: 27 400 m                                                                                              |                                          |
| <b>TRAILTOUR 2021 SK</b><br>$\checkmark$                                      | Převýšení: 517 m                                                                                                   |                                          |
| <b>TRAILTOUR 2020 CZ</b><br>$\checkmark$                                      | <b>Profil trati</b>                                                                                                | Ξ                                        |
| <b>TRAILTOUR 2020 SK</b><br>$\checkmark$                                      | 1500                                                                                                    |                                          |
|                                                                               |                                                                                                    |                                          |
|                                                                               |                                                                                                    |                                          |
|                                                                               | Nadmořská výška                                                                                                    |                                          |
|                                                                               |                                                                                                    |                                          |
|                                                                               |                                                                                                    |                                          |
|                                                                               | $\bullet$                                                                                                    |                                          |
|                                                                               | $\mathbf{a}$<br>żs<br>š<br>10<br>15<br>Déba trati [km]                                                             |                                          |
|                                                                               | · Nadmolská výška<br>Highed                                                                                        |                                          |
|                                                                               | <b>DIREAMENT</b><br>$\Lambda$<br>89<br>Zobrazit na Mapy.cz<br><b><i><u>Value</u></i></b><br>rico<br><b>MARK CZ</b> |                                          |
| Užitečné odkazy                                                               | Muži                                                                                                    |                                          |
|                                                                               |                                                                                                    |                                          |
|                                                                               | Pořadí<br>Klub<br>Jméno                                                                                            | Čas<br>Body                              |
|                                                                               | ï<br>Balcar Jan Kristian<br><b>LOKAL BLOK</b>                                                                      | 0157.53<br>156,05                        |
|                                                                               | $\,$ 2 $\,$<br>Prúcha Tadeáš Šimon<br><b>Hobby Runners</b>                                                         | 02:07:53<br>148,08                       |
|                                                                               | Kubin Vitëzslav<br><b>KOS TESLA Brno</b><br>$\mathbf 3$                                                            | 02:10:40<br>145,87                       |
|                                                                               | Valeš Šimon Otakar<br><b>KOS TESLA Brno</b><br>$\Delta$                                                            | 02:21:42<br>137,07                       |
| Traittou<br>Český a slovenský portál etapového<br>běžeckého závodu TRAILTOUR. | Pešta Logan<br><b>KOS TESLA Brno</b><br>$\mathbf{s}$                                                               | 02:30:29<br>130,07                       |
|                                                                               | Vojtek Radko<br><b>SKIVELO</b><br>6                                                                                | 02:33:01<br>128,05                       |
|                                                                               | $\overline{\tau}$<br>Pavliček Felix Anthony<br>Opičáci                                                             | 02:38:16<br>123.87                       |
| Copyright @ 2023 UTB, Bc. Holcman Jiří<br><b>Designed by Template Mo</b>      | Stehlik Elliot<br><b>KOS TESLA Brno</b><br>$\mathbf{8}$<br>$\overline{Q}$<br>Švanda Mikuláš Lumír<br>OOB TJ Turnov | 02:40:16<br>122,28<br>02:54:40<br>110,80 |

Obrázek 4.7 ETAPA – uživatel nepřihlášen.

• Akce/VÝSLEDKY (viz obr. [4.4,](#page-45-0) strana [46,](#page-45-0) bod 5) Volba VÝSLEDKY nám zobrazí výsledné pořadí jednotlivých závodníků, rozdělených do skupin muži, ženy a kluby. U každého jména (které je anonymizováno) je uvedené celkové pořadí umístění za všechny etapy, jež závodník absolvoval, klub, za který závodil, a počet dosažených bodů. Je zde také vyhledávací pole, kde je možné zadat část jména nebo klubu a aplikace vyfiltruje pouze záznamy, které odpovídají zadanému požadavku (viz obr. [4.8,](#page-47-0) strana [48\)](#page-47-0).

<span id="page-47-0"></span>

| <b>TOURNAMENT</b>                                                             | $=$            |                                                           |                       | Přihlášení   registrace |
|-------------------------------------------------------------------------------|----------------|-----------------------------------------------------------|-----------------------|-------------------------|
| <b>ÚVODNÍ STRANA</b>                                                          |                |                                                           |                       |                         |
| STATISTIKY ZÁVODŮ                                                             |                | <b>TRAILTOUR 2022 CZ</b>                                  |                       |                         |
| <b>TRAILTOUR 2022 CZ</b><br>$\checkmark$                                      |                |                                                           |                       |                         |
| <b>TRAILTOUR 2022 SK</b><br>$\checkmark$                                      | Celkové pořadí |                                                           |                       |                         |
| <b>TRAILTOUR 2021 CZ</b><br>$\checkmark$                                      |                | Celkové pořadí závodníků za všechny etapy tohoto ročníku. |                       |                         |
| <b>TRAILTOUR 2021 SK</b><br>$\checkmark$                                      |                |                                                           |                       |                         |
| <b>TRAILTOUR 2020 CZ</b><br>$\checkmark$                                      | Vyhledávání    | Jméno: Jméno                                              | Klub: Klub            | Hledat                  |
| <b>TRAILTOUR 2020 SK</b><br>$\checkmark$<br>Užitečné odkazy<br>$\blacksquare$ | Muži<br>Pořadí | Jméno                                                     | Klub                  | Body                    |
|                                                                               | ٠              | Balcar Jan Kristian                                       | LOKAL BLOK            | 5240.43                 |
|                                                                               | $\overline{a}$ | Duda Bryan                                                | <b>KOS TESLA Brno</b> | 4987.08                 |
|                                                                               | $\overline{a}$ | Kubin Vitězslav                                           | <b>KOS TESLA Brno</b> | 4919.12                 |
| Traittour                                                                     | $\overline{4}$ | Bouda Jiří                                                | Slabý Odvar           | 4781.29                 |
|                                                                               | 5              | Pavlíček Felix Anthony                                    | Opičáci               | 4 290.07                |
|                                                                               | $\overline{6}$ | Michalec Jáchym                                           | <b>TRAILPOINT</b>     | 3996.06                 |
| Český a slovenský portál etapového                                            | $\tau$         | Švanda Mikuláš Lumír                                      | <b>OOB TJ Turnov</b>  | 3016.08                 |
|                                                                               |                | <b>Crofon Too</b>                                         |                       |                         |

Obrázek 4.8 VÝSLEDKY – uživatel nepřihlášen.

• UŽITEČNÉ ODKAZY (viz obr. [4.4,](#page-45-0) strana [46,](#page-45-0) bod 9)

V této volbě jsou umístěny odkazy na stránky pořadatele závodů TRAILTOUR, mezinárodní aplikaci, která poskytuje možnost registrace a sledování závodů, a ne nutná pro účast v závodu STRAVA, a nakonec odkaz na popis principu predikce výsledků k-NN algoritmus strojového učení (viz obr. [4.18,](#page-53-0) strana [54\)](#page-53-0).

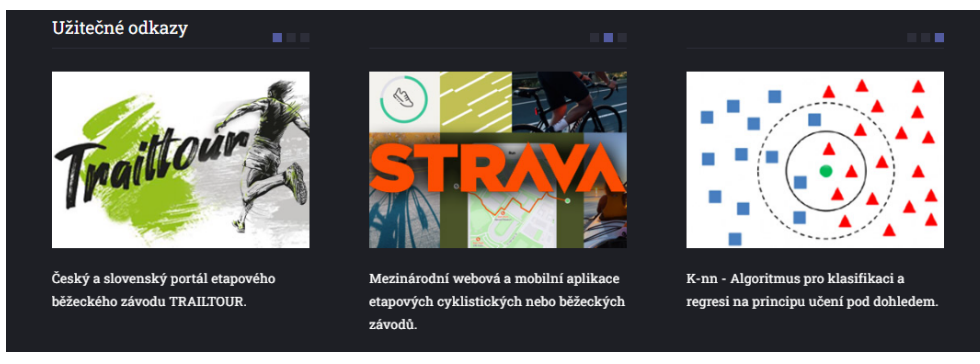

Obrázek 4.9 Užitečné odkazy.

## Registrovaný uživatel

<span id="page-48-0"></span>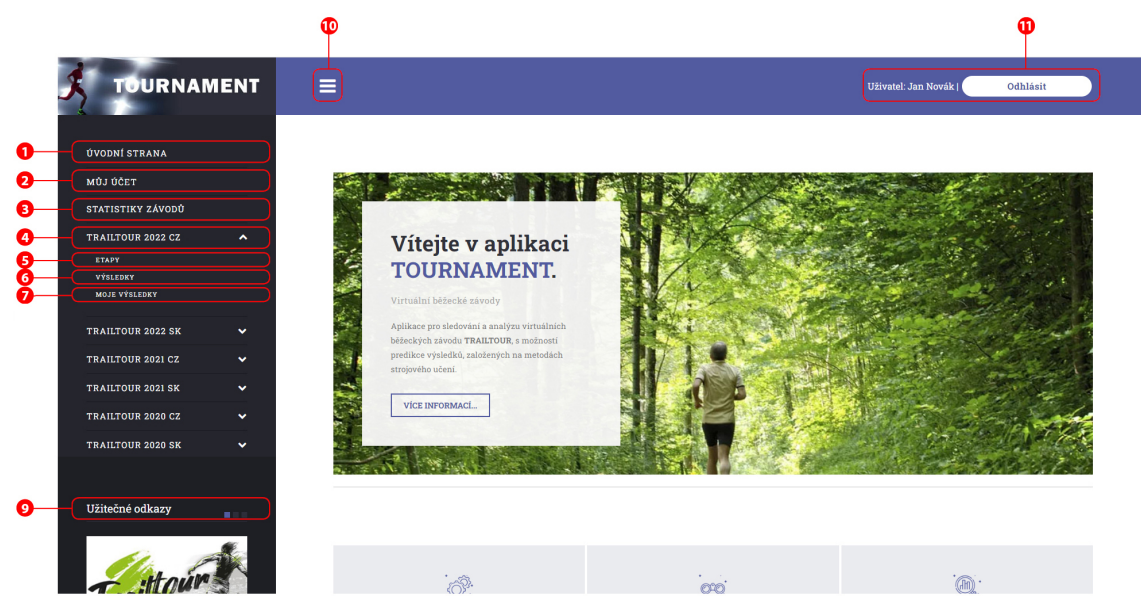

Obrázek 4.10 Vstupní stránka aplikace TOURNAMENT – uživatel přihlášen.

Druhou úrovní užívání aplikace je jako registrovaný uživatel. Po stisku tlačítka PŘI-HLÁŠENÍ | REGISTRACE (viz obr. [4.10,](#page-48-0) strana [49,](#page-48-0) bod 11) se zobrazí formulář nabízející přihlášení již existujícího uživatele, anebo vytvořit novou a tím plně využívat možností této aplikace.

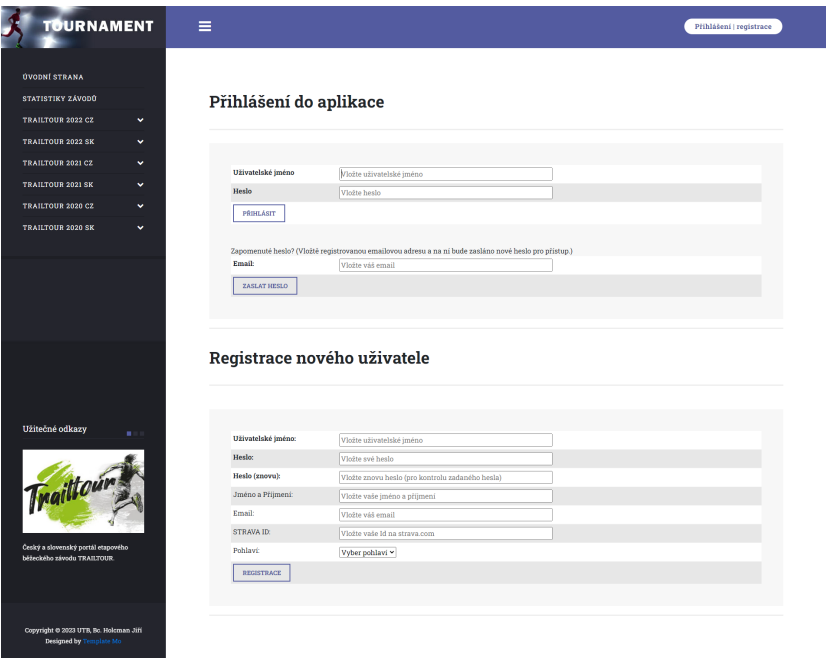

Obrázek 4.11 Přihlašovací / registrační formulář.

Na této úrovni je možné si zobrazovat veškeré informace ohledně závodů a jejich výsledků s možností porovnávat tyto výsledky s výsledky registrovaného uživatele. Na této úrovní jsou připraveny tyto možnosti:

• Můj účet (viz obr. [4.10,](#page-48-0) strana [49,](#page-48-0) bod 2)

Tato funkce umožňuje registrovanému uživateli svůj účet zrušit anebo změnit stávající heslo za nové. V případě zrušení účtu dojde i k smazání všech dat, které tento uživatel do aplikace vložil (viz obr. [4.12,](#page-49-0) strana [50\)](#page-49-0).

<span id="page-49-0"></span>

| <b>TOURNAMENT</b>                                     |                   | Е                                               |                                                                                           | Uživatel: Jan Novák  <br>Odhlásit |  |
|-------------------------------------------------------|-------------------|-------------------------------------------------|-------------------------------------------------------------------------------------------|-----------------------------------|--|
| <b>ÚVODNÍ STRANA</b><br>MÛJ ÚČET<br>STATISTIKY ZÁVODŮ |                   | Můj účet                                        |                                                                                           |                                   |  |
| <b>TRAILTOUR 2022 CZ</b>                              | ٧                 |                                                 |                                                                                           |                                   |  |
| <b>TRAILTOUR 2022 SK</b>                              | v                 | Zrušení účtu:                                   |                                                                                           |                                   |  |
| <b>TRAILTOUR 2021 CZ</b><br><b>TRAILTOUR 2021 SK</b>  | $\checkmark$<br>v | SMAZAT ÚČET                                     | Zároveň se zrušenímí vašeho účtu dojde i ke smazání všech vaších dat bez možnosti obnovy. |                                   |  |
| TRAILTOUR 2020 CZ                                     | v                 |                                                 |                                                                                           |                                   |  |
| <b>TRAILTOUR 2020 SK</b>                              | $\checkmark$      | Změna hesla:<br>Heslo (současné):               | Vložte současné heslo                                                                     |                                   |  |
|                                                       |                   | Heslo (nové):                                   | Vložte nové heslo                                                                         |                                   |  |
| Užitečné odkazy                                       | 2000              | Heslo (nové - kontrola):<br><b>ZMĚNIT HESLO</b> | Vložte nové heslo (pro kontrolu zadaného hesla)                                           |                                   |  |
| Traittour                                             |                   |                                                 |                                                                                           |                                   |  |

Obrázek 4.12 Můj účet – uživatel přihlášen.

• Statistika závodů (viz obr. [4.10,](#page-48-0) strana [49,](#page-48-0) bod 3)

Jsou zobrazeny grafy jednotlivých akcí. Každá akce má svůj vlastní graf a v tomto grafu jsou zaneseny všechny etapy závodu a časová osa, určující dosažený čas. Po najetí kurzorem na jednotlivé body grafu je zobrazen čas závodníka. Všechny výsledky jsou barevně rozlišeny, a to následovně (viz obr. [4.13,](#page-50-0) strana [51\)](#page-50-0):

Zeleně – výsledky oficiálních účastníků závodů.

Červeně – uživatelovy ručně zadané výsledky.

Oranžově – predikované výsledky na základě vašich dosavadních výsledků.

Modře – výsledky importované dle STRAVA ID, udané v registraci uživatele.

<span id="page-50-0"></span>

| <b>ÚVODNÍ STRANA</b><br>MÔJ ÚČET<br>Statistiky závodů<br>STATISTIKY ZÁVODŮ<br>Přehled výsledků jednotlivých akcí, rozdělených dle etap. Na ose X jsou časy dosažené jednotlivými závodníky (vlevo nejlepší, vpravo nejhorší). Osa Y označuje jednotlivé etapy<br>závodů.<br><b>TRAILTOUR 2022 CZ</b><br>$\checkmark$<br>· Zeleně - výsledky oficiálních účastníků závodů.<br><b>TRAILTOUR 2022 SK</b><br>$\checkmark$<br>· Červeně - vaše ručně zadané výsledky.<br>· Oranžově - predikované výsledky na základě vaších dosavadních výsledků.<br><b>TRAILTOUR 2021 CZ</b><br>$\checkmark$<br>· Modře - výsledky importované dle STRAVA ID, udané v registraci uživatele.<br><b>TRAILTOUR 2021 SK</b><br>$\checkmark$<br>TRAILTOUR 2022 CZ<br><b>TRAILTOUR 2020 CZ</b><br>$\checkmark$<br><b>TRAILTOUR 2020 SK</b><br>$\checkmark$<br>Orlické hory / Deštné v Orlických horách<br><b>Partners</b> A<br>$\equiv$<br>Středočeská pahorkatina / Štěchovice<br>so third class is a<br><b>House Collection</b><br>Bilé Karpaty / Brumov Bylnice<br>Užitečné odkazy<br>Moravský kras / Bilovice nad Svitavou<br><b>THE POST IN LOCAL</b><br>$\mathbf{m}$<br>Sumarca / Prášily<br>see however, us<br>Železné hory / Horní Bradlo<br><b>LASICA EM 1</b><br>Budkovické slepence / Ivančice<br><b>Colorador Artists</b><br>Oderské vrchy / Lipník nad Bečvou<br>Traittour<br>modella che a<br>Zábřežská vrchovína / Lanškroun<br><b>Indianant</b> of<br>Jizerské hory / Liberec<br>Syratecký úval / Hustopeče<br><b>National Arts of</b><br>医腹膜病 化硫酸二乙酸酯医硫酸<br>Beskydy / Frenštát pod Radhoštěm<br>×<br>Hostýnské vrchy / Chvalčov<br><b>Mandato College</b><br>Český Kras / Beroun<br>strategies sur-<br>Džbán / Pnětluky<br>A GREATER 2007<br>Český Ráj / Malá Skála<br><b>STERN CO</b><br>Český a slovenský portál etapového | <b>TOURNAMENT</b> | Ξ | Uživatel: Jan Novák<br>Odhlásit |  |
|----------------------------------------------------------------------------------------------------|-------------------|---|---------------------------------|--|
|                                                                                                    |                   |   |                                 |  |
|                                                                                                    |                   |   |                                 |  |
|                                                                                                    |                   |   |                                 |  |
|                                                                                                    |                   |   |                                 |  |
|                                                                                                    |                   |   |                                 |  |
|                                                                                                    |                   |   |                                 |  |
|                                                                                                    |                   |   |                                 |  |
|                                                                                                    |                   |   |                                 |  |
|                                                                                                    |                   |   |                                 |  |
|                                                                                                    |                   |   |                                 |  |
|                                                                                                    |                   |   |                                 |  |
|                                                                                                    |                   |   |                                 |  |
|                                                                                                    |                   |   |                                 |  |
|                                                                                                    |                   |   |                                 |  |
|                                                                                                    |                   |   |                                 |  |
|                                                                                                    |                   |   |                                 |  |
|                                                                                                    |                   |   |                                 |  |
|                                                                                                    |                   |   |                                 |  |
|                                                                                                    |                   |   |                                 |  |
|                                                                                                    |                   |   |                                 |  |
|                                                                                                    |                   |   |                                 |  |
|                                                                                                    |                   |   |                                 |  |

Obrázek 4.13 Statistika závodů – uživatel nepřihlášen.

• Akce/ETAPY (viz obr. [4.10,](#page-48-0) strana [49,](#page-48-0) bod 5)

Volba ETAPY nám zobrazí seznam etap ve vybrané akci, informaci o autorovi tratě, délce, převýšení a počtu účastníků jednotlivé etapy. Je zde také zobrazena mapa země, kde se závod pořádá, s umístěním jednotlivých etap (viz obr. [4.14,](#page-50-1) strana [51\)](#page-50-1). Po zvolení konkrétní etapy jsou zobrazeny detailní informace o etapě, výtěžné časy závodníků, a pokud byl zadán čas (ručně nebo predikcí) uživatele, je dle pořadí zobrazen i čas přihlášeného uživatele (viz obr. [4.15,](#page-51-0) strana [52\)](#page-51-0).

<span id="page-50-1"></span>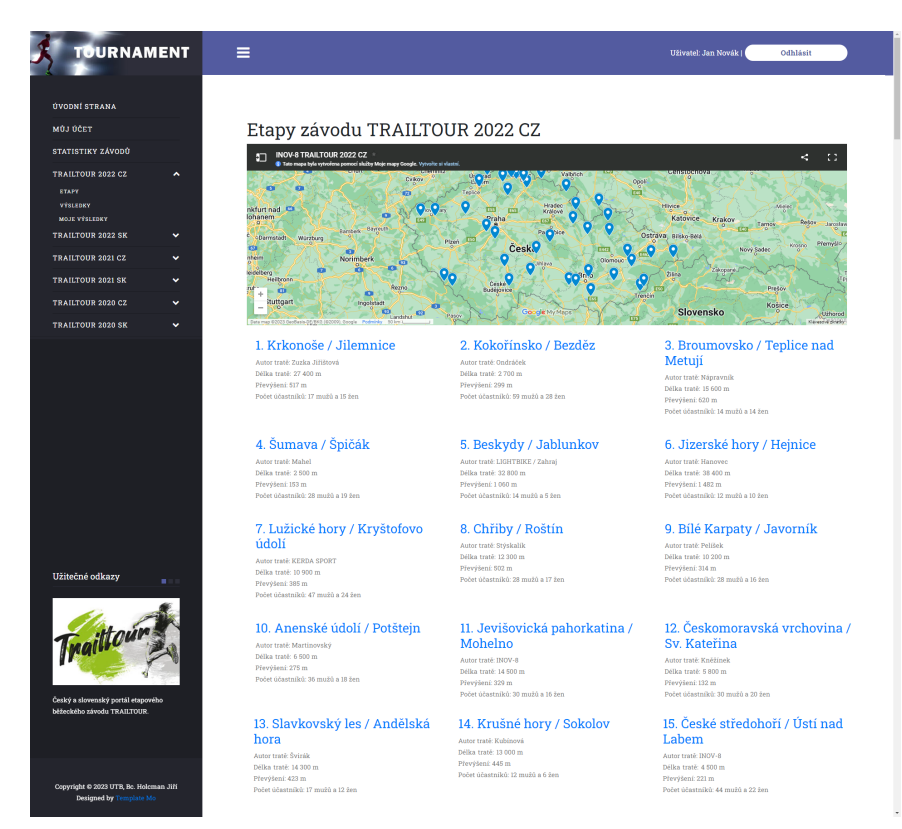

Obrázek 4.14 ETAPY – uživatel přihlášen.

<span id="page-51-0"></span>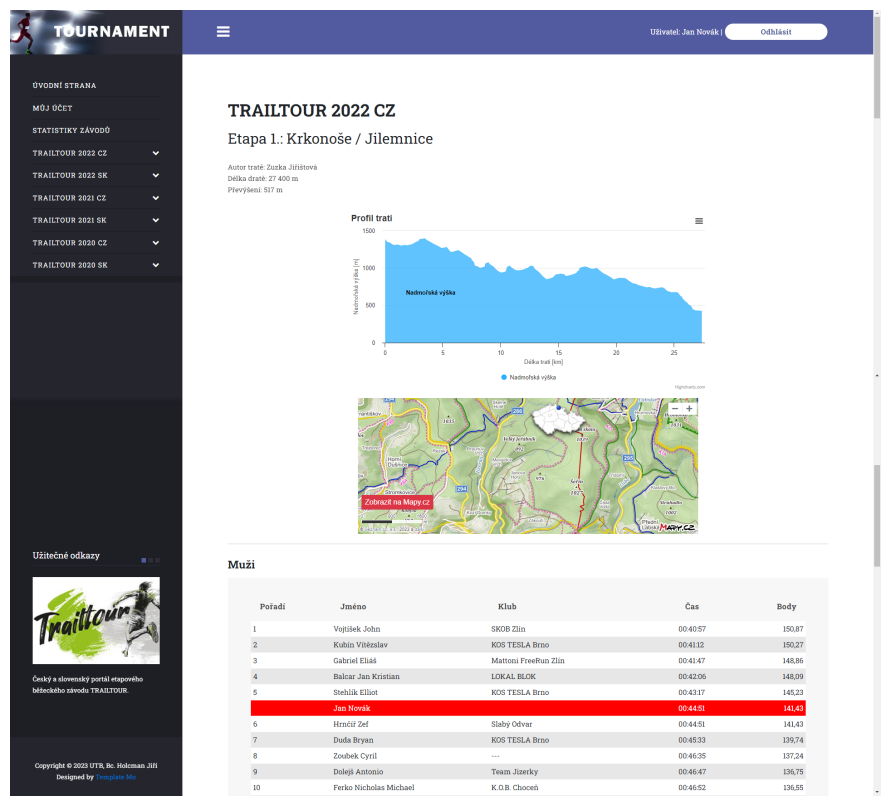

Obrázek 4.15 ETAPA – uživatel přihlášen.

• Akce/VÝSLEDKY (viz obr. [4.10,](#page-48-0) strana [49,](#page-48-0) bod 6)

Volba VÝSLEDKY nám zobrazí výsledné pořadí jednotlivých závodníků, rozdělených do skupin muži, ženy a kluby. U každého jména (které je anonymizováno) je uvedené celkové pořadí umístění za všechny etapy, jež závodník absolvoval, klub, za který závodil, a počet dosažených bodů. Pokud jsou zadány nějaké výsledky (ručně nebo predikcí) uživatele, je dle pořadí zobrazen ve výsledkové listině oranžově a zeleně, je náš výsledek dle STRAVA ID (viz obr. [4.16,](#page-51-1) strana [52\)](#page-51-1).

<span id="page-51-1"></span>

| <b>TRAILTOUR 2022 CZ</b>                                                                                                    | $\checkmark$ | 15              | <b>Adam Philip Petr</b>   | <b>TRAILPOINT</b>         | 1826.15                                                        |
|----------------------------------------------------------------------------------------------------|--------------|-----------------|---------------------------|---------------------------|----------------------------------------------------------------|
| <b>TRAILTOUR 2022 SK</b>                                                                                                    | v            | 16              | Hašek Martin Gabriel      | <b>LOKAL BLOK</b>         | 1689.32                                                        |
|                                                                                                    |              | 17              | Valeš Šimon Otakar        | <b>KOS TESLA Brno</b>     | 1632.64                                                        |
| <b>TRAILTOUR 2021 CZ</b>                                                                                                    | $\checkmark$ | 18              | Zeman Kryšpin             | Jeden strom               | 1609.26                                                        |
| <b>TRAILTOUR 2021 SK</b>                                                                                                    | v            | 19              | Prúcha Tadeáš Šimon       | <b>Hobby Runners</b>      | 1568.78                                                        |
|                                                                                                    |              | 20              | Zavřel Viggo Jan          | <b>TRAILPOINT</b>         | 1530,27                                                        |
|                                                                                                    | $\checkmark$ | 21              | Hora Milosz               | <b>T.I. Jiskra Hořice</b> | 1466.48                                                        |
|                                                                                                    | $\checkmark$ | 22              | Fridrich Alexander Lucius | Opičáci                   | 1466.43                                                        |
|                                                                                                    |              | 23              | Nedvéd Kerim              | <b>KOS TESLA Brno</b>     | 1463.21                                                        |
|                                                                                                    |              | $24\,$          | Kostka Tuan Manh          | Team Jizerky              | 1411.93                                                        |
|                                                                                                    |              | 25              | Červený Dinh Khoi         | (R)UNISáci                | 1409.81                                                        |
|                                                                                                    | ■日本          | $26\,$          | Vašíček Richard           | SK Babice                 | 1378.44                                                        |
|                                                                                                    |              | 27              | <b>Jan Novák</b>          | Slabý Odvar               | 1373.70                                                        |
|                                                                                                    |              |                 | <b>Jan Novák</b>          |                           | 1363,71                                                        |
|                                                                                                    |              |                 | Pospišil Vladislav        | Jeden strom               |                                                                |
|                                                                                                    |              | 28              |                           |                           |                                                                |
|                                                                                                    |              | 29              | Pešta Logan               | <b>KOS TESLA Brno</b>     |                                                                |
|                                                                                                    |              | 30              | Volek Ján                 | Slabý Odvar               |                                                                |
|                                                                                                    |              | 31              | Ferko Michal Jan          | OOB TJ Turnov             |                                                                |
|                                                                                                    |              | 32              | Čejka Danylo              | LOKAL BLOK                |                                                                |
|                                                                                                    |              | 33 <sup>°</sup> | Volný Marco               | <b>KOS TESLA Brno</b>     |                                                                |
|                                                                                                    |              | 34              | Švejda Jozef              | OOB TJ Turnov             | 1045.51                                                        |
|                                                                                                    |              | 35              | Prúša Arnošt              | Jeden strom               | 1317.73<br>1233,63<br>1224,97<br>1180.08<br>1058.84<br>1015.97 |
|                                                                                                    |              | 36              | Mayer Ján                 | <b>RUN</b> magazine team  | 996.83                                                         |
|                                                                                                    |              | 37              | Smejkal Anar              | Jeden strom               | 1302.52<br>983.81                                              |
|                                                                                                    |              | 38              | Voitek Radko              | <b>SKIVELO</b>            | 974.87                                                         |
| Traitteur<br>Český a slovenský portál etapového<br>běžeckého závodu TRAILTOUR<br>Copyright © 2023 UTB, Bc. Holcman Jiří<br>Designed by Template Mo. |              | 39              | <b>Stehlik Elliot</b>     | <b>KOS TESLA Brno</b>     | 969.22                                                         |

Obrázek 4.16 VÝSLEDKY – uživatel přihlášen.

• Akce/MOJE VÝSLEDKY (viz obr. [4.10,](#page-48-0) strana [49,](#page-48-0) bod 7) Zde je možno zadávat svoje časy zaběhnuté na jednotlivé etapy nebo predikovat budoucí výsledky na základě již zaběhnutých etap. Dle registrace a zadání čísla STRAVA ID se zde také zobrazí moje výsledky, které jsou uloženy v závodě TRAILTOUR, a na základě těchto výsledků jsou dopočteny nezaběhnuté etapy,

<span id="page-52-0"></span>aby bylo možno odhadnout výsledek (viz obr. [4.17,](#page-52-0) strana [53\)](#page-52-0).

| <b>ÚVODNÍ STRANA</b><br>MOJ OČET<br>STATISTIKY ZÁVODŮ<br><b>TRAILTOUR 2022 CZ</b><br>$\checkmark$ |                                                                | <b>TRAILTOUR 2022 CZ</b>                                                                                                    |              |                       |                 |                    |
|---------------------------------------------------------------------------------------------------|----------------------------------------------------------------|----------------------------------------------------------------------------------------------------|--------------|-----------------------|-----------------|--------------------|
|                                                                                                   |                                                                |                                                                                                    |              |                       |                 |                    |
|                                                                                                   |                                                                |                                                                                                    |              |                       |                 |                    |
|                                                                                                   |                                                                |                                                                                                    |              |                       |                 |                    |
|                                                                                                   |                                                                |                                                                                                    |              |                       |                 |                    |
|                                                                                                   | <b>Etapy</b>                                                   |                                                                                                    |              |                       |                 |                    |
| <b>TRAILTOUR 2022 SK</b><br>$\checkmark$                                                          |                                                                |                                                                                                    |              |                       |                 |                    |
| <b>TRAILTOUR 2021 CZ</b><br>$\checkmark$                                                          |                                                                | Zde je možno zadávat svoje časy ručně a nebo na základě ručně zadaných časů predikovat časy na dalších etapách. Pro predikci je nutné mít zadaný alespon jeden čas. |              |                       |                 |                    |
| <b>TRAILTOUR 2021 SK</b><br>$\checkmark$                                                          | · Červeně - ručně zadaný čas.<br>· Oranžově - predikovaný čas. |                                                                                                    |              |                       |                 |                    |
| <b>The Extraction Concert City</b><br>$\ddotsc$                                                   |                                                                |                                                                                                    |              |                       |                 |                    |
| $\checkmark$                                                                                      | Pořadí                                                         | Etapa                                                                                                    | Nejlepší Čas | Mûj Čas               | <b>Trailour</b> | $\sim$             |
| $\checkmark$                                                                                      | ٠                                                              | Krkonoše / Jilemnice                                                                                                    | 015753       | $00:00:00$ $@$        | 02:33:51        | Uložit<br>Predikce |
|                                                                                                   | $\overline{2}$                                                 | Kokořinsko / Bezděz                                                                                                    | 00:14:31     | 00:00:00 0            | 00:18:31        | Uložit<br>Predikce |
| $\checkmark$                                                                                      | $\overline{\mathbf{3}}$                                        | Broumovsko / Teplice nad Metují                                                                                                    | 01:15:20     | 00:00:00 0            | 0138:12         | Uložit<br>Predikce |
| $\checkmark$                                                                                      | $\overline{A}$                                                 | Sumava / Spičák                                                                                                    | 00:11:09     | 00:00:00 <b>Q</b>     | 00:15:02        | Uložit<br>Predikce |
| $\ddot{\phantom{1}}$                                                                              | s.                                                             | Beskydy / Jablunkov                                                                                                    | 02:46:30     | 03:10:49 <b>Q</b>     | 03:10:49        | Uložit<br>Smazat   |
|                                                                                                   | 6                                                              | Jizerské hory / Heinice                                                                                                    | 035250       | 00:00:00 <b>C</b>     | 05:38:17        | Uložit<br>Predikce |
|                                                                                                   | 7                                                              | Lužické hory / Kryštofovo údolí                                                                                                    | 00:46:22     | 00:00:00 0            | 00:59:05        | Uložit<br>Predikce |
| m.                                                                                                | R.                                                             | Chřiby / Roštin                                                                                                    | 00:57:05     | 01:02:10 <b>C</b>     | 01:02:10        | Uložit<br>Smazat   |
|                                                                                                   | 9                                                              | Bilé Karpaty / Javorník                                                                                                    | 00:40:57     | 00:44:51 <b>Q</b>     | 00:44:51        | Uložit<br>Smazat   |
|                                                                                                   | 10 <sup>°</sup>                                                | Anenské údolí / Potštejn                                                                                                    | 0029:51      | 00:37:53 <sup>O</sup> | 00:37:53        | Uložit<br>Smazat   |
| Traittour                                                                                         | $\mathbf{H}$                                                   | Jevišovická pahorkatina / Mohelno                                                                                                    | 01:00:48     | 00:00:00 <b>C</b>     | 01:13:24        | Uložit<br>Predikce |
|                                                                                                   | 12                                                             | Českomoravská vrchovina / Sv. Kateřina                                                                                                    | 0022:37      | 00:00:00 0            | 00:26:38        | Uložit<br>Predikce |
|                                                                                                   | 13                                                             | Slavkovský les / Andělská hora                                                                                                    | 01:03:10     | 00:00:00 0            | 01:23:13        | Uložit<br>Predikce |
|                                                                                                   | 14                                                             | Krušné hory / Sokolov                                                                                                    | 01:02:51     | 00:00:00 0            | 01:18:28        | Uložit<br>Predikce |
| Český a slovenský portál etapového<br>běžeckého závodu TRAILTOUR                                  | 15                                                             | České středohoří / Ústí nad Labem                                                                                                    | 00:18:55     | 00:00:00 0            | 00:22:39        | Uložit<br>Predikce |
|                                                                                                   | 16                                                             | Lužické hory / Rynoltice                                                                                                    | 00:52:16     | 00:00:00 <b>C</b>     | 01:04:26        | Uložit<br>Predikce |
|                                                                                                   | 17                                                             | Lužnice / Tábor                                                                                                    | 0157:43      | 00:00:00 <b>Q</b>     | 02:35:58        | Uložit<br>Predikce |
|                                                                                                   | 18                                                             | Hrubý Jeseník / Červenohorské sedlo                                                                                                    | 01:07:08     | 00:00:00 0            | 01:21:47        | Uložit<br>Predikce |
| Copyright @ 2023 UTB, Bc. Holeman Jiří                                                            | 19                                                             | Třeboňská pánev / Vlkov                                                                                                    | 00:27:08     | 00:00:00 <b>C</b>     | 0034.00         | Uložit<br>Predikce |

Obrázek 4.17 MOJE VÝSLEDKY – uživatel přihlášen.

Červeně – ručně zadané výsledky (sloupec můj čas).

Oranžově – predikované výsledky na základě dosavadních výsledků.

Černě – výsledky převzaté ze skutečných výsledků z TRAILTOUR.

• UŽITEČNÉ ODKAZY (viz obr. [4.4,](#page-45-0) strana [46,](#page-45-0) bod 9) Stejně jako pro neregistrovaného uživatele jsou v této volbě umístěny odkazy na stránky pořadatele závodů TRAILTOUR, mezinárodní aplikacic STRAVA, která poskytuje možnost registrace a sledování virtuálních závodů, a nakonec odkaz na popis principu predikce výsledků k-NN algoritmus strojového učení (viz obr. [4.18,](#page-53-0) strana [54\)](#page-53-0).

<span id="page-53-0"></span>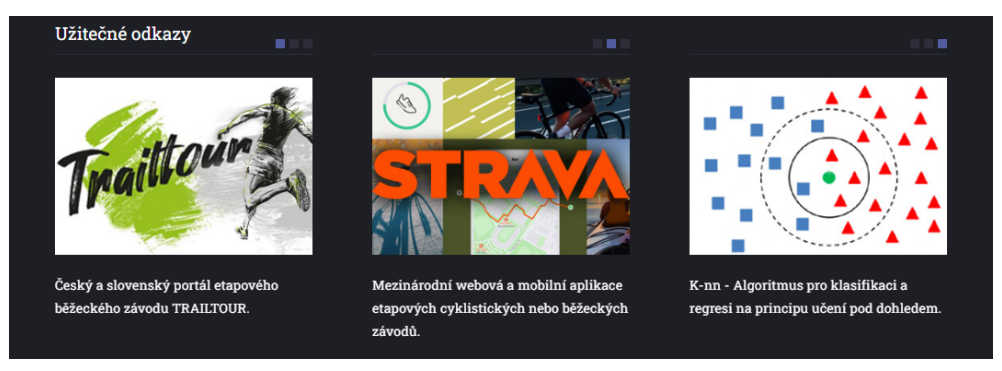

Obrázek 4.18 Užitečné odkazy.

# Administrátor

Administrátor má všechny možnosti jako nepřihlášený uživatel. Navíc je zde funkce pro přidávání a mazání a aktualizaci akcí a výsledků (viz obr. [4.19,](#page-53-1) strana [54,](#page-53-1) bod 1). Tlačítko AKTUALIZOVAT ZÁZNAMY zkontroluje již existující výsledky a pokud se liší od skutečných tak přidá chybějící záznamy a nebo opraví časy u již existujících.

<span id="page-53-1"></span>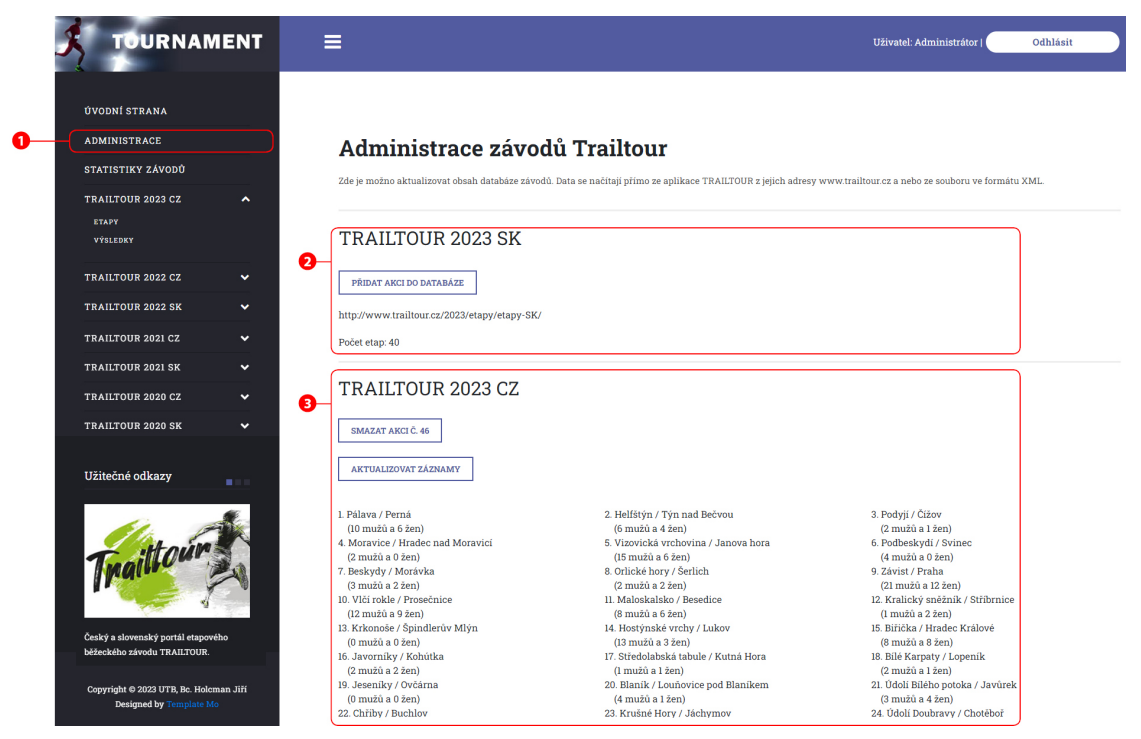

Obrázek 4.19 Vstupní stránka aplikace TOURNAMENT – administrátor.

## 4.4 Databázová struktura pro MySQL

Veškeré informace potřebné pro činnost aplikace jsou uloženy v databázi. V ní jsou vytvořeny jednotlivé tabulky, obsahující data týkající se jednotlivých skupin dat. Tyto tabulky jsou rozděleny do následujících skupin:

- Akce jednotlivé akce pořádané během roku organizátorem TRAILTOUR.
- Etapy seznam ETAP pořádaných během jednotlivé AKCE.
- Účastníci seznam účastníků každé ETAPY.
- Uživatelé uživatelé registrovaní do této aplikace.
- Uživatelská data informace o dosažených výsledcích uživatelů.
- Anonymizace jména použitá pro anonymizaci.

# Schema databázového modelu

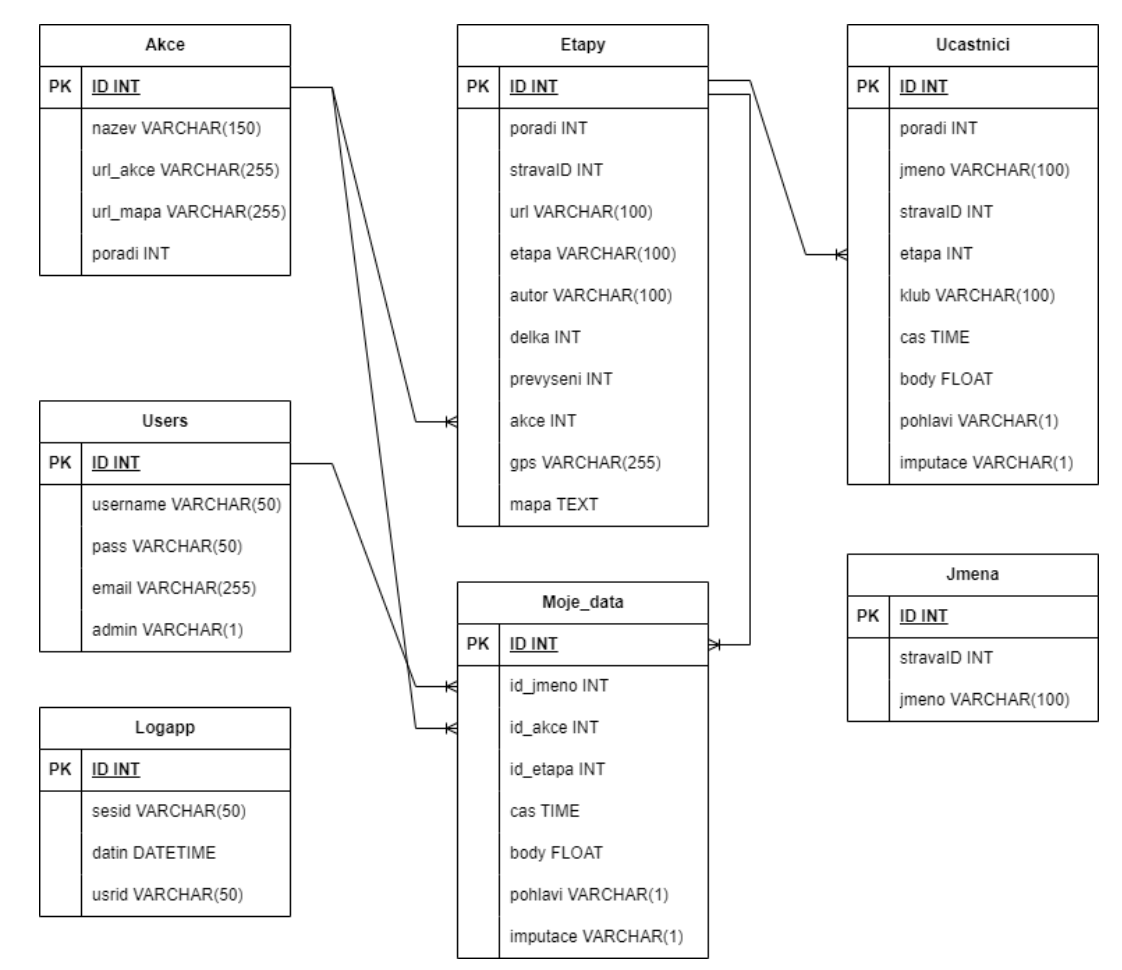

Obrázek 4.20 Vztahový model databáze TOURNAMENT.

# Tabulka AKCE

Jedná se o hlavní tabulku obsahující seznam všech závodů, pořádaných v každém roce.

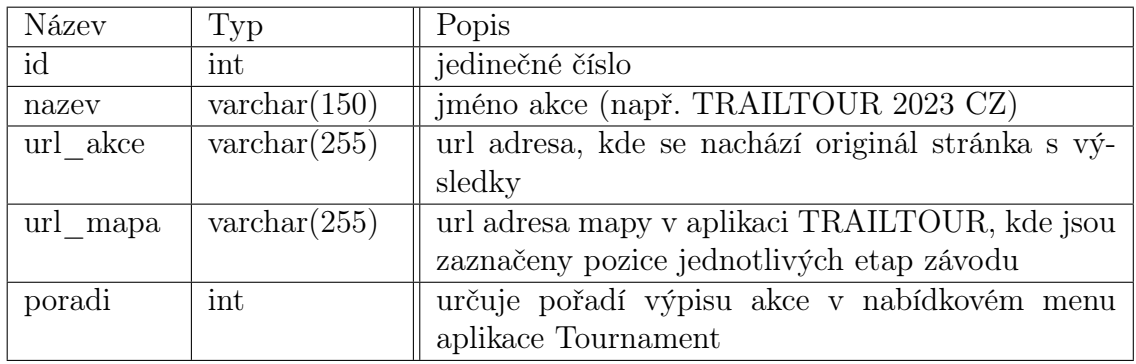

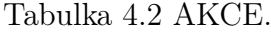

# Tabulka ETAPY

V této tabulce jsou uloženy všechny etapy závodů a veškeré informace o nich.

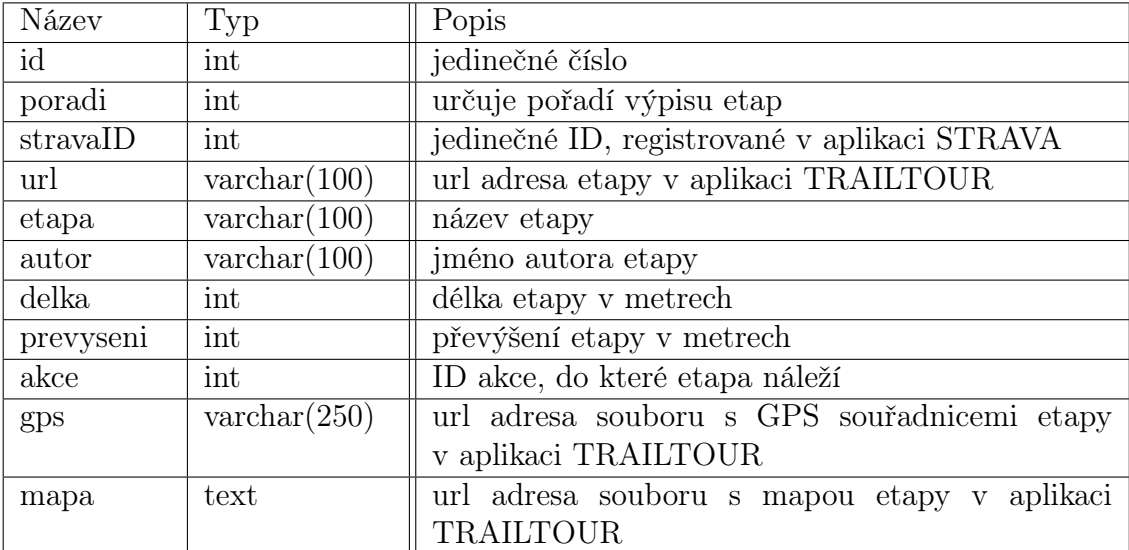

#### Tabulka 4.3 ETAPY.

# Tabulka UCASTNICI

Jsou zde uloženy informace o jednotlivých závodnících a jejich výsledcích na jednotlivých etapách.

| Název    | Typ                   | Popis                                             |
|----------|-----------------------|---------------------------------------------------|
| id       | int                   | jedinečné číslo                                   |
| poradi   | int                   | určuje výsledné pořadí závodníka na dané etapě    |
| jmeno    | $\text{varchar}(100)$ | skutečné jméno závodníka                          |
| stravaID | int                   | jedinečné ID závodníka, registrované v aplikaci   |
|          |                       | <b>STRAVA</b>                                     |
| etapa    | int                   | ID etapy z tabulky ETAPA                          |
| klub     | $\text{varchar}(100)$ | název klubu, který závodník reprezentuje          |
| cas      | time                  | zaběhnutý čas etapy                               |
| body     | float                 | počet bodů, které závodník získal za tuto etapu   |
| pohlavi  | $\text{varchar}(1)$   | pohlaví závodníka                                 |
| imputace | $\text{varchar}(1)$   | informace, zda tento čas je skutečný anebo predi- |
|          |                       | kovaný                                            |

Tabulka 4.4 UCASTNICI.

# Tabulka MOJE\_DATA

Jsou zde uloženy informace o výsledcích na jednotlivých etapách pro registrované uživatele aplikace TOURNAMENT.

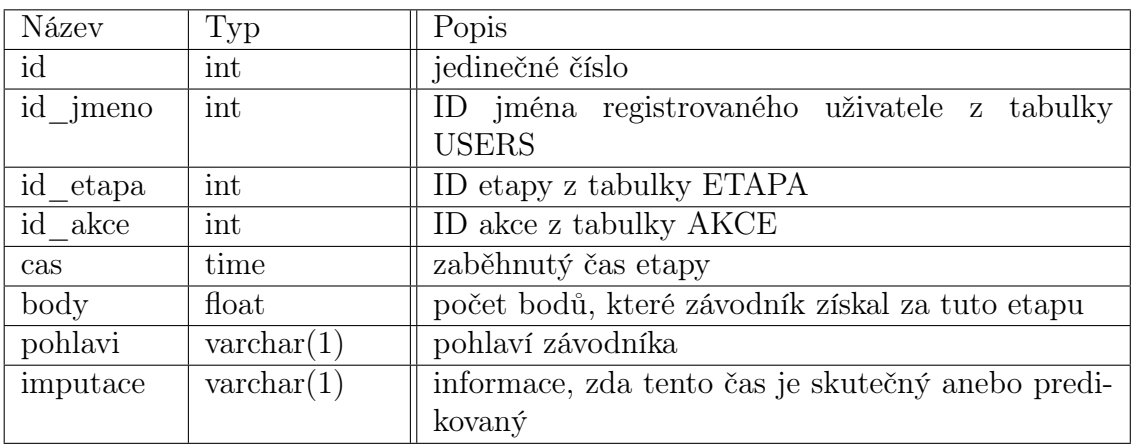

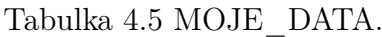

# Tabulka JMENA

Seznam jmen a jejich virtuálních náhrad, které se použijí k anonymizaci v aplikaci TOURNAMENT.

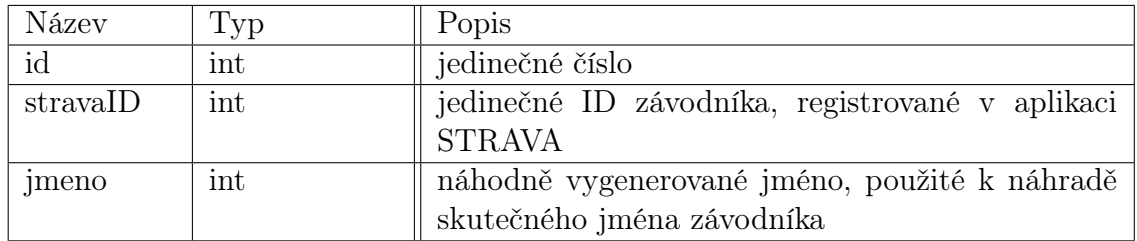

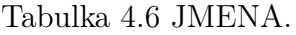

# Tabulka USERS

Seznam registrovaných uživatelů aplikace TOURNAMENT.

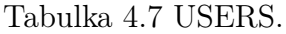

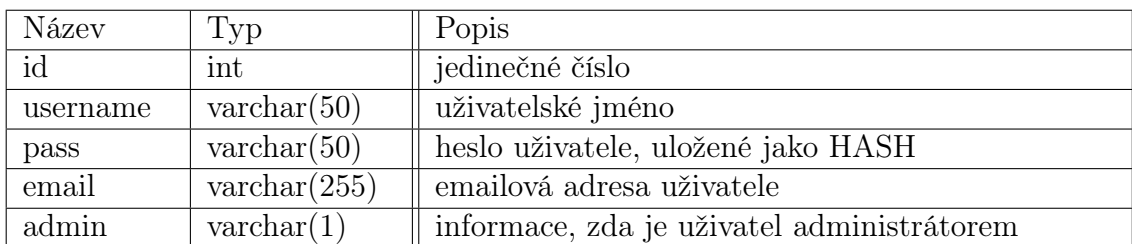

## Tabulka LOGAPP

V této tabulce jsou uloženy informace o přihlášení uživatele aplikace TOURNAMENT, jeho ID, čas a jedinečný kód pro přihlášení.

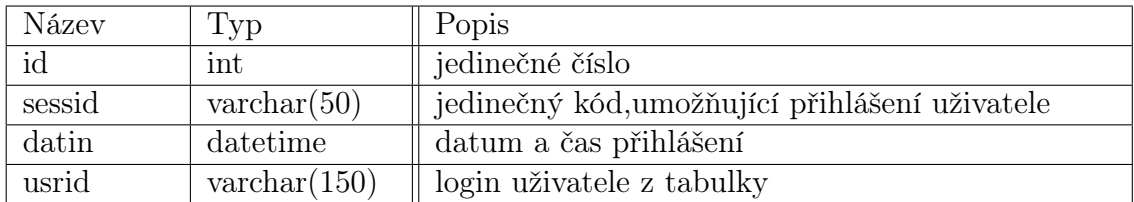

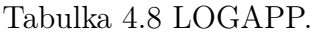

## 4.5 Zabezpečení aplikace

Zabezpečení aplikace je na straně serveru (správná volba hostingu). Na straně aplikace se jedná o zabezpečení vstupních formulářů a ukládání informací do databáze.

#### Komunikace se serverem

Jelikož aplikace TRAILTOUR funguje za pomoci HTML protokolu a internetového prohlížeče, je jako prvotní zabezpečení veškerá komunikace přesměrována z protokolu HTTP na HTTPS. Šifrovaná komunikace mezi klientem a serverem HTTPS využívá protokol TLS (Transport Layer Security) nebo jeho předchozí verzi SSL (Secure Sockets Layer). Pro použití protokolu HTTPS je nutné získat platný certifikát SSL/TLS od důvěryhodné certifikační autority (CA) a konfigurovat webový server tak, aby používal šifrované spojení. Certifikát ověřuje identitu serveru a zajišťuje šifrování dat.

#### Registrace uživatele

Jednou z funkcí aplikace je registrace uživatelů. Tato registrace se děje skrze HTML formuláře a zadaná data jsou uložena do databáze. Vstup uživatelů je jednou z největších slabin, pracuje se zde s osobními údaji, jako jsou osobní jméno, uživatelské jméno a heslo a další informace, které je nutno chránit.

Při předávání parametrů do SQL dotazů je nutné vstupní údaje filtrovat proti vložení nebezpečných funkcí, které by mohly narušit bezpečnost (jedná se o SQL injection). PHP nabízí několik možností, jak tyto informace filtrovat:

- Funkce htmlspecialchars v PHP slouží k ošetření speciálních znaků v řetězcích, aby se předešlo XSS (Cross-Site Scripting) útokům. XSS je typ útoku, při kterém se nezabezpečený vstup od uživatele vkládá přímo do webové stránky a umožňuje spouštění nebezpečného kódu ve webovém prohlížeči ostatních uživatelů.
- Funkce BIND PARAM slouží k vázání proměnných na parametry v SQL dotazech při použití připravených výroků. Tato funkce umožňuje správnou a bezpečnou manipulaci s proměnnými při provádění dotazů a zabraňuje SQL injection útokům.
- Funkce Filtr FILTER\_SANITIZE\_STRING slouží k odstranění potenciálně nebezpečných znaků z řetězců a jejich převedení na bezpečnou textovou reprezentaci.

Veškeré informace jsou uloženy v databázi, která je na serveru chráněná, ale při nechtěném úniku informací by se případný útočník mohl dostat k přístupovým údajům.

Aby nebylo možno heslo zjistit z uloženého záznamu v databázi, je do ní uložen HASH otisk, což zaručuje, že heslo není možné zjistit jak ze strany administrátora, tak ze strany útočníka, ale i ze strany správce databáze. Tato funkce se jmenuje PASSWORD\_HASH a má dva parametry: heslo, které chcete zašifrovat, a konstantu, která určuje použitou hašovací metodu (v tomto případě je konstanta nastavena na PASSWORD\_DEFAULT a ta vybere nejbezpečnější dostupnou hašovací metodu podle aktuální konfigurace PHP).

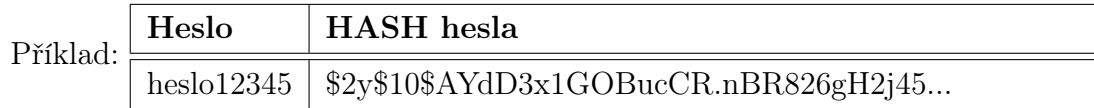

Funkce PASSWORD VERIFY provádí kontrolu hesla uloženého v databázi a hesla zadaného uživatelem.

#### Přihlášení uživatele

Aplikace používá pro udržení informací pro přihlášení funkci PHP SESSION. Po přihlášení se generuje nové SESSION ID a zapíše se přihlášení do databáze. Pokud by někdo chtěl podsunout předvyplněnou SESSION, pak se při přihlášení kontroluje, zda ID již nebylo použito a pokud ano, systém uživatele odhlásí. Další funkcí je kontrola nečinnosti uživatele. Pokud uživatel neprovede po dobu 30 minut žádnou akci, je systémem při pokusu o znovunačtení stránky automaticky odhlášen.

Po odhlášení uživatele jsou veškeré vnitřní proměnné odstraněny společně se SESSION z paměti.

# 5 FUNKCE APLIKACE

Aplikace nabízí několik funkcí pro statistiku výsledků, přehled závodů a jejich etap, osobní výsledky a jejich porovnání s ostatními závodníky.

# 5.1 Statistické výsledky závodů

Pokud zvolíme v levém menu položku STATISTIKY ZÁVODŮ, jsou zobrazeny grafy všech akcí, uložených v aplikaci. Jsou v pořadí, v jakém jsou i v levém menu.

Každý graf zobrazuje umístění všech závodníků ve všech etapách. Jsou seřazeny od nejrychlejšího (vlevo na vodorovné ose X) po nejpomalejšího (zcela vpravo). Po najetí na jednotlivé body grafu je zobrazena informace o konkrétním času (viz obr. [5.1,](#page-60-0) strana [61\)](#page-60-0).

<span id="page-60-0"></span>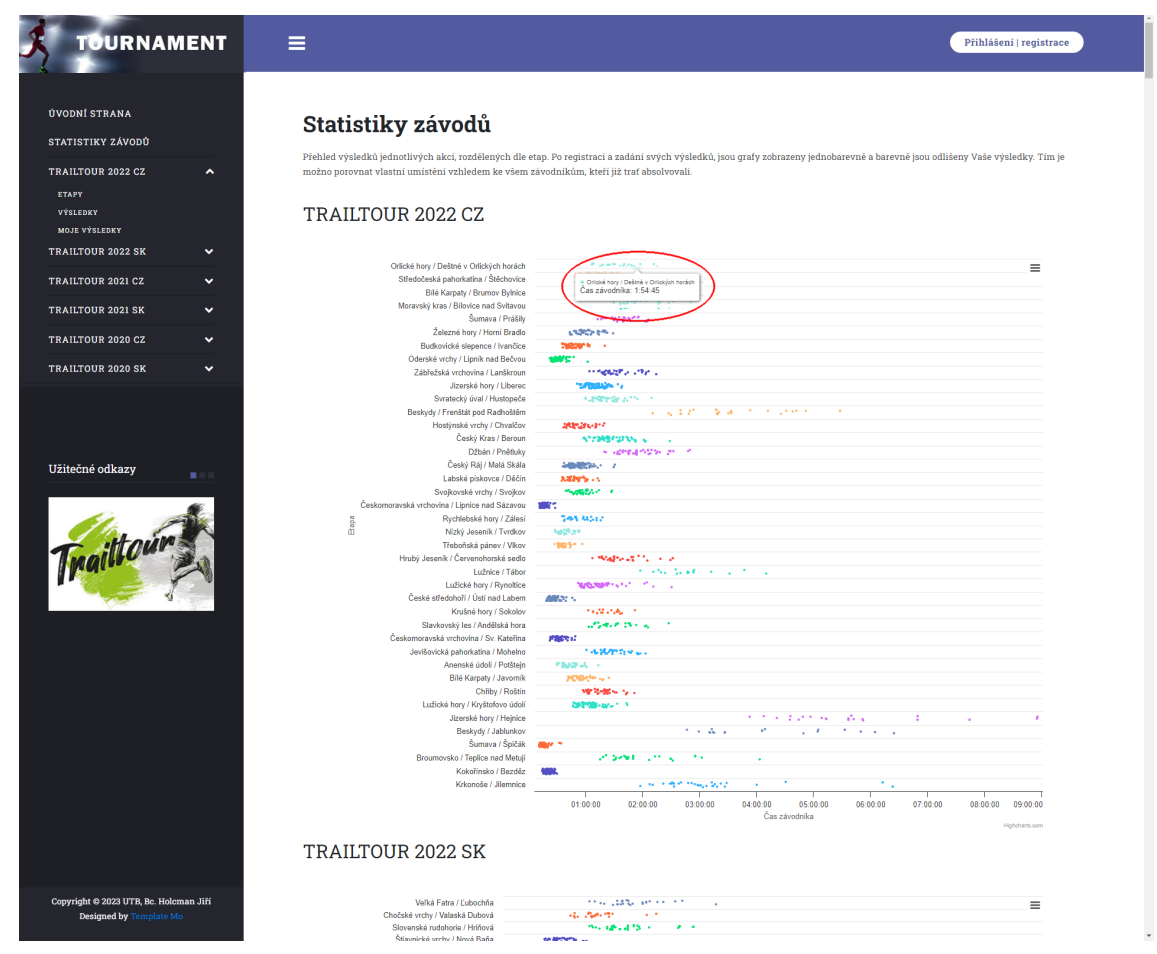

Obrázek 5.1 Statistické informace o závodech – registrovaný uživatel.

V případě, že je v aplikaci přihlášený uživatel, je ve výsledcích zanesen i tento uživatel a je barevně odlišen, čímž získáváme velmi názornou informaci o umístění závodníka a získáváme celkový přehled o pozici uživatele vůči ostatním závodníkům (viz obr. [5.2,](#page-61-0) strana [62\)](#page-61-0).

<span id="page-61-0"></span>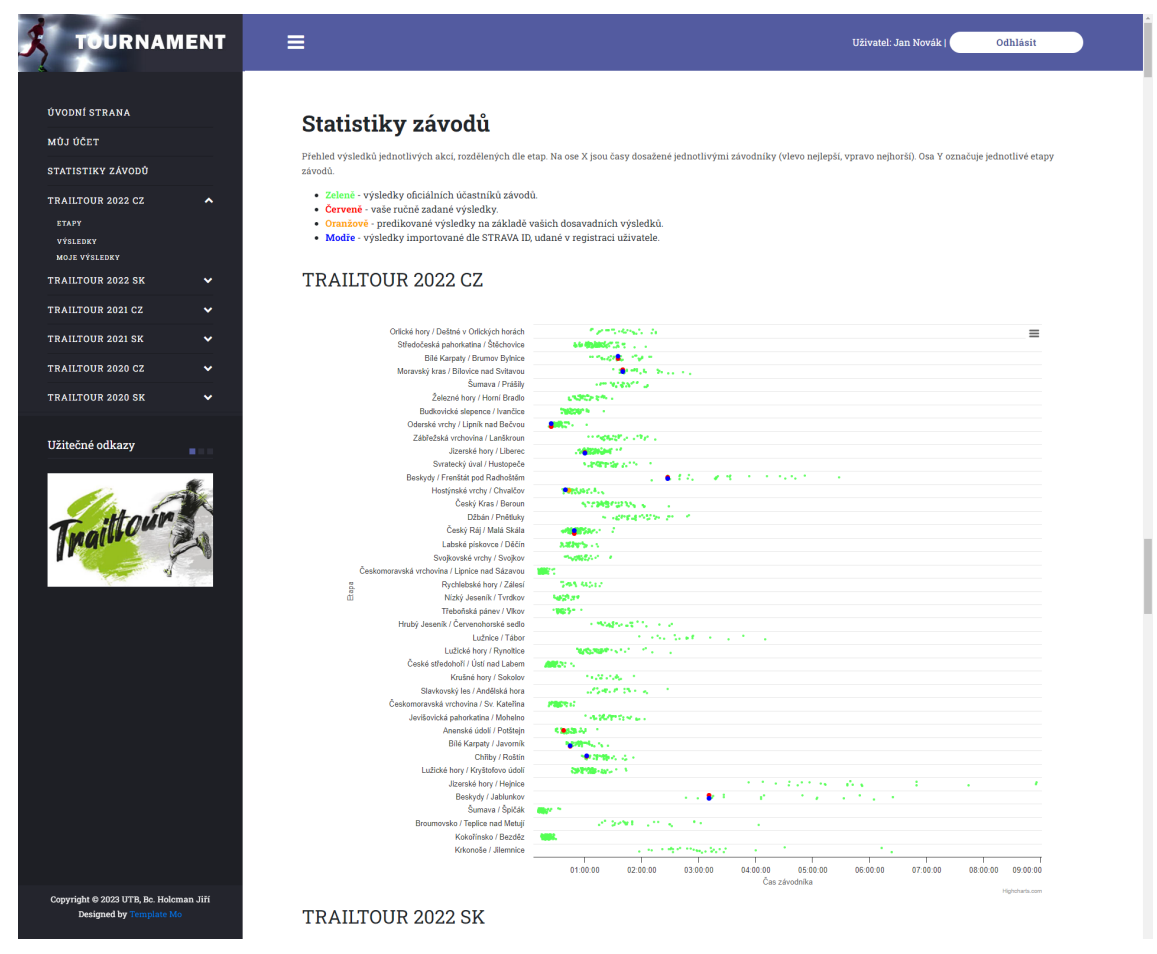

Obrázek 5.2 Statistické informace o závodech – registrovaný uživatel.

#### 5.2 Závody a etapy

V levém menu aplikace je seznam ZÁVODŮ (jednotlivých akcí, ročníků, závodů, které jsou pořádány a pro které jsou zadané výsledky) (viz obr. [5.3,](#page-62-0) strana [63,](#page-62-0) bod 1). Po rozevření podmenu se objeví volby A – ETAPY, B – VÝSLEDKY a C – CELKOVÉ PO-ŘADÍ (v případě registrovaného uživatele je zde ještě podvolba MOJE VÝSLEDKY).

Zvolíme-li možnost ETAPY (viz obr. [5.3,](#page-62-0) strana [63,](#page-62-0) bod A), zobrazí se nám v hlavním poli seznam všech etap, které jsou pro požadovanou akci dostupné, seřazené v pořadí, jak jsou uvedeny u pořadatele akce. Informace začíná názvem akce, pod ním je obrázek s mapou státu, kde se akce koná, a na ní jsou modře označena místa, kde se jednotlivé etapy běží. Každá etapa obsahuje (viz obr. [5.3,](#page-62-0) strana [63,](#page-62-0) bod D):

- Pořadové číslo.
- Název etapy.
- Délku tratě.
- Převýšení.
- <span id="page-62-0"></span>• Počet účastníků rozdělený na muže a ženy.

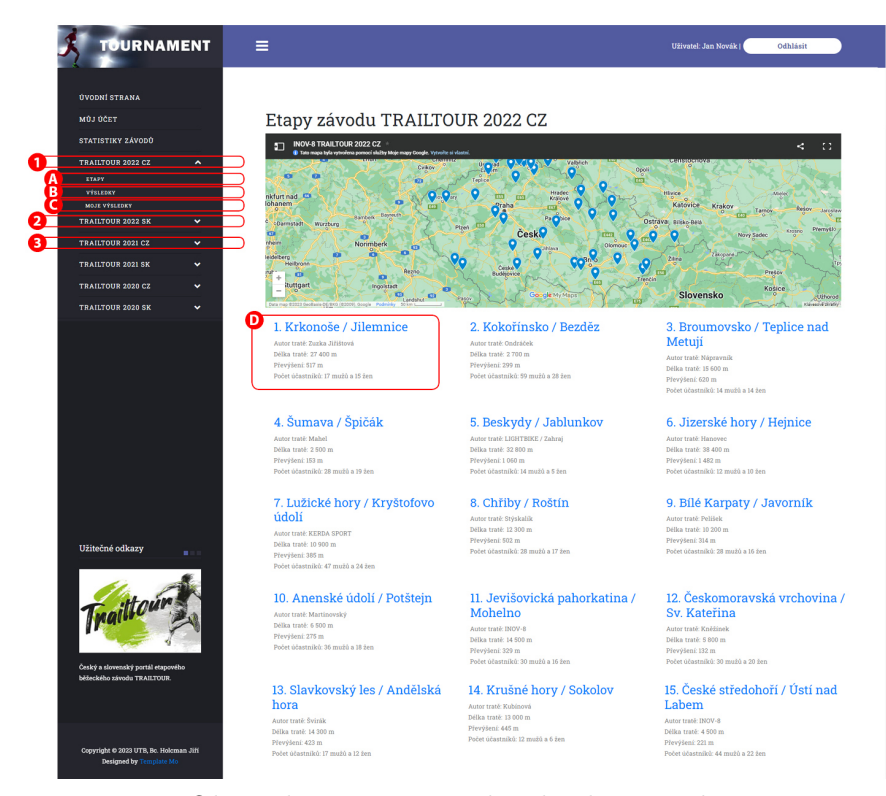

Obrázek 5.3 Etapy jednotlivého závodu.

Po zvolení etapy se nám zobrazí detailní informace (viz obr. [5.4,](#page-63-0) strana [64\)](#page-63-0). Tato stránka opět obsahuje název celé akce. Pod ním je uveden název etapy, následuje jméno autora tratě, délka v metrech a převýšení. V případě, že jsou k dispozici GPS data etapy, je vykreslen graf průběhu převýšení (po najetí kurzorem na určitou část grafu je zobrazena informace o nadmořské výšce tohoto úseku tratě). Pod tímto grafem je mapová informace o umístění a průběhu etapy (jde o informaci z mapy.cz).

Dále následují tabulky výsledků běhu jednotlivých závodníků, seřazených dle času od nerjychlejšího po nejpomalejšího. Tyto tabulky jsou rozděleny na muže, ženy a kluby. Každý řádek tabulky obsahuje:

- Pořadové číslo.
- Jméno závodníka (anonymizované).
- Klub, za který závodník běžel.
- Nejlepší čas, za který etapu zaběhl (je možné běžet etapu vícekrát, počítá se nejlepší čas).

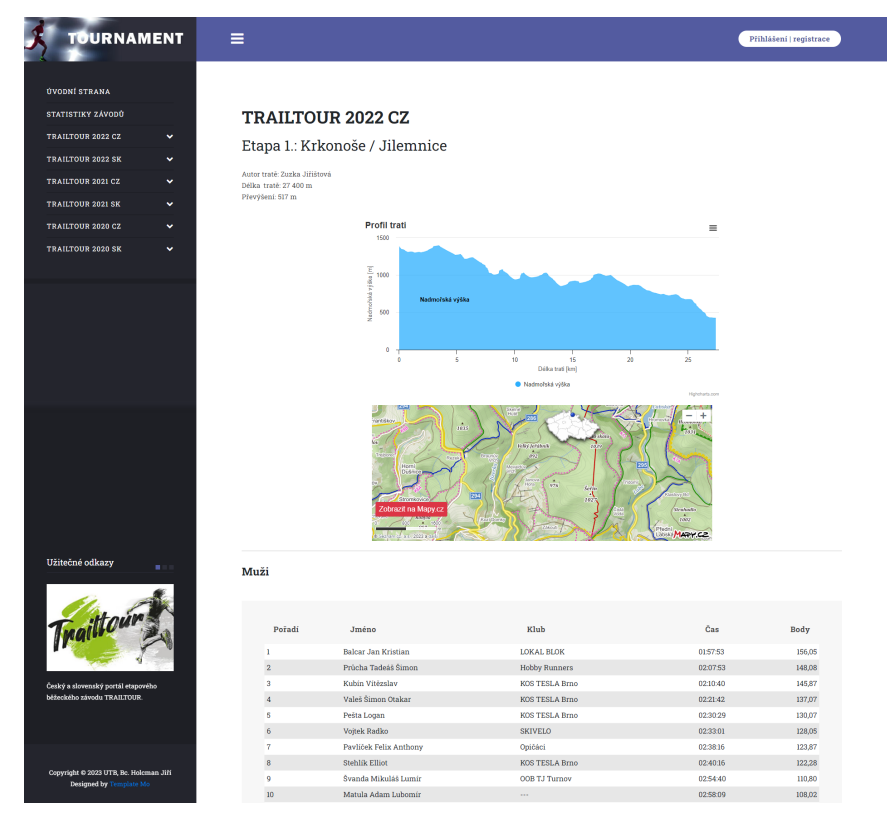

<span id="page-63-0"></span>• Bodové hodnocení na základě zaběhnutého času.

Obrázek 5.4 Detail etapy závodu.

#### 5.3 Osobní výsledky etap

Jestliže chceme využívat aplikaci k porovnávání svých výsledků s ostatními závodníky, ale nechceme se oficiálně účastnit závodů anebo se závodů účastníme, ale chceme další užitečné informaci, jako je predikce výsledků na základě ostatních dat, musíme se registrovat do aplikace. Po přihlášení můžeme v menu u každé akce zvolit funkci MOJE VÝSLEDKY.

Je zde tabulka obsahující všechny etapy zvolené akce, ke každé etapě je zobrazen nejlepší čas běžce. V dalším sloupci jsou mé časy anebo hodnota 00:00:00 v případě, že žádný čas není zadán. V případě, že byl čas již zadán, jsou zde dvě možnosti odlišené barevně – červeně (ručně zadaný čas) a oranžově (predikovaný čas). Další sloupec s názvem Trailtour obsahuje časy, které jsou dle STRAVA ID nalezeny v oficiálních výsledcích závodů, označeny černě. Nastane-li situace, že daná etapa ještě nebyla běžena, ale některé jiné etapy již ano, je na základě těchto výsledků predikována (dopočtena) hodnota nová a zobrazena oranžově (viz obr. [5.5,](#page-64-0) strana [65\)](#page-64-0).

<span id="page-64-0"></span>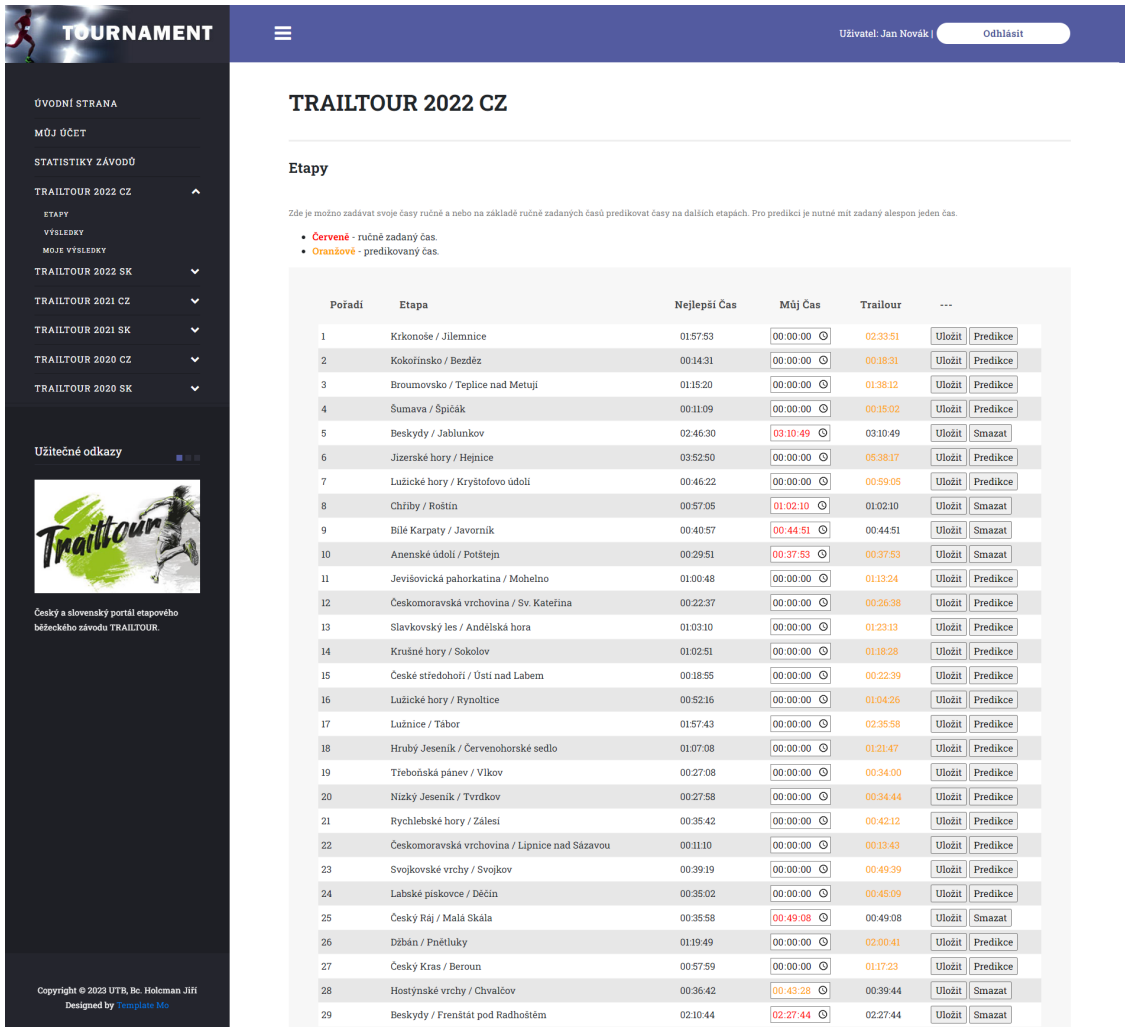

Obrázek 5.5 Výsledky běhu registrovaného uživatele.

#### 5.4 Predikce výsledků

Hlavní funkcionalita etapy je predikce budoucích výsledků, založená na již existující databázi závodů. Využitím algoritmu strojového učení je na základě těchto výsledků predikován budoucí výsledek.

#### 5.4.1 Algoritmus k-NN

Funkce predikce výsledků je založena na metodě strojového učení. Bylo použito algoritmu Weighted k-NN (vážené k-NN). Tento algoritmus je modifikací běžně používaného k-NN algoritmu, rozšířeného o výpočet váhy v závislosti na vzdálenosti souseda. Čím menší vzdálenost, tím větší váha. Je tím ovlivněno rozhodnutí, jakým jsou vybíráni sousedé. Existuje mnoho způsobů výpočtu váhy. Postup tohoto algoritmu je následující:

- 1. Vyber závodníky, kteří běželi etapu, pro kterou počítáme uživateli predikci.
- 2. Z těchto závodníků vyber ty, kteří běželi stejné etapy jako uživatel.
- 3. Vypočti vzdálenosti mezi vybranými závodníky a uživatelem.
- 4. Vyber 5 (k = 5) závodníků s nejmenšími vzdálenostmi.
- 5. Ke každému z nich vypočti váhu (převrácená hodnota vzdálenosti).
- 6. Vypočti predikovanou hodnotu (součet časů vynásobených váhou a to vše podělené součtem vah).

Pro tento algoritmus byla zvolena hodnota  $k = 5$ , což znamená, že hodnoty hledáme na pěti nejbližších sousedech. Pro přesnější výpočet hodnoty je využito ještě váhy. Použití váhy pro predikci nám ovlivní výpočet a přidává důležitost blíže položených hodnot od těch odlehlých. Čím je čas uživatele podobnější času souseda, tím je hodnota váhy větší, a v konečném výpočtu se odhadovaná hodnota více přiklání k bližším hodnotám. Odhad se tím více shoduje se skutečnou hodnotou.

#### 5.4.2 Praktický postup algoritmu

Máme danou tabulku výsledků, v prvním řádku je uživatel a potřebuje predikovat hodnotu pro ETAPU 1, které by dosáhl na základě výsledků ostatních závodníků (viz tabulka [5.1,](#page-66-0) str. [67\)](#page-66-0).

<span id="page-66-0"></span>

|                 | Závodník        | ↽<br>Etapa | $\mathcal{C}$<br>Etapa | က<br>Etapa | 4<br>Etapa | LО<br>Etapa | ပ<br>Etapa |
|-----------------|-----------------|------------|------------------------|------------|------------|-------------|------------|
| $\theta$        | Uživatel        | ??:??:??   | 00:45:33               | 02:02:22   |            | 00:15:02    | 01:08:24   |
| $\overline{1}$  | Anna Cejková    | 01:45:47   | 00:42:13               | 02:32:05   | 02:18:13   | 00:17:44    | 01:18:44   |
| $\overline{2}$  | Pavla Nováková  |            | 00:38:25               | 02:33:37   | 02:00:40   | 00:21:34    | 01:11:50   |
| 3               | Zdenka Malá     | 01:28:33   | 00:31:41               | 02:36:48   | 02:28:22   | 00:14:58    | 01:30:59   |
| $\overline{4}$  | Jana Krátká     | 01:31:03   | 00:47:32               | 02:28:55   | 01:59:43   | 00:28:23    | 01:328:14  |
| $\overline{5}$  | Pavla Rychlá    | 02:02:00   | 00:52:13               | 02:51:33   | 02:21:19   | 00:29:30    | 01:24:41   |
| $6\overline{6}$ | Karolína Cerná  | 01:58:13   | 00:33:30               | 02:58:00   | 02:44:37   | 00:44:33    | 01:00:50   |
| $\overline{7}$  | Zuzana Poláková | 02:02:38   |                        | 02:39:14   | 02:23:35   | 00:32:24    | 01:09:00   |
| 8               | Karla Rybářová  | 02:09:44   | 00:46:00               | 02:32:18   | 02:21:11   | 00:33:18    | 01:28:29   |
| 9               | Radka Kozáková  | 01:33:40   | 00:42:02               | 02:44:50   | 02:05:33   | 00:45:06    | 01:15:50   |
| 10              | Dana Medková    | 02:00:45   | 00:55:55               | 02:45:43   | 02:33:23   |             |            |
| 11              | Jana Sedláková  | 02:06:00   | 00:36:56               | 02:49:22   | 02:41:52   | 00:42:42    | 01:08:47   |
| 12              | Zdena Zedníková | 01:39:15   | 00:40:41               |            | 02:44:17   | 00:27:28    | 01:01:41   |

Tabulka 5.1 Výsledky závodů.

# Krok 1: vyber závodníky, kteří běželi etapu, pro kterou počítáme uživateli predikci

Z tabulky (viz tabulka [5.1,](#page-66-0) str. [67\)](#page-66-0) vybereme všechny závodníky, kteří běželi etapu, pro kterou počítáme hodnotu, to znamená pro ETAPU 1. Těmito závodníky jsou čísla 1, 3, 4, 5, 6, 7, 8, 9, 10, 11, 12.

#### Krok 2: z těchto závodníků vyber ty, kteří běželi stejné etapy jako uživatel

Z vybraných hodnot vybereme všechny závodníky, kteří běželi stejné etapy jako uživatel (tedy vyloučíme ty, kteří některou z uživatelových etap neběželi). Těmito závodníky jsou čísla 1, 3, 4, 5, 6, 8, 9, 11 (žlutě podbarveno).

#### Krok 3: vypočti vzdálenosti mezi vybranými závodníky a uživatelem

U vybraných závodníků převedeme časy na sekundy. Vypočteme vzdálenosti mezi uživatelem (X) a závodníkem (Y) pro každého závodníka, hodnoty sečteme u každého závodníka a vypočteme průměrnou vzdálenost tím, že součet podělíme počtem etap.

$$
d_Y = \sum_{i=1}^{n} \sqrt{(X_i - Y_i)^2}
$$
\n(5.1)

#### Krok 4: vyber 5 ( $k = 5$ ) závodníků s nejmenšími vzdálenostmi

Vypočtené průměrné hodnoty vzdáleností seřadíme dle velikosti sestupně a vybereme prvních 5 běžců, kteří měli nejmenší vzdálenost od uživatele.

#### Krok 5: ke každému z nich vypočti váhu (převrácená hodnota vzdálenosti)

K vybraným pěti závodníkům na základě vzdálenosti vypočteme váhu důležitosti. Tato váha je převrácenou hodnotou vzdálenosti. Tím je zajištěno, že největší váhu bude mít závodník, který se nejvíce přiblížil časem k uživateli.

$$
vaha_Y = \frac{1}{d_Y} \tag{5.2}
$$

# Krok 6: vypočti predikovanou hodnotu (součet časů vynásobených váhou a to vše podělené součtem vah)

Na závěr vezmeme časy ETAPY 1 u pěti vybraných závodníků, tyto časy vynásobíme váhou každého závodníka a výsledky sečteme. Tento součet podělíme součtem vah a získáme výsledný predikovaný čas pro uživatele na ETAPU 1.

$$
vysledek = \frac{\sum_{i=1}^{5} (d_i - vaha_i)}{\sum_{i=1}^{5} vaha_i}
$$
\n
$$
(5.3)
$$

#### 5.4.3 Statistická přesnost predikce výsledků

Pro výpočet přesnosti predikovaných hodnot byly použity výsledky dvou ročníků závodů (hodnoty viz. tab. [5.3](#page-69-0) na str. [70](#page-69-0) a tab. [5.4](#page-70-0) na str. [71\)](#page-70-0). Obsahuje sloupec etapa, dále je zde nejlepší čas na této etapě, predikovaný čas na základě skutečných časů, další sloupec obsahuje skutečný čas dosažený uživatelem na jednotlivé etapě, předposlední sloupec je rozdíl časů predikovaného a skutečného a v posledním sloupci je spočtena odchylka predikovaného času od skutečného v procentech.

Na základě těchto hodnot jsou sestaveny grafy (obr. [5.6](#page-69-1) na str. [70](#page-69-1) a obr. [5.7](#page-69-2) na str. [70\)](#page-69-2), který názorně zobrazuje rozložení odchylek od průměrné hodnoty predikovaného času.

Tabulka [5.2](#page-68-0) obsahuje vypočtené statistické hodnoty. Průměrná hodnota nám říká, jak daleko v procentech se predikovaná hodnota pohybuje okolo skutečné, ovšem důležitější je hodnota směrodatné odchylky, která znázorňuje, jak moc se predikovaná odchylka vzdaluje od průměrné. Z tohoto je patrné, že predikovaná hodnota je pro Akci 11 %, což znamená rozsah asi 22 %. Zatímco pro Akci 2 je v rozsahu asi pět procent na obě strany, to je rozsah asi 10 %.

Všechny tyto hodnoty jsou však velmi závislé na počtu vstupních hodnot, čím více jich máme, tím je predikce přesnější, což je z tohoto příkladu ověřeno.

<span id="page-68-0"></span>

| Akce |         | Průměrná odchylka [%]   Směrodatná odchylka [%] | Rozptyl   |
|------|---------|-------------------------------------------------|-----------|
|      | $-4.9$  | 10,82795                                        | 117,24440 |
|      | $-2.29$ | 4,85788                                         | 23,59904  |

Tabulka 5.2 Výsledné statistické hodnoty predikce.

V tabulce [5.2](#page-68-0) jsou uvedeny statistické výsledky dvou sad dat, první sada z Akce 1 obsahuje kompletní výsledky všech etap a k ní vypočteny predikované výsledky. Výsledky z Akce 2 jsou z neúplné akce (běženo jen asi 25 % etap), zde byly uvedeny výsledky necelé poloviny etap a na základě nich predikovány výsledky.

Porovnáním hodnot je patrné, že čím méně máme dat pro výpočet, tím se zvětšuje nepřesnost predikce.

<span id="page-69-2"></span><span id="page-69-1"></span>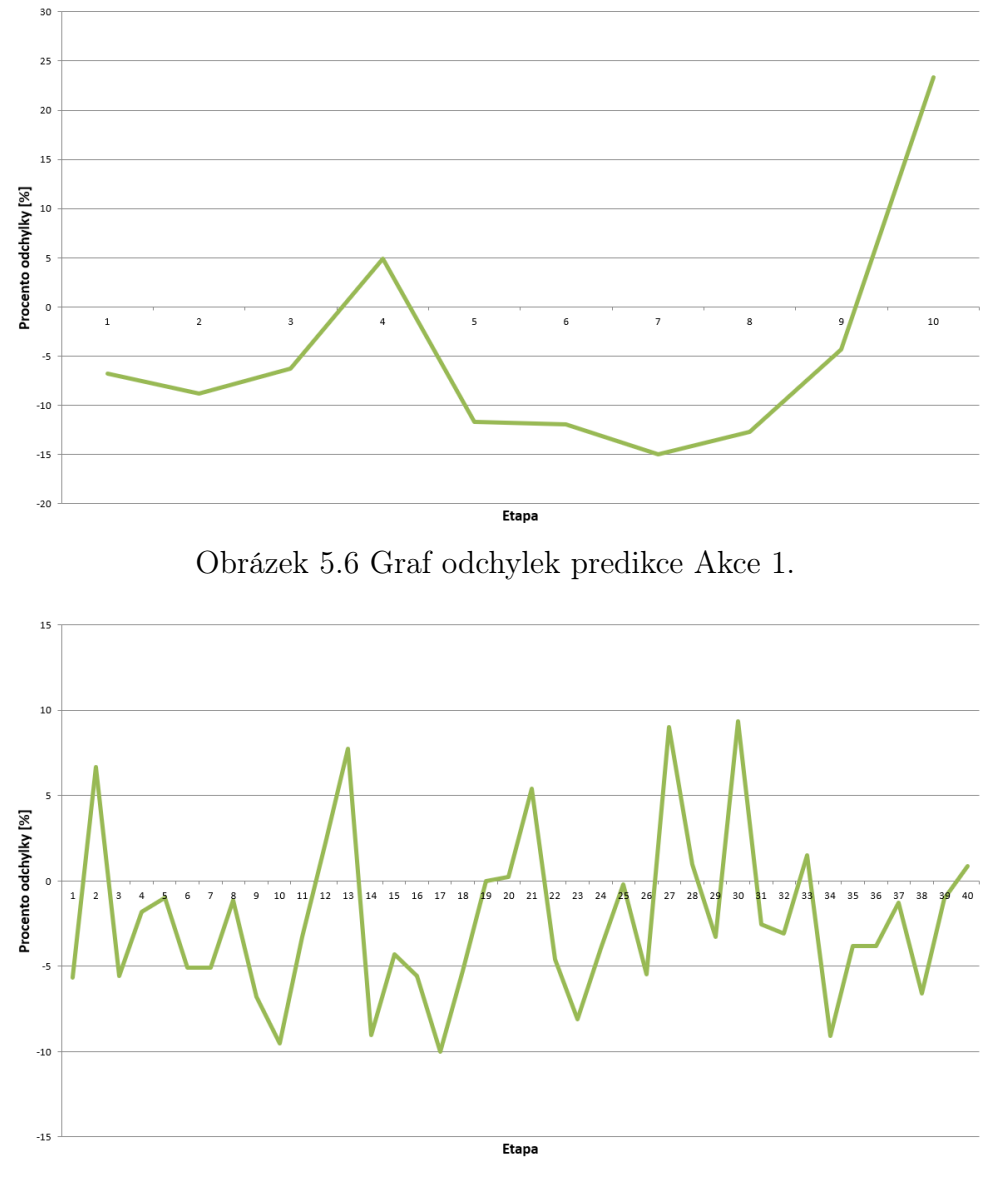

Obrázek 5.7 Graf odchylek predikce Akce 2.

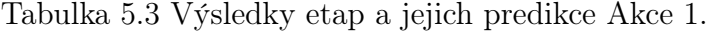

<span id="page-69-0"></span>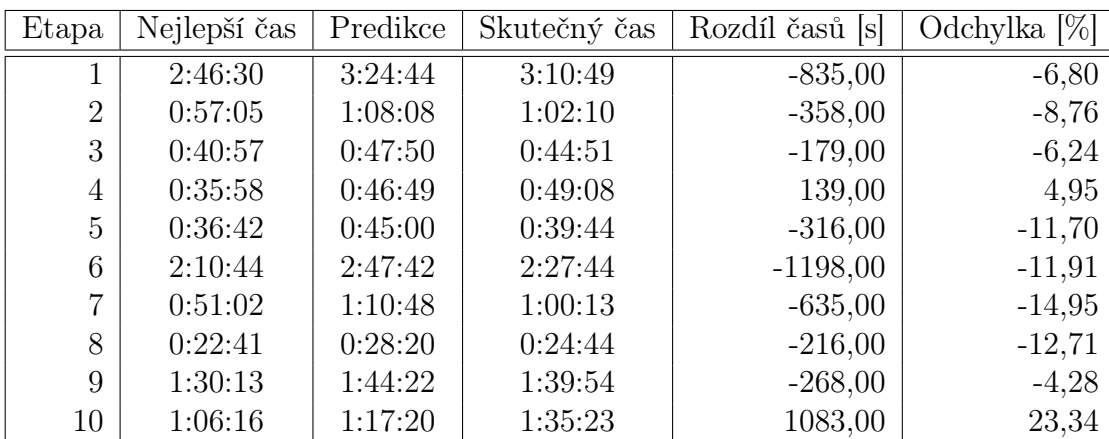

<span id="page-70-0"></span>

| Etapa            | Nejlepší čas | Predikce | Skutečný čas | Rozdíl časů  s | Odchylka [%] |
|------------------|--------------|----------|--------------|----------------|--------------|
| 1                | 0:11:15      | 0:14:11  | 0:13:23      | $-48,00$       | $-5,64$      |
| $\overline{2}$   | 0:27:42      | 0:35:27  | 0:37:49      | 142,00         | 6,68         |
| 3                | 0:28:02      | 0:36:46  | 0:34:43      | $-123,00$      | $-5,58$      |
| $\overline{4}$   | 0:29:13      | 0:37:20  | 0:36:39      | $-41,00$       | $-1,83$      |
| $\overline{5}$   | 0:25:50      | 0:32:48  | 0:32:29      | $-19,00$       | $-0,97$      |
| $\boldsymbol{6}$ | 1:18:02      | 1:42:11  | 1:37:01      | $-310,00$      | $-5,06$      |
| $\overline{7}$   | 1:08:56      | 1:23:52  | 1:19:36      | $-256,00$      | $-5,09$      |
| 8                | 0:49:07      | 1:03:22  | 1:02:40      | $-42,00$       | $-1,10$      |
| 9                | 0:29:08      | 0:38:05  | 0:35:30      | $-155,00$      | $-6,78$      |
| 10               | 1:33:05      | 1:55:06  | 1:44:08      | $-658,00$      | $-9,53$      |
| 11               | 0:32:15      | 0:39:49  | 0:38:31      | $-78,00$       | $-3,26$      |
| 12               | 0:10:06      | 0:12:42  | 0:12:59      | 17,00          | 2,23         |
| 13               | 2:54:47      | 3:45:55  | 4:03:27      | 1052,00        | 7,76         |
| 14               | 0:12:28      | 0:15:42  | 0:14:17      | $-85,00$       | $-9,02$      |
| 15               | 0:40:26      | 0:52:25  | 0:50:10      | $-135,00$      | $-4,29$      |
| 16               | 0:58:02      | 1:13:09  | 1:09:04      | $-245,00$      | $-5,58$      |
| 17               | 1:43:27      | 2:14:19  | 2:00:54      | $-805,00$      | $-9,99$      |
| 18               | 0:01:37      | 0:02:32  | 0:02:24      | $-8,00$        | $-5,26$      |
| 19               | 0:46:00      | 0:58:53  | 0:58:53      | 0,00           | 0,00         |
| 20               | 1:00:53      | 1:20:34  | 1:20:46      | 12,00          | 0,25         |
| 21               | 0:07:10      | 0:08:37  | 0:09:05      | 28,00          | 5,42         |
| 22               | 0:08:43      | 0:10:34  | 0:10:05      | $-29,00$       | $-4,57$      |
| 23               | 0:37:40      | 0:51:11  | 0:47:02      | $-249,00$      | $-8,11$      |
| 24               | 0:16:51      | 0:21:11  | 0:20:21      | $-50,00$       | $-3,93$      |
| 25               | 1:01:35      | 1:17:17  | 1:17:08      | $-9,00$        | $-0,19$      |
| 26               | 1:26:04      | 1:44:54  | 1:39:09      | $-345,00$      | $-5,48$      |
| 27               | 1:02:33      | 1:17:34  | 1:24:33      | 419,00         | 9,00         |
| 28               | 0:25:17      | 0:34:33  | 0:34:53      | 20,00          | 0,96         |
| 29               | 0:49:34      | 1:07:46  | 1:05:33      | $-133,00$      | $-3,27$      |
| 30               | 0:43:08      | 0:52:50  | 0:57:47      | 297,00         | 9,37         |
| 31               | 0:15:41      | 0:19:31  | 0:19:01      | $-30,00$       | $-2,56$      |
| 32               | 0:36:11      | 0:44:52  | 0:43:29      | $-83,00$       | $-3,08$      |
| 33               | 0:06:22      | 0:07:48  | 0:07:55      | 7,00           | 1,50         |
| 34               | 1:29:41      | 1:54:48  | 1:44:23      | $-625,00$      | $-9,07$      |
| 35               | 0:04:26      | 0:05:40  | 0:05:27      | $-13,00$       | $-3,82$      |
| 36               | 0:24:34      | 0:31:37  | 0:30:25      | $-72,00$       | $-3,80$      |
| 37               | 0:13:48      | 0:17:16  | 0:17:03      | $-13,00$       | $-1,25$      |
| 38               | 0:37:18      | 0:49:14  | 0:45:59      | $-195,00$      | $-6,60$      |
| 39               | 1:09:39      | 1:28:56  | 1:28:01      | $-55,00$       | $-1,03$      |
| 40               | 0:25:23      | 0:32:08  | 0:32:25      | 17,00          | 0,88         |

Tabulka 5.4 Výsledky etap a jejich predikce Akce 2.

## ZÁVĚR

Tato diplomová práce měla za cíl ukázat možnosti praktické aplikace metod strojového učení. Výsledkem je webová aplikace, která umožňuje predikovat výsledky závodů za pomoci algoritmu k-NN. Její nasazení je možné jak na desktopových aplikacích, tak i na internetu, a využívat jí může každý. Výpočetní náročnost však roste s množstvím vstupních dat.

V teoretické části byl předložen výčet webových technologií, kterých je v současné době velmi mnoho, a stále se vyvíjejí další, proto jsou zde uvedeny jen ty nejpoužívanější. Na základě požadavků na aplikaci byly zvoleny prostředky pro realizaci aplikace a vypracována struktura a funkcionalita. Volba prostředí byla záměrně provedena tak, aby bylo možno aplikaci použít pro širokou veřejnost za použití minimálních finančních nákladů nejvíce rozšířených technologií.

Praktická část zahrnuje vlastní popis aplikace, její strukturu, členění a funkce. Je zde detailně popsán princip predikce výsledků, dále možnosti vizualizace dat získaných z databáze TRAILTOUR.

Možnosti zpracování, vizualizace a predikce výsledků je mnoho, toto řešení je jen jedno z nich a představuje nejpoužívanější verzi, využívanou pro mnoho praktických aplikací. V průběhu tvorby aplikace byla vytvořena i další modifikace predikce, která je ve zdrojovém kódu zpracována, avšak není zatím využita. Nedílnou součástí každé webové aplikace by mělo být zabezpečení, které chrání data před zneužitím a samotnou aplikaci před napadením, což je popsáno v samostatné kapitole.

Zde prezentovaná aplikace není konečné řešení, jen nabízí některé nové možnosti, které nám nové technologie nabízejí a v konkurenčním prostředí zatím nejsou využity.

V průběhu práce bylo nejobtížnější zvolit vhodný algoritmus a metody pro získávání dat. Tato obtíž hlavně spočívala na nemožnosti v tak krátkém čase získat od pořadatele závodů TRAILTOUR a pak jednotlivých závodníků souhlas se zpracováním osobních údajů a tím využít praktická data pro činnost této aplikace. Závěrem bych chtěl říci, že použitá technologie je sice velmi rozšířená, ale jsou i jiné technologie, více zaměřené na operaci s daty, a byly by vhodnější co do výkonu výpočtů. V dalším vývoji této aplikace by jistě bylo možné je využítí a tím posunout aplikaci dále v možnostech využiti i do oborů.
## SEZNAM POUŽITÉ LITERATURY

- [1] O'Reilly Media Technology and Business Training [online]. Copyright © 2023, [cit. 2023-04-16]. Dostupné z: <https://www.oreilly.com/radar/technology-trends-for-2023>
- [2] Web application Wikipedia. [online]. Copyright © 2023, [cit. 2023-04-16]. Dostupné z: [https://en.wikipedia.org/wiki/Web\\_application#Development](https://en.wikipedia.org/wiki/Web_application#Development)
- [3] React A JavaScript library for building user interfaces. React A JavaScript library for building user interfaces [online]. Copyright  $\odot$  2023 Meta Platforms, Inc. [cit. 26.04.2023]. Dostupné z:<https://legacy.reactjs.org/>
- [4] Introduction | Vue.js. Vue.js The Progressive JavaScript Framework | Vue.js [online]. Copyright © 2014 [cit. 26.04.2023]. Dostupné z: <https://vuejs.org/guide/introduction.html>
- [5] About · Bootstrap. Bootstrap· The most popular HTML, CSS, and JS library in the world. [online]. Dostupné z: <https://getbootstrap.com/docs/4.1/about/overview/>
- [6] What is a Bootstrap and how does it work?. Purchase Intent Data for Enterprise Tech Sales and Marketing - TechTarget [online]. Dostupné z: <https://www.techtarget.com/whatis/definition/bootstrap>
- [7] Angular. Angular [online]. Dostupné z:<https://angular.io/guide/what-is-angular>
- [8] The web framework for perfectionists with deadlines | Django.The web framework for perfectionists with deadlines | Django [online]. Copyright  $\odot$  2005 [cit. 26.04.2023]. Dostupné z:<https://www.djangoproject.com/>
- [9] Introduction to Django. W3Schools Online Web Tutorials [online]. Dostupné z: [https://www.w3schools.com/django/django\\_intro.php](https://www.w3schools.com/django/django_intro.php)
- [10] Ruby on Rails A web-app framework that includes everything needed to create database-backed web applications according to the Model-View-Controller (MVC) pattern. Ruby on Rails  $-A$  web-app framework that includes everything needed to create database-backed web applications according to the Model-View-Controller (MVC) pattern. [online]. Dostupné z: <https://rubyonrails.org/>
- [11] What is ASP.NET? | .NET. .NET | Build. Test. Deploy. [online]. Dostupné z: <https://dotnet.microsoft.com/en-us/learn/aspnet/what-is-aspnet>
- [12] Nette Comfortable and Safe Web Development in PHP. Nette Comfortable and Safe Web Development in PHP [online]. Copyright  $\odot$  2008, 2023 [cit. 26.04.2023]. Dostupné z:<https://nette.org/>
- [13] Nette Framework Wikipedie. [online]. Dostupné z: [https://cs.wikipedia.org/wiki/Nette\\_Framework](https://cs.wikipedia.org/wiki/Nette_Framework)
- [14] What Is a Content Management System (CMS)? [online]. [cit. 2023-03-28]. Dostupné z:<https://kinsta.com/knowledgebase/content-management-system/>
- [15] Historical trends in the usage statistics of content management systems, May 2023. W3Techs - extensive and reliable web technology surveys [online]. Copyright © 2009 [cit. 19.05.2023]. Dostupné z: [https://w3techs.com/technologies/history](https://w3techs.com/technologies/history_overview/content_management/all)overview/content\_management/all
- [16] WordPress.com: Build a Site, Sell Your Stuff, Start a Blog More [online]. Dostupné z:<https://wordpress.com/>
- [17] Website Builder Create a Free Website Today | Wix.com [online]. Copyright © 2006 [cit. 16.05.2023]. Dostupné z:<https://www.wix.com/>
- [18] Start and grow your e-commerce business 3-Day Free Trial Shopify USA [online]. Dostupné z:<https://www.shopify.com/>
- [19] Website Builder mdash; Create a Website in Minutes Squarespace [online]. Dostupné z:<https://www.squarespace.com/>
- [20] Joomla Content Management System (CMS) [online]. Dostupné z: <https://www.joomla.org/>
- [21] Drupal Open Source CMS [online]. Dostupné z:<https://www.drupal.org/>
- [22] Create an online shop easily Ecommerce | PrestaShop | PrestaShop [online]. Copyright © Copyright 2007 [cit. 16.05.2023]. Dostupné z: <https://prestashop.com/>
- [23]  $UTMB@$  WORLD [online]. [cit. 2023-03-24]. Dostupné z: <https://montblanc.utmb.world/>
- [24] The North Face Endurance Challenge [online]. [cit. 2023-03-24]. Dostupné z: <https://www.facebook.com/TNFECS/>
- [25] La Sportiva Lavaredo Ultra Trail [online]. [cit. 2023-03-24]. Dostupné z: <https://lavaredo.utmb.world/>
- <span id="page-74-0"></span>[26] Trailtour [online]. [cit. 2023-03-24]. Dostupné z:<https://www.trailtour.cz/>
- [27] What is the Apache HTTP Server Project? [online]. [cit. 2023-03-13]. Dostupné z:<https://httpd.apache.org/>
- [28] LAURIE, Ben. Apache: The Definitive Guide: The Definitive Guide, 3rd Edition. Oreilly Media, 2003. ISBN 9780596002039.
- [29] CASTRO, Elizabeth a Bruce HYSLOP. HTML5 a CSS3: názorný průvodce tvorbou WWW stránek. 2. vydání. Brno: Computer Press, 2022. ISBN 978-802-5150-450.
- [30] SKLAR, David a Bruce HYSLOP. PHP 7: praktický průvodce nejrozšířenějším skriptovacím jazykem pro web. 2. vydání. Brno: Zoner Press, 2018. Encyklopedie Zoner Press. ISBN 978-807-4133-633.
- [31] KOSEK, Jiří.PHP a XML. Praha: Grada, 2009. Profesionál. ISBN 978-802-4711-164.
- [32] LAURENČÍK, Marek a Bruce HYSLOP. Tvorba www stránek v HTML a CSS: praktický průvodce nejrozšířenějším skriptovacím jazykem pro web. 2. vydání. Praha: Grada Publishing, 2019. Průvodce (Grada). ISBN 978-802-7122-417.
- [33]  $High charts@$  JS [online]. [cit. 2023-03-14]. Dostupné z: <https://www.highcharts.com/>
- [34] PHP Simple HTML DOM Parser [online]. [cit. 2023-03-14]. Dostupné z: <https://simplehtmldom.sourceforge.io/docs/1.9/index.html>
- [35] JQuery kuchařka programátora. Brno: Computer Press, 2010. ISBN 978-802-5131-527.
- [36] Strojové učení [online]. [cit. 2023-03-31]. Dostupné z: [http://vision.uamt.feec.vutbr.cz/STU/others/Honzik%20-%20Strojove](http://vision.uamt.feec.vutbr.cz/STU/others/Honzik%20-%20Strojove_uceni_S.pdf)<sub>u</sub>cenis.pdf
- [37] KNN Algorithm from Scratch [online]. [cit. 2023-03-31]. Dostupné z: <https://towardsdatascience.com/knn-algorithm-from-scratch-37febe0c15b3>
- [38] AGGARWAL, Charu C. Data Mining: The Textbook. Cham: Springer International Publishing, 2015. Profesionál. ISBN 978-331-9141-428.

## SEZNAM POUŽITÝCH SYMBOLŮ A ZKRATEK

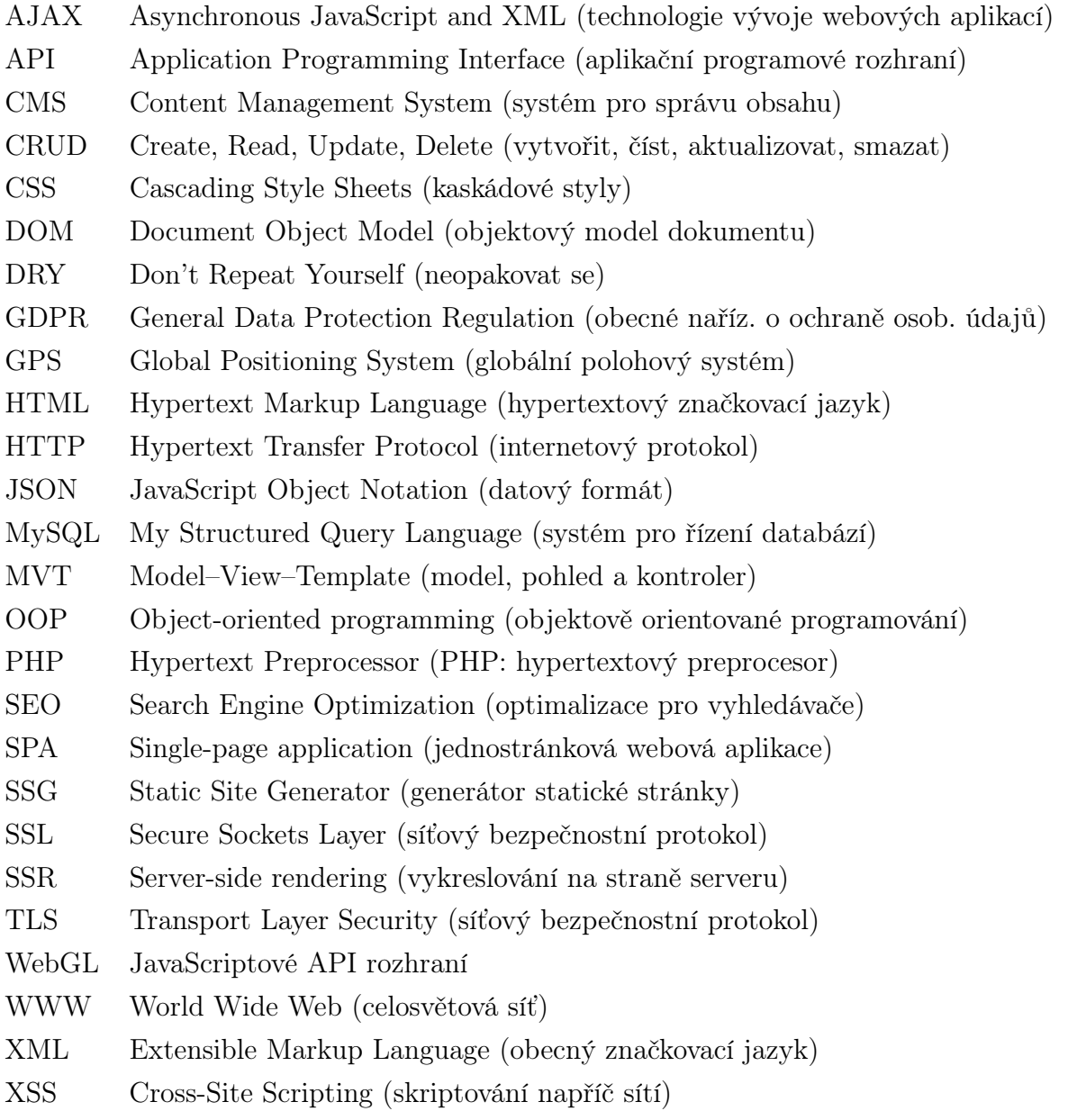

## SEZNAM OBRÁZKŮ

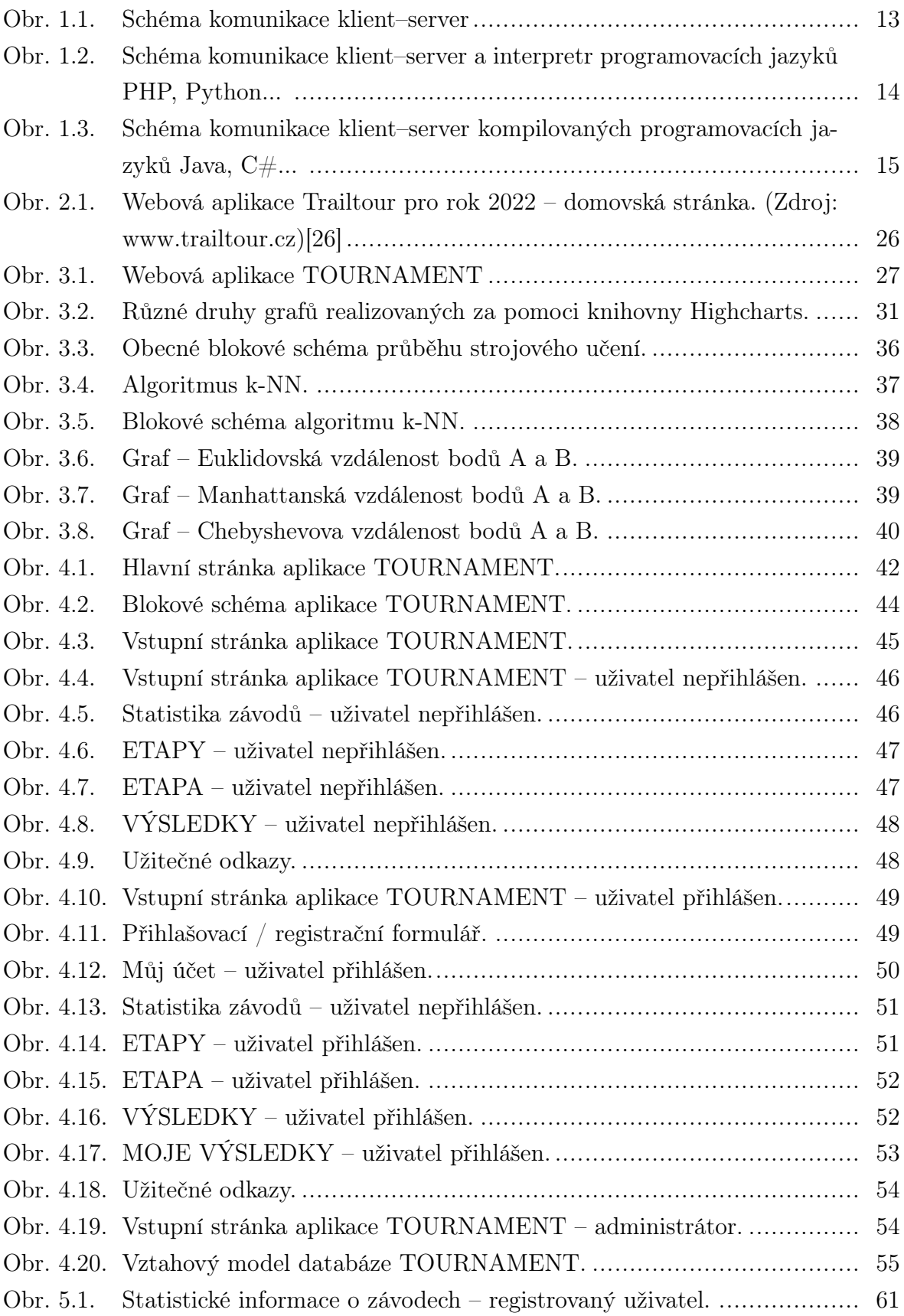

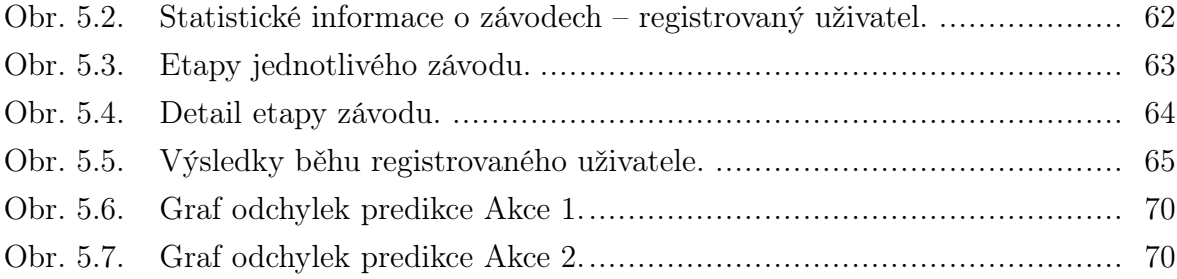

## SEZNAM TABULEK

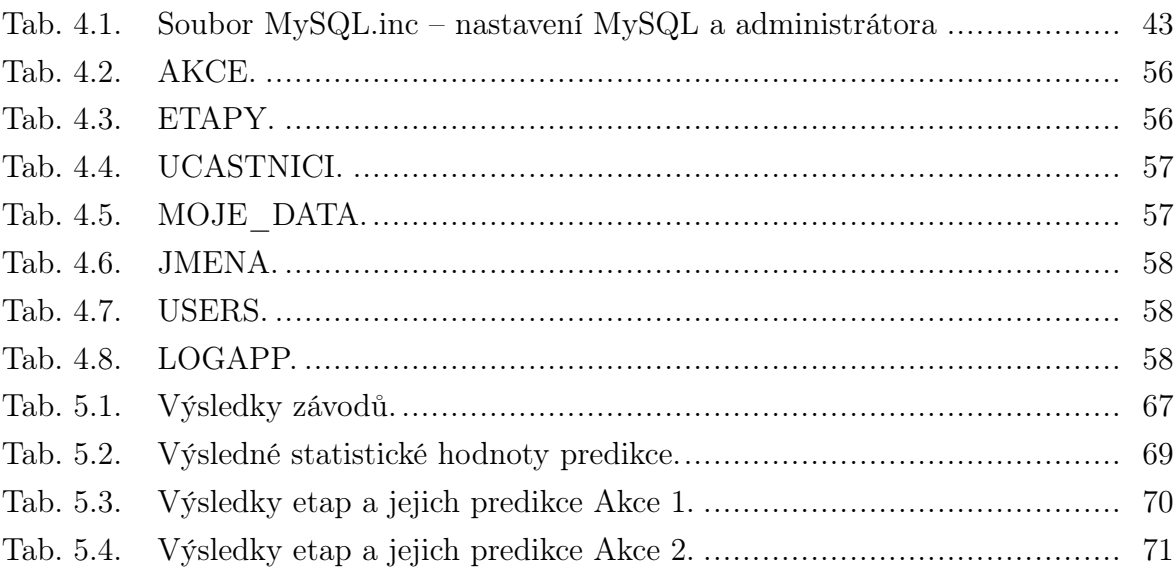